**Modyfikacja ekonometrycznego modelu HERMIN do oceny wpływu funduszy strukturalnych na polską gospodarkę i opracowania modelu dla polskich regionów (województw)** 

# **Raport Nr 2 Zdezagregowany sektor przemysłowy**

**Raport końcowy wykonany w ramach I etapu prac: "Udoskonalenie modelu HERMIN dla polskiej gospodarki" na zlecenie Ministerstwa Gospodarki i Pracy zgodnie z umową nr BAB I -310/P/04 z dnia 07.12.2004 r.** 

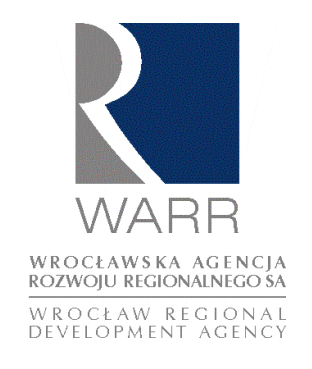

**John Bradley\* Janusz Zaleski\*\*/\*\*\* Pawel Tomaszewski\*\*** 

**\*The Economic and Social Research Institute (ESRI) \*\* Wrocławska Agencja Rozwoju Regionalnego (WARR) \*\*\* Politechnika Wrocławska** 

#### **Wrocław, 31 maja 2005r.**

#### Kontakt:

The Economic and Social Research Institute, 4 Burlington Road, Dublin 4, Ireland Phone: (353-1) 667 1525 Fax: (353-1) 668 6231 e-mail: john.bradley@esri.ie

Wrocławska Agencja Rozwoju Regionalnego, ul. Krupnicza 13, 50-075 Wrocław, Polska Tel: (48-71) 79 70 400 Fax: (48-71) 79 70 407 e-mail: janusz.zaleski@warr.pl

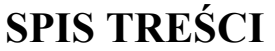

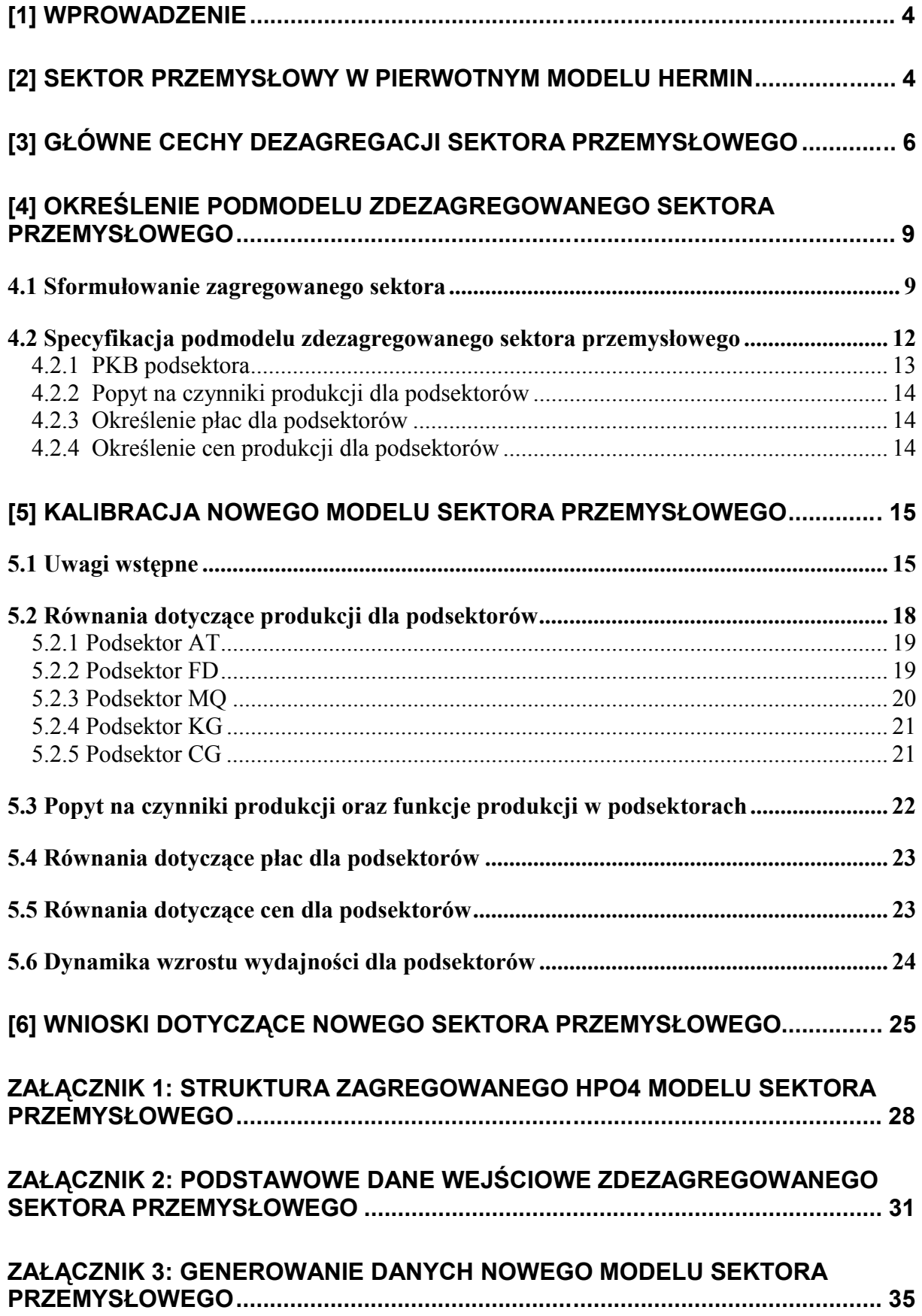

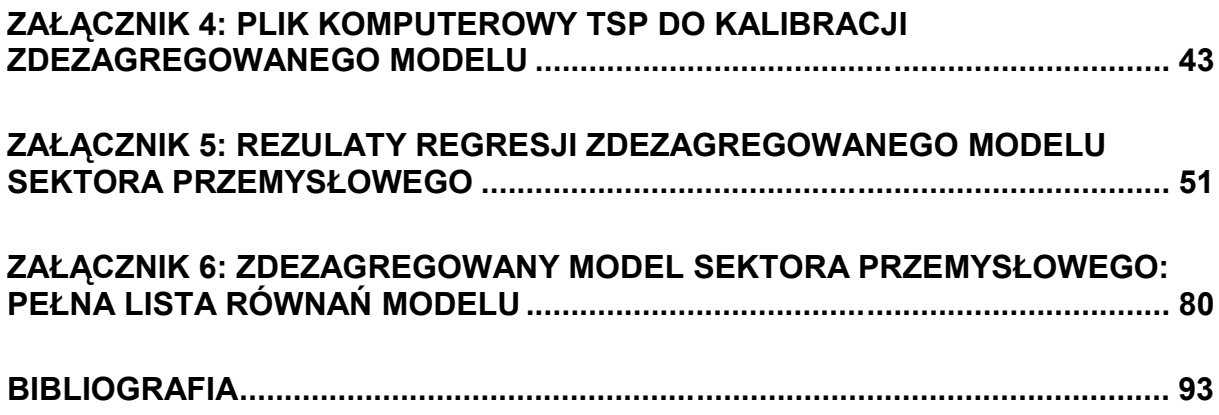

# **[1] Wprowadzenie**

 $\overline{a}$ 

W niniejszym wprowadzeniu opisujemy, w jaki sposób zbudowaliśmy zdezagregowany sektor przemysłowy<sup>1</sup> w ramach nowego, poszerzonego makromodelu HERMIN dla Polski. W Części 2 dokonujemy analizy struktury istniejącego modelu podsektora przemysłowego, który był zawarty w pierwotnym cztero-sektorowym modelu HPO4 HERMIN, opisanym w opracowaniu Zaleski, Tomaszewski, Wojtasiak i Bradley 2004a<sup>2</sup>. Następnie w Części 3 przedstawiamy, w jaki sposób dokonaliśmy dezagregacji tego sektora i opisujemy główne cechy modelu zdezagregowanego podsektora. Część ta opiera się na poprzednim studium dotyczącym polskiego sektora przemysłowego (Zaleski, Tomaszewski, Wojtasiak i Bradley 2004b) i rozszerza to studium. Analizujemy nową bazę danych zdezagregowanego sektora oraz opisujemy niektóre z jej głównych cech i charakterystyk. Zdezagregowany behawioralny model tak zdefiniowanego sektora przemysłowego określamy w Części 4, a w Części 5 opisujemy kalibrację równań behawioralnych zdezagregowanego modelu. Część 6 stanowi opis kompletnego podmodelu sektora, składającego się ze wszystkich równań behawioralnych i tożsamościowych. W niniejszym opracowaniu nie opisujemy żadnych symulacji modelowych. Testowanie cech modelu podsektora przemysłowego zostanie przeprowadzone, kiedy cały, nowy, poszerzony model HERMIN zostanie zebrany razem, z dezagregacją sektora rolnego, sektora przemysłowego, sektora usług rynkowych, sektora publicznego i sektora monetarnego. Zostanie to omówione w oddzielnym opracowaniu.

# **[2] Sektor przemysłowy w pierwotnym modelu HERMIN**

Równania pierwotnego zagregowanego podmodelu sektora przemysłowego z modelu HERMIN HPO4 przedstawione są w Załączniku 1. Model zawiera 5 równań behawioralnych oraz 20 tożsamościowych i poniżej krótko opisujemy jego główne cechy.

Pierwsze równanie tożsamościowe (I01) określa miarę światowej aktywności gospodarczej w formie geometrycznej średniej ważonej PKB u głównych partnerów handlowych Polski (grupa ta składa się z osiemnastu krajów). Jako wagi użyto udziału poszczególnych krajów w eksporcie, przy czym Niemcy mają oczywiście najwyższą wagę.

Następnych dziesięć równań tożsamościowych zastosowano do określenia "światowej" ceny w walucie krajowej, jako średnią ważoną cen w międzynarodowym handlu u dziewięciu głównych partnerów handlowych Polski. W każdym przypadku cena waluty zagranicznej przeliczana jest na krajową (polską) walutę.

Następne dwa równania zastosowano do określenia produkcji sektora przemysłowego (tzn. realnego PKB w tym sektorze). Realne PKB w sektorze przemysłowym (OT) jest funkcją popytu krajowego (FDOT) i popytu światowego (OW), jak również realnych jednostkowych

<sup>1</sup> Dla uniknięcia dwuznaczności terminologicznych na wstępie należy zaznaczyć, iż dla celów niniejszego opracowania "sektor przemysłowy" oznacza agregację następujących dwóch sekcji Polskiej Klasyfikacji Działalności (PKD): "Przetwórstwo przemysłowe" i "Górnictwo i kopalnictwo", w odróżnieniu od grupowania stosowanego w polskiej statystyce publicznej, w której do "Przemysłu" zalicza się trzy sekcje: dwie wyżej wymienione oraz sekcję "Wytwarzanie i zaopatrywanie w energię elektryczną, gaz, parę wodną i gorącą wodę".

<sup>&</sup>lt;sup>2</sup> Zauważmy, że dotąd oryginalny zagregowany sektor przemysłowy (T) w ramach czterosektorowego modelu HERMIN dla polskiej gospodarki (Zaleski, Tomaszewski, Wojtasiak i Bradley 2004a) obejmował tylko sekcję "Przetwórstwo przemysłowe", natomiast sekcja "Górnictwo i kopalnictwo" wchodziła w skład sektora usług rynkowych (N).

kosztów pracy (ULCT/POT) i względnych cen (POT/PWORLD). W końcu zastosowano trend czasowy, aby ująć systematyczne siły, które nie są modelowane w sposób bezpośredni (np. postępująca liberalizacja handlu, wejście do UE, restrukturyzacja, itp.). Popyt krajowy (FDOT) określony jest w równaniu tożsamościowym I12 jako miara wydatków ważona nakładami-produkcją, gdzie wagi nakłady-produkcja ujmują zawartość produkcji sektora przemysłowego dla każdego komponentu wydatków.

Zważywszy na złożony charakter równania dotyczącego produkcji i bardzo krótką próbę danych (1995-2002), bardzo trudno jest skalibrować to równanie. Opierając się w przybliżeniu na wielkości eksportu w PKB, narzucamy elastyczności na poziomie 0,3 na popyt światowy (OW) i 0,7 na popyt krajowy (FDOT), tzn. narzucamy homogeniczność na te dwa warunki "skali". Na tym zagregowanym poziomie warunki cen również trudno jest skalibrować i są one narzucone na poziomie –0,3, opierając się na wynikach niektórych ze starszych państw członkowskich UE. Jedynie trend czasowy jest skalibrowany do danych i przyjmuje wartość autonomicznego wzrostu na poziomie 2,8% rocznie.

Następny zestaw równań określa popyt na dwa czynniki produkcji, tzn. inwestycje (IT) i zatrudnienie (LT). Równania behawioralne B02 i B03 są łącznym popytem na czynniki produkcji i uzyskuje się je, zakładając minimalizację kosztów, uwzględniając funkcję produkcji CES (*constant elasticity of substitution*). Zakłada się stały efekt skali (*returns to scale*) i w każdym przypadku współczynniki związane z wielkością produkcji (tzn. IT/OT i LT/OT) są funkcjami względnych cen czynników produkcji (ERFPT) i czasu (jako wartości zastępczej za postęp techniczny). Zasoby kapitału (KT) są określane poprzez odwrócenie określenia stałej wielkości zapasów (inventory) (I13), a zatrudnienie ogółem (LT) rozbite jest na pracowników najemnych i pracujących na własny rachunek (I14 i I15).

Wartość (stałej) elastyczności substytucji narzucona jest na poziomie 0,8, ponieważ cechy polskiego sektora przemysłowego sugerują, iż posiada on głównie charakterystykę rodzaju Cobba-Douglasa (tzn. proporcje czynników produkcji są raczej wrażliwe na polskie względne ceny czynników produkcji). Pozostałe parametry są skalibrowane do danych. Wysoki wskaźnik postępu technicznego (w neutralnym ujęciu Hicksa) ustalony jest na poziomie około 8% rocznie.

Następne równanie behawioralne (B04) określa deflator PKB sektora przemysłowego (POT) jako hybrydę przyjmowania ceny światowej (PWORLD) i narzutu na koszty ULCT). Zakłada się homogeniczność cen i nie jest to odrzucone przez dane. Dominuje raczej poprzedni mechanizm (przyjmowania cen), a elastyczność jest na poziomie 0,73.

Końcowe równanie behawioralne (B05) określa przeciętne roczne wynagrodzenie w sektorze przemysłowym (WT) w formie indeksacji deflatora konsumpcji (PCONS), "klina" podatkowego (WEDGE), napięcia na rynku pracy (stosując 2-letnią średnią dla stopy bezrobocia, URBAR, jako wartość zastępczą) i wydajności pracy (LPRT). Kalibracja sugeruje brak efektu klina podatkowego, ograniczoną wrażliwość na napięcie na rynku pracy (tak zwany efekt krzywej Phlipsa) oraz przenoszenie około 60% zysków z wydajności na płace.

Wszystkie pozostałe równania są tożsamościowe i zastosowano je do określenia inflacji płacowej (WTDOT), wydajności (LPRT), kosztu kapitału (PKT), względnych cen czynników produkcji (RFPT i ERFPT), jednostkowych kosztów pracy (ULCT), realnych jednostkowych kosztów pracy (RULCT), względnych cen (PCOMPT), nominalnego PKB (OTV), wynagrodzeń ogółem w sektorze przemysłowym (YWT), udziału pracy w wartości dodanej (LSHRT) i zysków przedsiębiorstw (YCT). Te równania tożsamościowe nie są sprawą zasadniczą dla wyników modelu, ale czynią model bardziej przejrzystym.

# **[3] Główne cechy dezagregacji sektora przemysłowego**

Proces dezagregacji polskiego sektora przemysłowego był tematem oddzielnego opracowania i w tym miejscu streszczamy jedynie główne wyniki (jeśli chodzi o pełne szczegóły, patrz Zaleski, Tomaszewski, Wojtasiak i Bradley 2004b).

Sektor przemysłowy (czy też T) w pierwotnym modelu HPO4 nie obejmował sekcji "Górnictwo i kopalnictwo" (MQ) i był de facto równoważny tylko sekcji "Przetwórstwo przemysłowe". W w/w opracowaniu (Zaleski, Tomaszewski, Wojtasiak i Bradley 2004b), mającym wstępny charakter do niniejszego raportu, wzięto pod uwagę sekcję "Górnictwo i kopalnictwo" w procesie dezagregacji sektora T. Wykorzystano tam już pełen szereg szczegółowych danych dotyczących zarówno przetwórstwa przemysłowego, aby zdezagregować go na mniejszą liczbę podsektorów, które miałyby bardziej "homogeniczne" cechy, jak również wydzielono dane dotyczące właśnie górnictwa i kopalnictwa. Wśród badanych kryteriów były następujące:

- (i) ekonomiczne przeznaczenie wyrobu (środki przeznaczone do zużycia pośredniego i środki konsumpcji):
- (ii) fizyczne właściwości wyrobów (np. przemysł ciężki i przemysł lekki);
- (iii) własność (publiczna i prywatna);
- (iv) międzynarodowa konkurencyjność sektora;
- (v) intensywność zatrudnienia sektora.

Biorąc pod uwagę powyższe kryteria, przetwórstwo przemysłowe, wraz z górnictwem i kopalnictwem, można przeanalizować na podstawie kryterium intensywności sprzedanej produkcji i zatrudnienia. Wyodrębniono działy o intensywnym zatrudnieniu, intensywnym kapitale oraz neutralne. Wyniki przedstawia poniższa Tabela 3.1.

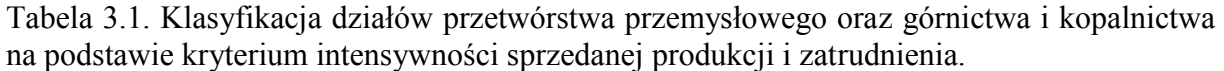

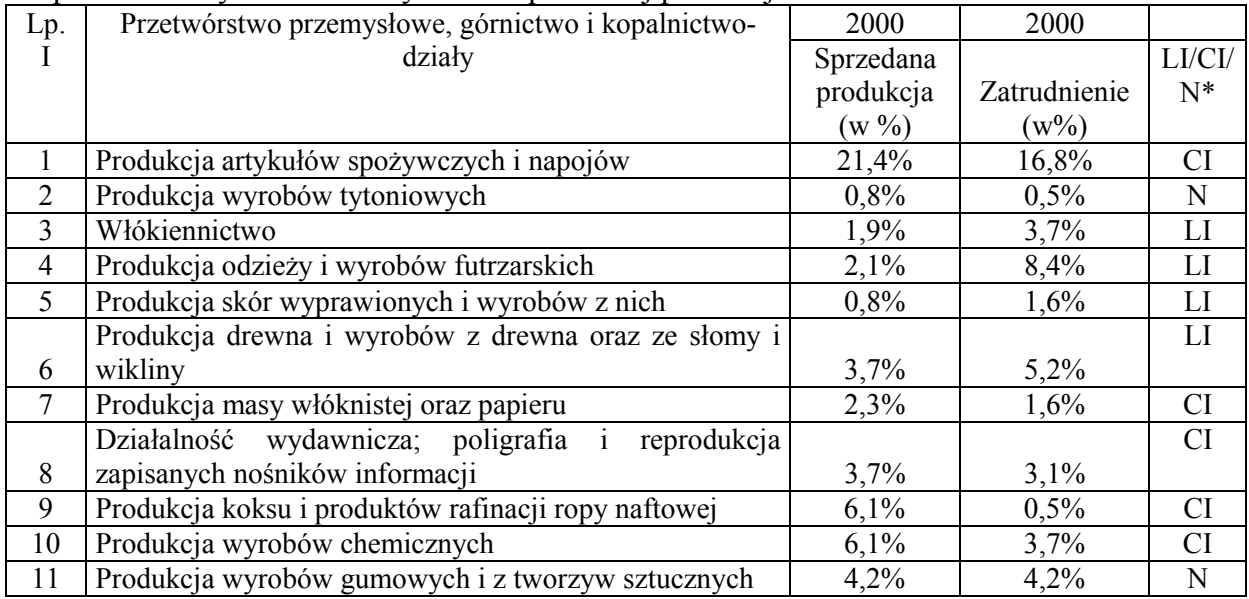

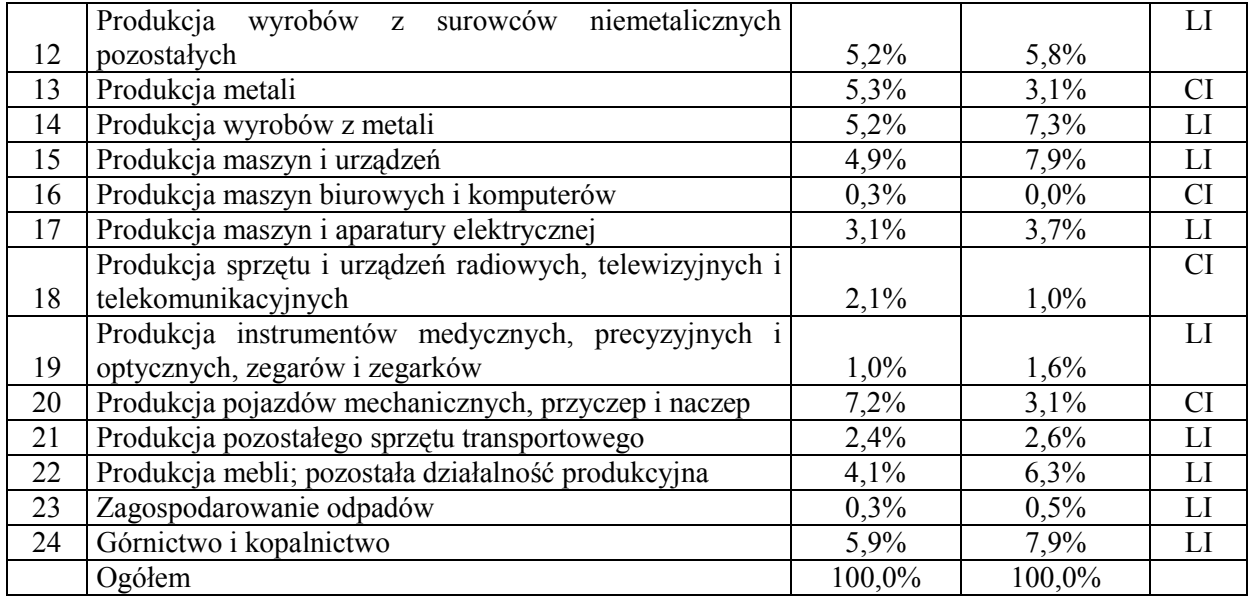

\*LI – intensywne zatrudnienie, CI – intensywna sprzedaż produkcji, N- neutralność działu

Biorąc pod uwagę wybrane kryteria podziału, charakter, poziom rozwoju i znaczenie przetwórstwa przemysłowego oraz górnictwa i kopalnictwa dla gospodarki, dane dotyczące tak rozumianego sektora przemysłowego (T) można podzielić na pięć podsektorów. Działy wchodzące w skład sekcji PKD "przetwórstwo przemysłowe" zostały zagregowane w cztery podsektory. Osobnym podsektorem jest górnictwo i kopalnictwo.

Biorąc pod uwagę fakt, że przemysł samochodowy, elektroniczny, włókienniczy, obronny oraz hutnictwo i przemysł wytwarzający urządzenia służące ochronie środowiska zostały uznane za priorytetowe branże w słabiej rozwiniętych krajach Unii, można powiedzieć, że najbardziej pożądanym kierunkiem rozwoju polskiego przemysłu jest rozwój podsektora określonego jako podsektor wysokiej technologii. Z tego względu w Tabeli 3.2 jest zagregowany podsektor wysokiej technologii i będzie on określany dalej jako "Zaawansowane technologie" (AT).

| Nr | Działy zaklasyfikowane do podsektora                                             | Oznaczenie |
|----|----------------------------------------------------------------------------------|------------|
| 8  | Działalność wydawnicza; poligrafia i reprodukcja zapisanych nośników informacji  | <b>PRM</b> |
| 15 | Produkcja maszyn i urządzeń                                                      | <b>OME</b> |
| 16 | Produkcja maszyn biurowych i komputerów                                          | OMC        |
| 17 | Produkcja maszyn i aparatury elektrycznej                                        | ELM        |
| 18 | Produkcja sprzętu i urządzeń radiowych, telewizyjnych i telekomunikacyjnych      | <b>RTC</b> |
| 19 | Produkcja instrumentów medycznych, precyzyjnych i optycznych, zegarów i zegarków | <b>MPO</b> |
| 20 | Produkcja pojazdów mechanicznych, przyczep i naczep                              | <b>MOT</b> |
| 21 | Produkcja pozostałego sprzętu transportowego                                     | <b>OTE</b> |

Tabela 3.2: Agregacja działów w podsektor "Zaawansowane technologie" (AT).

Do osobnej kategorii zostanie przyporządkowany dział "Produkcja artykułów spożywczych i napojów" ze względu na jego istotny udział zarówno w produkcji sprzedanej jak i w zatrudnieniu. W tej kategorii zamieszczony zostanie także, jako logiczne dopełnienie, dział "Produkcja wyrobów tytoniowych". Podsektor ten będzie występował pod nazwą "Produkcja artykułów spożywczych, napojów i wyrobów tytoniowych" (FD) i jest on przedstawiony w Tabeli 3.3.

Tabela 3.3: Agregacja działów w podsektor "Produkcja artykułów spożywczych, napojów i wyrobów tytoniowych" (FD).

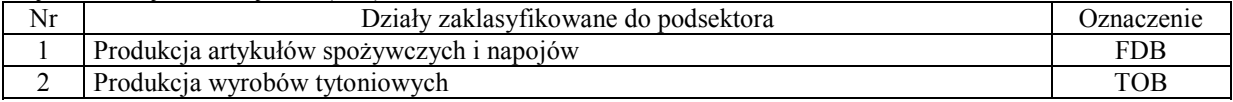

Biorąc pod uwagę ważną w przeszłości pozycję górnictwa i kopalnictwa w Polsce, a w szczególności strategiczne znaczenie, jakie miało górnictwo węgla kamiennego, oraz olbrzymie zmiany, jakie dokonały się w tej gałęzi przemysłu od początku lat 90-tych, jako osobny podsektor zostanie wyróżnione "Górnictwo i kopalnictwo" (MQ), przedstawione w Tabeli 3.4.

#### Tabela 3.4: Agregacia działów w podsektor "Górnictwo i kopalnictwo"(MO).

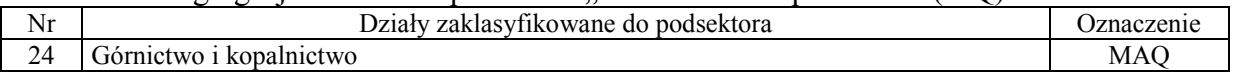

Pozostałe działy, które charakteryzują się intensywną produkcją sprzedaną, będą określane jako podsektor "Dobra kapitałowe" (KG) i są one przedstawione w Tabeli 3.5.

Tabela 3.5: Agregacja działów w podsektor "Dobra kapitałowe" (KG).

| Nr | Działy zaklasyfikowane do podsektora                | Oznaczenie |
|----|-----------------------------------------------------|------------|
|    | Produkcja masy włóknistej oraz papieru              | <b>PUP</b> |
|    | Produkcja koksu i produktów rafinacji ropy naftowej | PET        |
| 10 | Produkcja wyrobów chemicznych                       | <b>CHM</b> |
|    | Produkcja metali                                    | <b>BMT</b> |

Działy, które charakteryzują się intensywnym zatrudnieniem, będą określane jako podsektor "Dobra konsumenckie" (CG) i są one przedstawione w Tabeli 3.6.

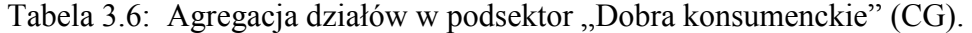

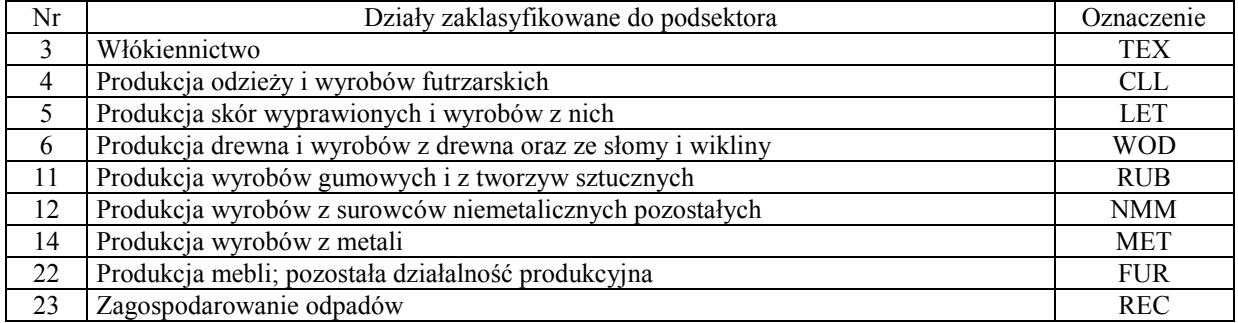

Bazowe ("surowe") dane wyjściowe przygotowane do modelowania zdezagregowanego sektora przemysłu przetwórczego są przedstawione w Załączniku 2.

W oparciu o te "surowe" dane zostaje wygenerowany szereg dodatkowych zmiennych za pomocą pliku TSP do generacji danych, HERMANDATA.TSP, wymienionych w Załączniku 3.

# **[4] Określenie podmodelu zdezagregowanego sektora przemysłowego**

#### **4.1 Sformułowanie zagregowanego sektora**

Sektor przemysłowy (w szczególności te jego działy, które składają się na przetwórstwo przemysłowe) jest prawdopodobnie najważniejszym sektorem w każdej szybko rosnącej przemyszenej yezh praważ funkcjonuje on jako główny "motor napędowy" procesu wzrostu. Teoria stanowiąca podstawę makroekonomicznego modelowania małej, otwartej gospodarki wymaga, aby równanie określające produkcję w sektorze produkującym głównie towary podlegające międzynarodowemu obrotowi handlowemu odzwierciedlało zarówno czynniki po stronie czysto podażowej (takie jak realne jednostkowe koszty pracy oraz międzynarodową konkurencyjność cen), jak również zakres zależności produkcji od ogólnego poziomu popytu światowego, np. poprzez działalność wielonarodowych przedsiębiorstw, co zostało opisane w opracowaniu Bradley i Fitz Gerald (1988).<sup>3</sup> W przeciwieństwie do tego, popyt krajowy powinien odgrywać jedynie ograniczoną rolę w sektorze produkującym głównie towary podlegające międzynarodowemu obrotowi handlowemu, w głównej mierze w odniesieniu do jego wpływu na wskaźnik wykorzystania zdolności produkcyjnych. Jednak działalność przemysłowa we wszelkich przypadkach, poza ekstremalnymi, często obejmuje dużą liczbę częściowo chronionych podsektorów, które produkują artykuły niepodlegające międzynarodowemu obrotowi handlowemu, przynajmniej w pewnym zakresie. Stąd też oczekiwalibyśmy, iż popyt krajowy będzie odgrywał bardziej znaczącą rolę w tym sektorze, możliwie także wpływając na decyzje firm dotyczące wielkości zdolności produkcyjnych.

W standardowym cztero-sektorowym modelu HERMIN przyjmuje się hybrydowe równanie dotyczące podaży i popytu w formie przedstawionej poniżej:

(4.1) 
$$
\log(OT) = a_1 + a_2 \log(OW) + a_3 \log(ULCT / POT) + a_4 \log(FDOT) + a_5 \log(POT / PWORD) + a_6 t
$$

gdzie OW oznacza decydujący, zewnętrzny (czy też światowy) popyt, a FDOT przedstawia wpływ krajowej absorpcji. Ponadto oczekujemy, iż na OT ujemnie będą wpływać realne jednostkowe koszty pracy (ULCT/POT) oraz względna cena towarów krajowych w porównaniu ze światowymi (POT/PWORLD). Jeśli chodzi o rzeczywiste zastosowanie w modelu HPO4, patrz równanie behawioralne B01 w Załączniku 1).

Makro-sektorowe modele takie jak HERMIN zazwyczaj przedstawiają funkcje produkcji w formie ogólnej:

$$
(4.2)\t\t\t Q = f(K,L)
$$

 $\overline{a}$ 

(gdzie Q przedstawia produkcję, K zasoby kapitału, a L zatrudnienie), przy czym produkcja nie jest w rzeczywistości określona tą relacją. Powyżej widzieliśmy, że produkcja sektora przemysłowego jest określona w modelu HERMIN poprzez łączny popyt światowy i krajowy, wraz z warunkami konkurencyjności w zakresie cen i kosztów. Określiwszy produkcję w ten sposób, rolą funkcji produkcji jest nałożenie ograniczeń na określenie popytu na czynniki produkcji w procesie minimalizacji kosztów, który jest zakładany. Stad też, mając *Q*

<sup>&</sup>lt;sup>3</sup> Mówiąc o Polsce jako "małej, otwartej gospodarce", używamy tego terminu w znaczeniu makroekonomicznym raczej niż geograficznym. Innymi słowy, polska gospodarka jest otwarta na handel międzynarodowy i nie jest w stanie narzucić swoich warunków handlu reszcie świata.

(określone, jak to podano powyżej, w hybrydowej relacji podażowo-popytowej) oraz mając (egzogenne) względne ceny czynników produkcji, "minimalizujące koszty" poziomy nakładów czynników produkcji, *L* i *K* są określone poprzez ograniczenie funkcji produkcji. Stąd też, funkcja produkcji działa w modelu jako ograniczenie technologiczne i jest jedynie pośrednio użyta przy określaniu produkcji. Długoterminowe oddziaływanie polityki gospodarczej wpływające na zwiększenie wydajności oraz inne warianty szokowe takie jak Wspólny Rynek UE i Fundusze Strukturalne działają częściowo właśnie poprzez te wzajemnie powiązane popyty na czynniki produkcji.

Idealnie rzecz biorąc, model polityki makro powinien uwzględniać funkcję produkcji z dość elastyczną formą funkcyjną, która pozwala na zmienną elastyczność substytucji. Jak sugerują ostatnie doświadczenia kilku krajów leżących na peryferiach UE - w szczególności Irlandii (Bradley i inni, 1995), to zagadnienie jest ważne. Kiedy gospodarka otwiera się i stopniowo coraz większy wpływ ma na nią działalność zagranicznych spółek wielonarodowych, tradycyjna substytucja kapitału za pracę, następująca po wzroście względnej ceny pracy, nie musi już mieć miejsca w takim samym zakresie. Kapitał przemieszczający się po rynkach międzynarodowych może zdecydować się przenieść raczej do innego miejsca, niż starać się zastąpić drogą pracę krajową. W terminologii neoklasycznej teorii przedsiębiorstw "izokwanty" stają się bardziej zakrzywione, w miarę jak technologia przesuwa się od funkcji rodzaju Cobba-Douglasa w kierunku funkcji rodzaju Leontiefa.

Ponieważ funkcja produkcji Cobba-Douglasa jest zbyt restrykcyjna, stosujemy formę CES (*constant elasticity of substitution*) funkcji produkcji wartości dodanej i narzucamy ją zarówno na sektor przemysłowy (T), jak i sektor usług rynkowych (N). Tak więc, w przypadku sektora przemysłowego;

(4.3) 
$$
OT = A \exp \left( \lambda t \right) \left[ \delta \left\{ LT \right\}^{-\rho} + \left( 1 - \delta \right) \left\{ KT \right\}^{-\rho} \right]^{-\frac{1}{\rho}},
$$

W tym równaniu OT, LT i KT są odpowiednio wartością dodaną, zatrudnieniem oraz zasobami kapitału, *A* jest parametrem skalującym, ρ jest związane ze stałą elastycznością substytucji,  $\delta$  jest parametrem intensywności czynnika produkcji, a  $\lambda$  jest wskaźnikiem postępu technicznego w neutralnym ujęciu Hicksa.

Zarówno w sektorze przemysłowym, jak i w sektorze usług rynkowych, popyt na czynniki produkcji uzyskuje się w oparciu o minimalizację kosztów, pod warunkiem, iż dana jest produkcja oraz dane są względne ceny czynników produkcji, co daje wspólny system równań dla popytu na czynniki produkcji w następującej schematycznej formie:

(4.4a)  
\n
$$
K = g_1 \left( Q, \frac{r}{w} \right)
$$
\n
$$
L = g_2 \left( Q, \frac{r}{w} \right)
$$

gdzie w i *r* są to odpowiednio koszt pracy i koszt kapitału.<sup>4</sup> Jeśli chodzi o rzeczywiste zastosowanie równań dotyczących popytu na czynniki produkcji, patrz równania behawioralne B02 i B03 w Załączniku 1.

Na modelowanie określenia płac i cen w cztero-sektorowym modelu HERMIN ma wpływ tak zwany model skandynawski (Lindbeck, 1979). Zakłada się więc, że zachowanie w przemyśle (T) jest dominujące w stosunku do określenia płac. Zakłada się, że inflacja płacowa w przemyśle jest przenoszona w dół na sektory "chronione", tzn. usługi rynkowe, rolnictwo oraz usługi nierynkowe.

Stąd też, na przykład dla usług rynkowych (WN):

$$
(4.5) \t\t\t WNDOT = WTDOT + b4qd stochastyczny
$$

gdzie WTDOT i WNDOT są to wskaźniki inflacji płacowej w przemyśle i usługach rynkowych.

W przypadku przemysłu stawki płac są modelowane jako wynik negocjacji płacowych, które odbywają się głównie pomiędzy zorganizowanymi związkami zawodowymi i pracodawcami, z ewentualną interwencją rządu. Sformalizowana teoria negocjacji płacowych wskazuje na cztery najwyższej wagi zmienne objaśniające (Layard, Nickell i Jackman (LNJ), 1990):

- a) *Ceny*: Cena, jaką producent może uzyskać za produkcję, wyraźnie wpływa na cenę, po której można zyskownie zakupić czynniki produkcji, w szczególności pracę. W praktyce negocjacje płacowe kształtuje cena konsumpcyjna (PCONS).
- b) *Klin podatkowy*: Klin ten jest kształtowany przez łączne opodatkowanie zawarte pomiędzy płacą określoną w cenach produkcji, a płacą przeznaczoną na konsumpcję, którą pracownicy w rzeczywistości dostają "na rękę".
- c) *Stopa bezrobocia*: Bezrobocie lub efekt krzywej Phillipsa w modelu Layarda, Nickella i Jackmana (1990) jest wartością zastępczą dla siły negocjacyjnej w negocjacjach płacowych. Na przykład, bezrobocie jest odwrotnie proporcjonalne do siły negocjacyjnej związków zawodowych. Przeciwnie jest, jeśli chodzi o pracodawców.
- d) *Wydajność pracy*: Oddziaływanie wydajności pochodzi z wysiłków pracowników, aby utrzymać ich udział w wartości dodanej, tzn. czerpać pewne korzyści z wyższej produkcji na pracownika.

Proste logarytmiczno-liniowe zapisanie równania dotyczącego płac typu LNJ mogłoby przyjąć następującą formę:

 $\overline{a}$ 4 Na powyższe traktowanie wkładu kapitału do produkcji w modelu HERMIN ma wpływ wcześniejsza praca d'Alcantara i Italianera, 1982, dotycząca rocznikowych funkcji produkcji (*vintage production functions*) w modelu HERMES. Zastosowanie pełnego modelu rocznikowego było niemożliwe, nawet dla czterech krajów UE przechodzących proces osiągania spójności. W modelu HERMIN zostaje przyjęty hybrydowy model tzw. "putty-clay" (Bradley, Modesto i Sosvilla-Rivero, 1995), który pozwala na specyfikację systemu popytu na czynniki produkcji w kategoriach zatrudnienia oraz inwestycji.

(4.6)  $Log(WT) = a_1 + a_2 log(PCONS) + a_3 log(WEDGE) + a_4 log(LPRT) + a_5 UR$ 

gdzie WT przedstawia stawkę płac, PCNOS deflator konsumpcji, WEDGE "klin" podatkowy, LPRT wydajność pracy, a UR stopę bezrobocia. Jeśli chodzi o rzeczywiste zastosowanie w modelu HPO4, patrz równanie behawioralne B05 w Załączniku 1.

W końcu, modelujemy zachowanie sektora przemysłowego w zakresie ceny jako połączenie zachowania polegającego na zarówno przyjmowaniu ceny, jak i ustalaniu ceny. Jeśli chodzi o to drugie zachowanie, można zakładać narzut na jednostkowy koszt pracy, który jest także zgodny ze stałym udziałem pracy w wartości dodanej, zgodnie z neoklasyczną teorią przedsiębiorstw. Ważniejsze jest jednak, aby to zachowanie sektora w zakresie ceny w odniesieniu do produktów niepodlegających międzynarodowemu obrotowi handlowemu było ograniczone przez bezpośrednią konkurencję międzynarodową. Dlatego też, pełne przeniesienie wzrostu kosztów pracy na ceny w sposób, który nie prowadzi do żadnej utraty konkurencyjności, jest możliwe jedynie w takim przypadku, jeśli zagraniczni producenci (tzn. PWORLD) są narażeni na ten sam wariant szokowy.

Zostaje określone i skalibrowane następujące liniowo homogeniczne równanie:

(4.7) 
$$
\log(POT) = a_1 + a_2 \log(PWORLD) + (1 - a_2) \log(ULCT)
$$

gdzie PWORLD oznacza ważoną miarę wskaźników cen zewnętrznych w stosunku do Polski. Obecnie przyjmuje się, że jest to średnia ważona cen w międzynarodowym handlu u głównych partnerów handlowych Polski (patrz Załącznik 1, tożsamość I11). Jeśli chodzi o rzeczywiste zastosowanie w modelu HPO4, patrz równanie behawioralne B04 w Załączniku 1.

# **4.2 Specyfikacja podmodelu zdezagregowanego sektora przemysłowego**

 $\overline{a}$ 

W powyżej części opisaliśmy, w jaki sposób ujęty jest zagregowany sektor przemysłu przetwórczego w modelu HPO4 HERMIN. Teraz opiszemy, jak można przyjąć to samo proste podejście w odniesieniu do sektora przemysłowego, kiedy dokona się jego dezagregacji na szereg podsektorów. Z powodu nieprzetestowanej i niepewnej jakości danych, przyjmujemy następujące dwa upraszczające założenia:

- i. Pozostajemy w ramach modelu z zasadniczo dwoma czynnikami produkcji (z nakładem pracy i kapitału) i nie generalizujemy na poziomie więcej niż dwóch czynników produkcji (np. KLE czy KLEM);<sup>5</sup>
- ii. Nakładamy wspólne ograniczenie technologii CES i jedynie pozwalamy na różnice w parametrach pomiędzy podsektorami przemysłu przetwórczego;<sup>6</sup>

<sup>&</sup>lt;sup>5</sup> Przejście od podejścia przedstawiającego wartość dodaną dwóch czynników produkcji do trzech lub więcej czynników produkcji rodzi bardzo skomplikowane zagadnienia dotyczące kwestii, czy czynniki produkcji są substytutami czy uzupełnieniami (tzn. czy zwiększenie nakładu jednego czynnika produkcji zaoszczędza nakład innego, czy też wymaga więcej tego innego czynnika). Rozwiązanie tych kwestii wymaga dość zaawansowanych technik ekonometrycznych.

<sup>&</sup>lt;sup>6</sup> Jedynie w przypadku, kiedy wychodzimy poza nakłady dwóch czynników produkcji, kwestia funkcyjnej formy funkcji produkcji staje się poważna. Dla dwóch czynników produkcji CES służy jako odpowiednie przybliżenie.

Podstawową miarą produkcji jest QT<sub>s</sub>, tzn. produkcja globalna podsektora "s" sektora przemysłowego, mierzona w stałych cenach z 1995 roku. Z poprzedniej części widzimy, że oznaczenia podsektorów mogą przyjąć następujące znaczenie:

> $s = AT$  oznacza "Zaawansowane technologie" s=*FD* oznacza "Produkcja artykułów spożywczych i napojów" s=*MO* oznacza "Górnictwo i kopalnictwo" s=KG oznacza "Dobra kapitałowe" s=CG oznacza "Dobra konsumenckie"

Wartość dodana brutto (OT<sub>s</sub>) jest określona jako:

$$
(4.8) \t\t OTs = QTs - MTs
$$

gdzie MT<sub>s</sub> przedstawia nakład materiałów (tzn. zużycie pośrednie). Raczej niż uważać MT<sub>s</sub> za wkład czynnika produkcji do gniazdowej funkcji produkcji CES z trzema czynnikami produkcji, dla prostoty zakładamy stały (lub co najwyżej zależny od czasu) współczynnik MT<sub>s</sub> /QT<sub>s</sub> i stosujemy go, aby uzyskać rezydualnie QT<sub>s</sub>. Innymi słowy, decyzje dotyczące nakładu materiałów podejmowane przez firmę są zupełnie oddzielone od decyzji dotyczących nakładu kapitału-pracy. W dalszej części pomijamy nakłady materiałów i koncentrujemy się na określeniu wartości dodanej (lub też PKB), raczej niż produkcji globalnej.

Schemat modelowania PKB w poszczególnych podsektorach sektora przemysłowego jest przedstawiony poniżej:

#### *4.2.1 PKB podsektora*

PKB sektora (czy też, mówiąc ściślej, wartość dodana OT<sub>s</sub>) jest określony w następujący sposób:

(4.9) 
$$
\log(\text{OT}_s) = a_1 + a_2 \log(\text{OW}_s) + a_3 \log(\text{ULCT}_s/\text{POT}_s) + a_4 \log(\text{FDOT}_s) + a_5 \log(\text{POT}_s/\text{PWORLD}_s) + a_6 t
$$

gdzie wskaźnik dolny oznacza, że zmienne określające mogą przyjąć różną formę zależnie od poszczególnych podsektorów, które są modelowane. Na przykład, zmienne dotyczące "światowej" produkcji (OW) i ceny (PWORLD) mogą mieć różne wagi. W zmiennej dotyczącej popytu krajowego (FDOT) mogą być przypisane różne wagi składnikom popytu (np. zużyciu i inwestycjom). W początkowej pełnej wersji podmodelu sektora przemysłowego zakładamy wspólne wersje PWORLD, OW i FDOT dla wszystkich podsektorów.

#### *4.2.2 Popyt na czynniki produkcji dla podsektorów*

Sektorowa funkcja produkcji CES stosuje tę samą formę jak dla funkcji produkcji zageregowanego sektora przemysłowego stosowanej w "podstawowym" modelu HERMIN HPO4, a parametry mają te same definicje (patrz równanie (3.3) powyżej):

$$
(4.10) \t\t \tOTs \approx As \exp(\lambdas t) \Big[ \deltas (LTs)^{-\rhos} + (1 - \deltas) (KTs)^{-\rhos} \Big]_{\rhos}^{\frac{1}{\rhos}}
$$

Równania dotyczące popytu na czynniki produkcji dla podsektorów w odniesieniu do kapitału  $(K_s)$  i pracy  $(L_s)$  uzyskuje się poprzez założenie minimalizacji kosztów i prowadzą one do identycznych równań dotyczących popytu na czynniki produkcji:

$$
(4.11a) \t\t K_s = g_1 \left( OT_s, \frac{r_s}{w_s} \right)
$$

$$
(4.11b) \t\t\t Ls = g_2\left(OT_s, \frac{r_s}{w_s}\right)
$$

#### *4.2.3 Określenie płac dla podsektorów*

Możemy określić równania dotyczące płac dla podsektorów podobne do równania dotyczącego płac dla zagregowanego sektora przemysłowego zastosowanego w "podstawowym" modelu HERMIN:

(4.12) 
$$
\log(WT_s) = a_1 + a_2 \log(POT_s) + a_3 \log(WEDGE) + a_4 \log(LPRT_s) + a_5 UR
$$

Zależnie jednak od analizy regresji, określenie oddzielnych i niezależnych równań dotyczących płac dla każdego podsektora może nie być konieczne. W rzeczywistości, w początkowej wersji podmodelu sektora przemysłowego zakładamy, że zagregowane płace (WT) są określane w sposób behawioralny i że stopa inflacji WT (tzn. WTDOT) jest przenoszona na wszystkie pięć podsektorów sektora przemysłowego, jak również na usługi rynkowe (WN), rolnictwo (WA) i sektor publiczny (WG).

#### *4.2.4 Określenie cen produkcji dla podsektorów*

Końcowe równanie behawioralne dotyczy określenia deflatora ceny produkcji dla podsektorów i jest zwykłą hybrydą przyjmowania ceny oraz narzutu na koszty, która jest zastosowana w specyfikacji "podstawowego" modelu HERMIN:

(4.13) 
$$
\log(POT_s) = a_1 + a_2 \log(PWORLD) + (1 - a_2) \log(ULCT_s),
$$

Narzucenie tak prostego schematu modelowania jest podyktowane kilkoma czynnikami. Na przykład, jest jedynie bardzo krótki okres czasu, za który posiadamy dane (1994-2002). Posiadając jedynie dziewięć rocznych obserwacji, a czasami mniej, niemożliwe jest przeprowadzenie testowania hipotezy nawet przy najprostszym dwuwymiarowym modelu regresji. W najlepszym przypadku możemy użyć dostępnych danych w prostym "dopasowywaniu krzywej" i wykorzystać wszelką uprzednią ocenę, która pomoże w doborze odpowiednich wartości parametrów. Ponadto, zbadanie zdezagregowanych danych w opracowaniu Zaleski, Tomaszewski, Wojtasiak i Bradley 2004b sugerowało, że może istnieć

problem "jakości". Pewne wskaźniki inflacji płacowej i cenowej są anormalne i należy je traktować z ostrożnością.

# **[5] Kalibracja nowego modelu sektora przemysłowego**

### **5.1 Uwagi wstępne**

Dokonawszy wyboru poziomu dezagregacji na podsektory, którą chcemy zastosować, są cztery etapy powiększenia pierwotnego zagregowanego sektora przemysłowego wykorzystanego w "podstawowym" polskim modelu HERMIN (co zostało opisane ostatnio w opracowaniu Zaleski i inni, 2004a):

- i. Po pierwsze, wybieramy zestawy form funkcyjnych dla równań behawioralnych opisujących zdezagregowane sektory. Najprostszy przykład takiego wyboru został opisany w poprzedniej części, gdzie wybraliśmy wspólny zestaw form funkcyjnych, które uogólniały formy wykorzystane w "podstawowej" wersji modelu HERMIN.
- ii. Po drugie, musimy przypisać odpowiednie wartości numeryczne parametrom w tych równaniach behawioralnych, wykorzystując niewielki zestaw dostępnych danych z pewną formą analizy regresji lub dopasowywania krzywej.
- iii. Po trzecie, musimy zbudować dodatkowe "tożsamości", które są potrzebne w ramach modelu HERMIN (np. dodatkowe równania definicyjne, które wykorzystują działanie modelu jako zintegrowanego systemu).
- iv. Po czwarte, kiedy ten nowy "powiększony" model jest już zbudowany, musimy przetestować jego właściwości i porównać je ze znanymi właściwościami "podstawowego" modelu.

Podjąwszy najprostszą decyzję co do form funkcyjnych (co zostało omówione w poprzedniej części), w tej części koncentrujemy się na punkcie (ii) powyżej, tzn. kalibracji parametrów zdezagregowanych równań behawioralnych. Trzecie zadanie, tzn. skonstruowanie nowych tożsamości oraz połączenie całości prac w nowym "powiększonym" modelu HERMIN, jest opisane w następnej części. Czwarte zadanie, tzn. przetestowanie nowego, zdezagregowanego modelu HERMIN, zostanie omówione w oddzielnym opracowaniu.

Przeprowadzając kalibrację, wykorzystujemy dane dotyczące pięciu podsektorów, które zostały poprzednio opisane w Części 3 i 4. Są one następujące:

AT: Działalność przemysłowa sklasyfikowana jako "zaawansowane technologie"

FD: Działalność przemysłowa w zakresie produkcji artykułów i napojów

MQ: Górnictwo i kopalnictwo

KG: Działalność przemysłowa w zakresie produkcji dóbr kapitałowych (tzn. przemysł "ciężki")

CG: Produkcja szerokiego zakresu głównie dóbr konsumenckich (tzn. przemysł "lekki").

Szczegółowe cechy tych sektorów oraz powody, dla których dane zostały zdezagregowane w taki sposób, zostały już opisane w opracowaniu Zaleski i inni, 2004b. Tutaj jedynie

powtarzamy dane dotyczące orientacji proeksportowej, ponieważ będzie ona odgrywać ważną rolę w przeprowadzeniu kalibracji modelu (Tabela 5.1).

Najbardziej otwartym podsektorem są zaawansowane technologie (AT), w którym w roku 2002 ponad 50% produkcji globalnej zostało wyeksportowane, przy czym prawie 40% było przeznaczone do krajów EU. Drugim najbardziej otwartym podsektorem są dobra konsumenckie (CG), w którym prawie 35% zostało wyeksportowane, ponownie w większości do krajów UE. Pozostałe podsektory są mniej otwarte; udział eksportu w nich wynosi 23% (dobra kapitałowe (KG)); 12% (górnictwo i kopalnictwo (MQ)) oraz 8% (artykuły spożywcze i napoje (FD)).

W przypadku zawansowanych technologii (AT) udział eksportu szybko rośnie (od 36 do 50% pomiędzy rokiem 2000 i 2002). Żaden z pozostałych czterech podsektorów nie wykazuje tak szybkiego wzrostu, a w przypadku górnictwa oraz produkcji artykułów spożywczych, udział eksportu jest dość statyczny z tendencją spadkową.

W pozostałym fragmencie tej części bierzemy po kolei każde główne równanie behawioralne i szukamy właściwych wartości parametrów, wykorzystując dostępne dane. Należy podkreślić, iż nie jesteśmy w stanie przeprowadzić żadnego formalnego ekonometrycznego testowania tych form funkcyjnych, ponieważ po prostu nie posiadamy danych z szeregów czasowych o wystarczającej długości.7 W efekcie zajmujemy się raczej niedopracowaną formą "kopania (wyszukiwania) danych" i wybierania wyników, które wydają się być najbardziej zgodne z naszymi wcześniej zakładanymi poglądami na temat tego, jakie wyniki mogą osiągać podsektory. Te "wcześniej zakładane poglądy" jednak czerpią z rozległych prac na temat innych gospodarek UE, które znajdują się na bardziej zaawansowanym etapie rozwoju niż Polska. Można patrzeć na wynikający z tego dobór parametrów jako na sposób kwantyfikowania naszych poglądów na temat tego, jak naszym zdaniem sektory powinny zachowywać się. W przypadkach, kiedy więcej danych było dostępnych (np. roczne dane z okresu przynajmniej ponad 30 lat), mogliśmy w rzeczywistości przetestować różne ekonomiczne hipotezy i odrzucić te, które są niezgodne z zakładanym modelem.

 $\overline{a}$ 

<sup>&</sup>lt;sup>7</sup> Nasz szereg czasowy danych rocznych obejmuje lata od 1994 do 2002 roku, ale zazwyczaj tracimy jeden rok na zdefiniowanie opóźnień. Stąd też, mamy jedynie osiem efektywnych rocznych obserwacji.

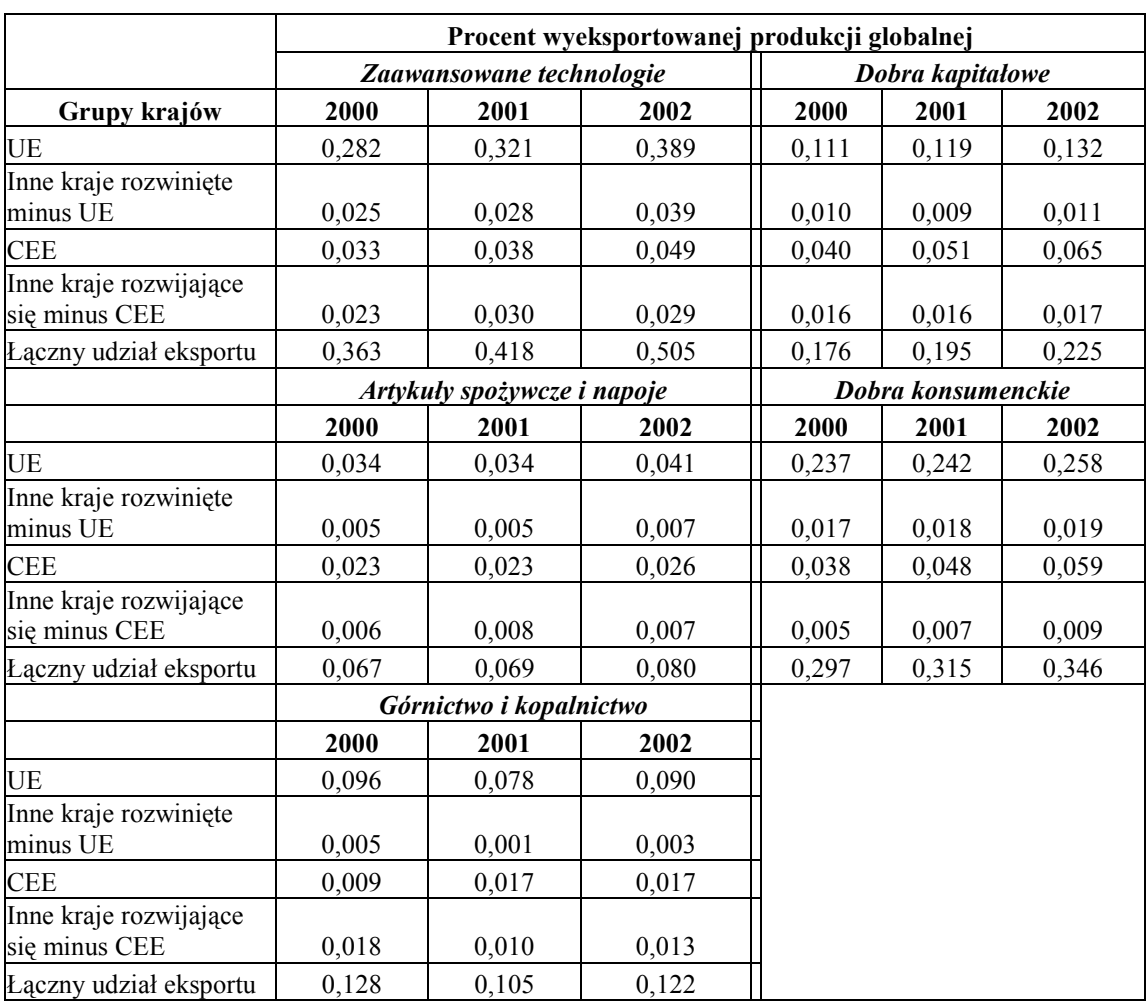

### **Tabela 5.1: Udział eksportu w produkcji globalnej podsektorów**

W kategoriach ogólnych uwzględniamy następujące uprzednio założone poglądy w kalibracji modelów podsektorów sektora przemysłowego. W bardzo otwartym sektorze (proeksportowym) powinniśmy oczekiwać, że współczynnik przy  $OW_s$  w równaniu (3.8) będzie większy niż w relatywnie zamkniętym sektorze. Spodziewalibyśmy się, że elastyczność substytucji  $(\sigma_s)$  będzie niższa w sektorze, który jest zdominowany przez wielonarodowe inwestycje, niż w sektorze, w którym dominuje czysto krajowa własność (Bradley i Fitz Gerald, 1988).

W odniesieniu do określenia płac (równanie 4.12) można by oczekiwać, iż wykorzystane zostaną informacje na temat podsektorów, które posiadają szczególny wpływ w negocjacjach płacowych, jak również sektorów, które będą prawdopodobnie słabe. W sytuacji, kiedy jednak negocjacje mają miejsce na poziomie krajowym raczej niż na poziomie podsektora, w takim przypadku możemy określić równanie dotyczące płac w zagregowanym przemyśle przetwórczym (WT) i powiązać ustalenia dotyczące płac w podsektorze ze zagregowanymi płacami.

W końcu, jeśli sektor jest bardzo otwarty, oczekiwalibyśmy, że cena "światowa" (PWORLD) będzie odgrywać większą rolę w określeniu ceny (tzn. zachowanie polegające na przyjmowaniu ceny) niż krajowe jednostkowe koszty pracy (tzn. narzut cenowy) w równaniu 4.13. Jeśli będziemy mogli użyć tych spostrzeżeń, możemy zmniejszyć problemy spowodowane brakiem dostatecznie długich serii danych.

Wyniki przeprowadzenia dużej liczby systematycznych regresji są przedstawione w Załączniku 4 i Załączniku 5 na końcu opracowania. Załącznik 4 opisuje plik komputerowy TSP, który został wykorzystany do uzyskania wyników. Załącznik 5 zawiera wykaz wszystkich wyników, w tym wyników, które nie mają niewielki sens z punktu widzenia ekonomicznego lub nie mają żadnego sensu. Całość wyników można jednak "przefiltrować" i zazwyczaj służą one do wskazania pewnych właściwych podzbiorów ogólnej formy funkcyjnej, które są zgodne z naszymi wcześniejszymi założeniami opartymi na analizie danych. Następnie można włączyć do kompletnego podmodelu zdezagregowanego sektora przemysłowego - to znaczy, równań behawioralnych i tożsamości - te wyniki, które są ekonomicznie uzasadnione, a które są wymienione w Załączniku 6.

#### **5.2 Równania dotyczące produkcji dla podsektorów**

Pierwsze badane równanie jest to równanie, które określa produkcję (czy też wartość dodaną) dla każdego z pięciu podsektorów. Ogólna forma funkcyjna jest powtórzona poniżej

(5.1) 
$$
\log(\text{OT}_s) = a_1 + a_2 \log(\text{OW}_s) + a_3 \log(\text{ULCT}_s/\text{POT}_s) + a_4 \log(\text{FDOT}_s) + a_5 \log(\text{POT}_s/\text{PWORLD}_s) + a_6 t
$$

Dla każdego z pięciu podsektorów początkowo przeprowadzamy wspólny zestaw regresji, które rozpoczynają się od pełnego modelu i stopniowo zmniejszają jego złożoność do znacznie zredukowanego podzbioru.

W każdym przypadku przeprowadzono następujący standardowy zestaw regresji:

(5.2a) 
$$
\log(\text{OT}_s) = a_1 + a_2 \log(\text{OW}_s) + a_3 \log(\text{ULCT}_s/\text{POT}_s) + a_4 \log(\text{FDOT}_s) + a_5 \log(\text{POT}_s/\text{PWORLD}_s) + a_6 t
$$

(5.2b) 
$$
\log(\text{OT}_s) = a_1 + a_2 \log(\text{OW}_s) + a_3 \log(\text{ULCT}_s/\text{POT}_s) + a_4 \log(\text{FDOT}_s) + a_5 \log(\text{POT}_s/\text{PWORLD}_s)
$$

$$
(5.2c) \qquad \log(OT_s) = a_1 + a_2 \log(OW_s) + a_3 \log(ULCT_s/ POT_s) + a_4 \log(FDOT_s) + a_6 t
$$

$$
(5.2d) \qquad \log(\text{OT}_s) = a_1 + a_2 \log(\text{OW}_s) + a_3 \log(\text{ULCT}_s/\text{POT}_s) + a_4 \log(\text{FDOT}_s)
$$

$$
(5.2e) \tlog(OTs) = a1 + a2 log(OWs) + a4 log(FDOTs) + a5 log(POTs/PWORLDs) + a6 t
$$

$$
(5.2f) \tlog(OT_s) = a_1 + a_2 \log(OW_s) + a_4 \log(FDOT_s) + a_5 \log(POT_s/PWORLD_s)
$$

(5.2g) 
$$
\log(\text{OT}_s) = a_1 + a_2 \log(\text{OW}_s) + a_4 \log(\text{FDOT}_s) + a_6 t
$$

$$
(5.2h) \qquad \log(OT_s) = a_1 + a_2 \log(OW_s) + a_4 \log(FDOT_s)
$$

Przy sześciu parametrach i jedynie ośmiu obserwacjach, w pierwszej wersji, jest jasne, że niewiele można uzyskać. W miarę jednak, jak stopniowo upraszczamy wersje, wybór podzestawu ogólnego modelu staje się możliwy. Przeprowadziwszy standardowy zestaw regresji, następnie wybieramy specjalne regresje, które odbiegają od standardu. W każdym przypadku przedstawiamy uwagi na temat specjalnego wyboru.

Końcowa regresja jest w każdym przypadku ograniczoną wersją najbardziej ogólnej wersji, ale z narzuconymi wartościami dla współczynników a<sub>2</sub> do a<sub>5</sub>. W każdym przypadku wymuszamy, aby elastyczność w odniesieniu do OW (tzn. a<sub>2</sub>) była w przybliżeniu równa udziałowi eksportu. Narzucamy także homogeniczność i wymuszamy, aby elastyczność w odniesieniu do FDOT (tzn. a4) była równa jeden minus elastyczność w odniesieniu do OW. Nasz wybór dla dwóch elastyczności konkurencji  $(a_3 \, i \, a_5)$  jest oparty na ocenie. Zważywszy na trudność dokonania wyboru na podstawie nieograniczonych wersji, za wyjątkiem najprostszych przypadków, ograniczona regresja jest regresją, którą proponujemy włączyć do pierwszej wersji zdezagregowanego sektora przemysłowego modelu HERMIN.

### *5.2.1 Podsektor AT*

Wiemy, że podsektor AT jest w wysokim stopniu proeksportowy, tak więc w uzasadniony sposób możemy oczekiwać, że zmienna OW będzie odgrywać ważną rolę w określeniu produkcji. Ponieważ orientacja proeksportowa rośnie w czasie, sądzimy również, że sektor ten będzie miał tendencję do automatycznego wzrostu, w miarę jak bardziej tradycyjne sektory zmniejszają się.

W standardowym zestawie regresji (równania 1-13 w Załączniku 5) widzimy, że elastyczności w odniesieniu do OW i FDOT są podobne wielkością oraz że istnieje tendencja do ujemnych elastyczności w odniesieniu do dwóch miar konkurencyjności (realnych jednostkowych kosztów pracy i względnych cen). Istnieje jednak podejrzenie, że skalujące zmienne OW i FDOT są wielo-współliniowe z t, a współczynnik dotyczący czasu (t) staje się mało znaczący.

W ograniczonej regresji narzucamy następujące elastyczności na  $a_2 - a_5$  i dokonujemy oszacowania a6, stosując metodę zwykłych najmniejszych kwadratów (OLS):8

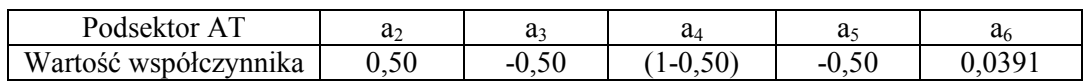

Oznacza to, że sądzimy, iż produkcja będzie w równym stopniu reagowała na zmiany w OW i FDOT oraz że wszelka utrata konkurencyjności będzie surowo karana. Produkcja także będzie miała tendencję do autonomicznego wzrostu na poziomie 3,9% rocznie. Przebieg wykresu pokazujący rzeczywiste wartości w porównaniu z wartościami prognozowanymi wskazuje, iż istnieje poważny błąd przeszacowania prognozy (8,8 %) w roku 2002, ale niewielkie błędy dla innych lat.

# *5.2.2 Podsektor FD*

 $\overline{a}$ 

Wiemy, że podsektor FD jest najmniej proeksportowy ze wszystkich pięciu podsektorów, tak więc możemy w uzasadniony sposób oczekiwać, że zmienna FDOT będzie odgrywać ważna rolę w określeniu produkcji, a zmienna OW będzie o wiele mniej ważna. Ponieważ orientacja proeksportowa rośnie w czasie w minimalnym stopniu, także sądzimy, że sektor ten będzie

<sup>&</sup>lt;sup>8</sup> Zawsze będziemy pomijać oszacowany punkt przecięcia linii z osią współrzędnych (a<sub>1</sub>), ponieważ nie ma on żadnego ekonomicznego behawioralnego znaczenia w tym równaniu. Prawidłowe wartości są oczywiście wstawione do wersji symulacyjnej modelu (jak wymieniono w Załączniku 6).

miał niewielką tendencją do autonomicznego wzrostu. Chociaż podsektor FD jest prawie kompletnie nakierowany na rynek krajowy, sprawy związane z konkurencyjnością mogą nadal być dość ważne, z powodu istnienia szerokiej gamy substytutów importowych.

Założenia te są zazwyczaj potwierdzone w standardowym zestawie regresji (równania 14-26 w Załączniku 5), widzimy, że tendencja jest taka, iż elastyczności w odniesieniu do OW są małe, a elastyczności w odniesieniu do FDOT są większe, oraz że istnieje tendencja do ujemnych elastyczności w odniesieniu do dwóch miar konkurencyjności (realnych jednostkowych kosztów pracy i względnych cen). Ponownie istnieje podejrzenie, że skalujące zmienne OW i FDOT są wielo-współliniowe z t, a współczynnik na t staje się mało znaczący.

W ograniczonej regresji narzucamy następujące elastyczności na  $a_2 - a_5$  i dokonujemy oszacowania a<sub>6</sub>, stosując zwykłe najmniejsze kwadraty (OLS):

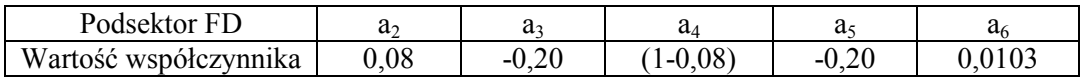

Oznacza to, że sądzimy, iż produkcja będzie dość niewrażliwa na zmiany w OW, a będzie silnie reagowała na zmiany w FDOT, oraz że wszelka utrata konkurencyjności będzie karana w umiarkowanym stopniu. Produkcja także będzie miała tendencję do autonomicznego wzrostu na poziomie 1,03 % rocznie. Równanie zapewnia dość dobre dopasowanie w próbie, bez żadnych wartości odstających.

### *5.2.3 Podsektor MQ*

Wiemy, że podsektor MQ jest także nastawiony na obsługę rynku krajowego, tak więc możemy w uzasadniony sposób oczekiwać, że zmienna OW nie będzie odgrywać ważnej roli w określeniu produkcji. Podejrzewamy jednak także, że produkcja tego sektora może być dość autonomiczna i niewrażliwa na popyt krajowy.

W standardowym zestawie regresji (równania 27-43 w Załączniku 5) widzimy, że elastyczności w odniesieniu do OW są w rzeczywistości ujemne! Faktycznie, jedynym w miarę silnym regresorem jest czas, a on jest także ujemny. Nawet w specjalnej regresji, gdzie zastępujemy zmienną popytu krajowego przez PKB polskiego sektora przemysłowego ogółem, jako wartość zastępczą za węgiel, zmienna skalująca nic nie wyjaśnia.

W ograniczonej regresji narzucamy następujące elastyczności na  $a_2 - a_5$  i dokonujemy oszacowania a6, stosując zwykłe najmniejsze kwadraty (OLS):

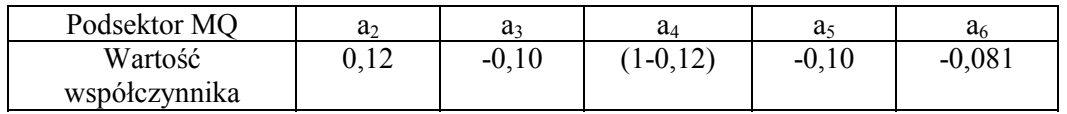

Oznacza to, że sądzimy, iż produkcja będzie w równym stopniu niewrażliwa na zmiany w OW i dość wrażliwa na zmiany w FDOT oraz że oddziaływanie efektów konkurencyjności jest bardzo małe. Produkcja również będzie miała tendencję do autonomicznego zmniejszania się na poziomie 8,1 % rocznie. Miara dopasowania wartości prognozowanych do rzeczywistych w próbie jest słaba, z szeregiem dość dużych błędów.

Wydaje się to trochę zbyt drastyczne, aby modelować produkcję tego sektora jako ujemny trend czasowy oraz jako niewrażliwą na jakiekolwiek inne zmienne kształtujące przebieg. Faktycznie może jednak tak być. W tym zakresie konieczne będą dalsze badania.

## *5.2.4 Podsektor KG*

Podsektor KG jest trzecim w kolejności najbardziej proeksportowym podsektorem, możemy więc w uzasadniony sposób oczekiwać, że zmienna OW będzie odgrywać przynajmniej pewną rolę w określeniu produkcji. Orientacja proeksportowa jednak rośnie bardzo wolno w czasie, więc jest niejasne, czy ten podsektor będzie miał tendencję do autonomicznego wzrostu, czy też nie. Może być konieczne bliższe badanie składowych podsektora KG, aby to zrozumieć.

W standardowym zestawie regresji (równania 44-52 w Załączniku 5) widzimy, że elastyczności w odniesieniu do OW są błędne i mają tendencję do wartości ujemnych. Elastyczności w odniesieniu do FDOT mają jednak tendencję do wartości jeden oraz istnieje tendencja do ujemnych elastyczności w odniesieniu do dwóch miar konkurencyjności (realnych jednostkowych kosztów pracy i względnych cen).

W ograniczonej regresji narzucamy następujące elastyczności na  $a_2 - a_5$  i dokonujemy oszacowania  $a_6$ , stosując zwykłe najmniejsze kwadraty (OLS):

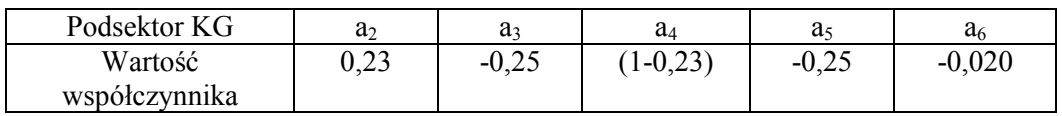

Oznacza to, że sądzimy, iż produkcja będzie w równym stopniu generalnie niewrażliwa na zmiany w OW, a bardziej wrażliwa na zmiany w FDOT oraz, że wszelka utrata konkurencyjności będzie karana jedynie w niewielkim stopniu. Produkcja będzie również miała tendencję do autonomicznego zmniejszania się na poziomie 2,0 % rocznie.

### *5.2.5 Podsektor CG*

Podsektor CG jest drugim najbardziej proeksportowym podsektorem z pięciu podsektorów, możemy więc w uzasadniony sposób oczekiwać, że zmienna OW będzie odgrywać dość ważną rolę w określeniu produkcji. Ponieważ orientacja proeksportowa rośnie stopniowo w czasie, sądzimy także, że sektor ten będzie miał tendencję do autonomicznego wzrostu, w miarę jak bardziej tradycyjne sektory będą zmniejszać się.

W standardowym zestawie regresji (równania 53-61 w Załączniku 5) widzimy, że elastyczności w odniesieniu do OW i FDOT są podobne wielkością oraz, że istnieje tendencja do umiarkowanie dużych ujemnych elastyczności w odniesieniu do miar konkurencyjności (realnych jednostkowych kosztów pracy i względnych cen).

W ograniczonej regresji narzucamy następujące elastyczności na  $a_2 - a_5$  i dokonujemy oszacowania a6, stosując metodę zwykłych najmniejszych kwadratów (OLS):

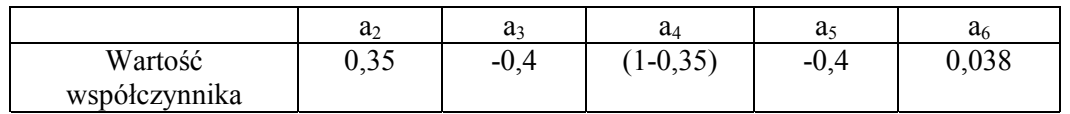

Oznacza to, że sądzimy, iż produkcja będzie trochę bardziej reagowała na zmiany w FDOT niż na zmiany w OW oraz, że wszelka utrata konkurencyjności będzie dość surowo karana, głównie z powodu obecności wielu potencjalnie konkurencyjnych substytutów importowych. Produkcja będzie miała tendencję do autonomicznego wzrostu na poziomie 3,8 % rocznie.

### **5.3 Popyt na czynniki produkcji oraz funkcje produkcji w podsektorach**

Współczynniki funkcji produkcji dla podsektorów są kalibrowane, stosując wysoce nieliniowe równania dotyczące popytu na czynniki produkcji, jak to zostało wyjaśnione w opracowaniu Bradley i Fanning, 1984. Dokładnie takie samo podejście zostało wykorzystane w celu kalibracji funkcji produkcji zagregowanego sektora przemysłowego w opracowaniach Bradley i Zaleski, 2003, oraz Zaleski i inni, 2004a.

Funkcje produkcji CES dla podsektorów przyjmują następującą formę:

$$
(5.3) \t\t OTs \approx As \exp(\lambdas t) \Big[ \deltas (LTs)^{-\rhos} + (1 - \deltas) (KTs)^{-\rhos} \Big]_{\rhos
$$

W bardzo niewielu przypadkach można w rzeczywistości uzyskać mające znaczenie wartości dla ważnej elastyczności substytucji  $(\sigma_s)$ , tak więc jest ona zazwyczaj narzucona.<sup>9</sup> Przyjmujemy pogląd, że im bardziej otwarty jest podsektor (jeśli chodzi o udział eksportu), tym bardziej elastyczność substytucji będzie bliżej zera (przypadek Leontiefa) niż jedności (przypadek Cobba-Douglasa). Pozostałe parametry są kalibrowane z danych. Skalibrowane parametry są przedstawione w tabeli.

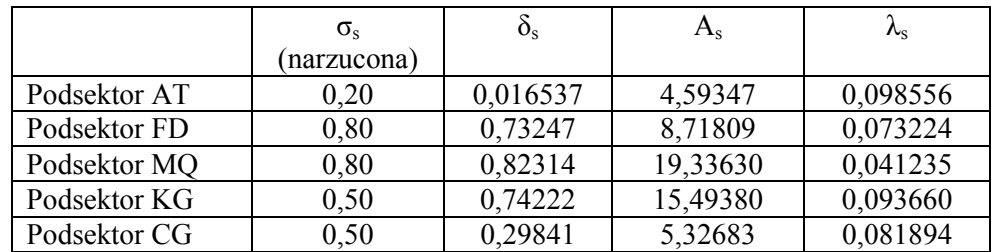

Oprócz elastyczności substytucji innym bardzo ważnym parametrem jest  $\lambda_s$ , wskaźnik postępu technicznego w neutralnym ujęciu Hicksa. Jest to zasadniczo wskaźnik wzrostu produkcji spowodowanego wpływami innymi niż nakład czynników produkcji, kapitału i pracy. Postęp techniczny jest zazwyczaj wynikiem zdobyczy naukowych lub inwestycji w prace badawczo-rozwojowe. Może jednak pojawić się również jako wynik restrukturyzacji sektora, tzn. w sytuacji, kiedy nieefektywne firmy wypadają z danego podsektora i kiedy zostają one zastąpione bardziej efektywnymi firmami.

Na podstawie naszej małej próby szeregu danych scharakteryzowalibyśmy podsektory w kategoriach wysokiej elastyczności substytucji (FD i MQ), przeciętnej elastyczności substytucji (KG i CG) oraz niskiej elastyczności substytucji (AT). Należy zauważyć, że te dwa podsektory, które mają wysoką elastyczność substytucji (FD i MQ), posiadają także nieco niższe wskaźniki postępu technicznego. Podsektor AT posiada najwyższy wskaźnik postępu technicznego. Wyniki te są zgodne ze stylizowanymi faktami dotyczącymi podsektorów, co zostało omówione w Części 3 i 4.

<sup>&</sup>lt;sup>9</sup> Należy zauważyć, że w funkcji produkcji CES,  $\sigma = 1/(1-\rho)$ .

#### **5.4 Równania dotyczące płac dla podsektorów**

Podstawa równania dotyczącego płac została wyjaśniona w Części 4, a wyniki dla zagregowanego sektora sektora przemysłowego zostały już przedstawione w zmienionym podstawowym modelu HERMIN (Zaleski i inni, 2004a). W poniżej przedstawionych wynikach eliminujemy klin podatkowy, ponieważ był one zupełnie nieistotny i bez znaczenia. Również narzucamy pełną indeksację na ceny konsumpcyjne. To założenie trzeba będzie stale monitorować i sprawdzać, ale wydaje się, iż jest ono zgodne ze stylizowanymi faktami dotyczącymi uzgodnień płacowych, przynajmniej w średnim okresie czasu.

Dokonując oszacowań oddzielnych równań dotyczących płac dla poszczególnych podsektorów, przyjmujemy domyślne założenie, że pracownicy i pracodawcy negocjują płace w sposób specyficzny dla danego podsektora oraz że wynikające z tego rynki pracy są behawioralnie oddzielone od siebie. Należy przypomnieć, że w podstawowym modelu HERMIN powoływaliśmy się na tak zwany skandynawski model Lindbecka, 1979, w którym zakłada się, że wszystkie rynki pracy są homogeniczne. Po zbadaniu równań dotyczących płac dla poszczególnych podsektorów zawsze pozostaje możliwość, aby włączyć model skandynawski i zastosować równanie dotyczące płac dla zagregowanego sektora przemysłowego w celu określania płac we wszystkich innych sektorach i podsektorach.

$$
(5.4) \qquad \log(WT_s/POT_s) = a_1 + a_2 \log(LPRT_s) + a_3 \text{ UR}
$$

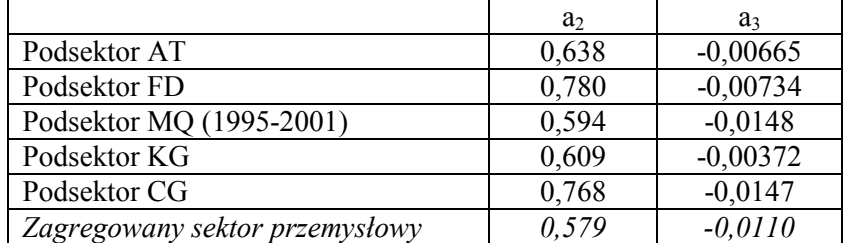

Zauważmy, że pominęliśmy obserwację za rok 2002 przy kalibrowaniu WTMQ, ponieważ w roku 2002 w tym sektorze doszło do realizacji uzgodnionego pakietu płac i odpraw, który powodował zniekształcenie przeciętnych rocznych wynagrodzeń.

Kalibracja pokazuje, że w rzeczywistości istnieje wysoki stopień homogeniczności pomiędzy pięcioma podsektorami sektora przemysłowego. Jest pewna różnica w częściowej elastyczności (*semi-elasticity*) w odniesieniu do bezrobocia (tak zwana krzywa Philipsa), ale prawdopodobnie to nie ma znaczenia. Sugeruje to, że można przyjąć model skandynawski i pominąć równania dotyczące płac dla poszczególnych podsektorów, zastępując je równaniem dotyczącym zagregowanych płac dla całego sektora przemysłowego (tj. przetwórstwa przemysłowego plus górnictwa i kopalnictwa).

#### **5.5 Równania dotyczące cen dla podsektorów**

Końcowe równanie behawioralne dotyczy określenia deflatora produkcji w pięciu podsektorach. Ten sam standardowy model został przyjęty i zastosowany w podstawowym modelu HERMIN.

(5.5) 
$$
\log(POT_s) = a_1 + a_2 \log(PWORLD) + (1 - a_2) \log(ULCT_s),
$$

Wyniki oszacowania są przedstawione w tabeli poniżej.

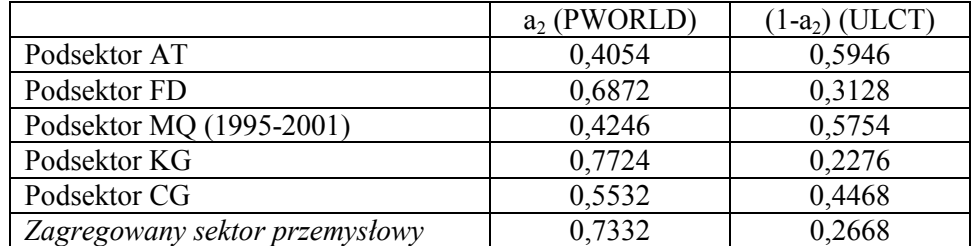

Wyniki są trochę zaskakujące. Oczekiwalibyśmy, że wartość a<sub>2</sub> będzie najwyższa dla podsektora AT, ponieważ jest on najbardziej otwarty na międzynarodowy handel. Spodziewalibyśmy się również, że ta wartość będzie najniższa dla podsektora FD, ponieważ jest on najmniej otwarty na handel. W równaniu dotyczącym zagregowanego sektora przemysłowego, wartość a2 wynosi 0,73. Sugeruje to, że można pominąć równania dotyczące cen dla poszczególnych podsektorów i przyjąć zagregowane równanie. Równania dla poszczególnych podsektorów można następnie połączyć z zagregowanym równaniem, narzucając wskaźniki inflacji t jako równe, z uwzględnieniem błędu stochastycznego. Zważywszy na wysoki stopień homogeniczności negocjacji płacowych, jest to podejście, które przyjmujemy w modelu zdezagregowanym.

#### **5.6 Dynamika wzrostu wydajności dla podsektorów**

Końcowy zestaw regresji bada wskaźniki dynamiki wzrostu wydajności. Proste równanie o następującej formie zostaje oszacowane dla każdego podsektora:

(5.6) Log(LPRT\*\*) = 
$$
a_1 + a_2 t
$$

Gdzie LPRT\*\* przedstawia wydajność podsektora (dla AT, FD, MQ, KG i CG). Wyniki są przedstawione w tabeli poniżej:

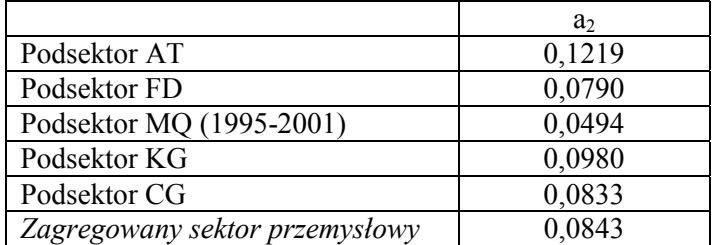

Dynamika wzrostu wydajności jest najniższa w MQ (na poziomie 4,9% rocznie), a najwyższa w sektorze AT (12,2 % rocznie). Pozostałe trzy podsektory posiadają dynamikę wzrostu na poziomie około 9% rocznie. Trendy te są odzwierciedleniem oszacowań dotyczących postępu technicznego opisanych powyżej w części 5.4.

# **[6] Wnioski dotyczące nowego sektora przemysłowego**

W niniejszym opracowaniu opisaliśmy naszą pierwszą próbę dokonania dezagregacji sektora sektora przemysłowego w polskim modelu HERMIN. Wymagało to zbudowania i skomputeryzowania nowej bazy danych szeregów czasowych zdezagregowanego sektora przemysłowego, a w Części 3 i 4 opisaliśmy konstruowanie tej bazy danych. Pokazaliśmy, jak można określić pięć ważnych podsektorów całego sektora przemysłowego, które posiadają wyraźne cechy charakterystyczne, i była to dezagregacja na podsektory, które wybraliśmy do zdezagregowanego modelu HERMIN.

W Części 4 przedstawione zostało pewne tło teoretycznych podstaw i założeń wykorzystanych w ramach pierwotnego cztero-sektorowego modelowania HERMIN. Podejście, które zastosowaliśmy w stosunku do zdezagregowanych podsektorów, było dość prostym zastosowaniem modelu zagregowanego sektora przemysłowego do modeli zdezagregowanych podsektorów. Częściowo było to podyktowane tym, że jakość zdezagregowanych danych dotyczących sektora przemysłowego była niedoskonała i dane nie zostały poprzednio sprawdzone i przetestowane w szeroko zakrojonych badaniach ekonometrycznych.

W Części 5 opisaliśmy, jak był kalibrowany zdezagregowany model sektora przemysłowego i opisaliśmy wstępne uzyskane wyniki. Najtrudniejszymi do kalibrowania były równania, które określały wartość dodaną (czy też PKB), ponieważ potrzebowaliśmy zbyt wielu parametrów, aby odpowiednio określić model. Badaliśmy gniazdowy ciąg regresji dla każdego podsektora, ale wyniki te jedynie sugerowały odpowiednie wartości parametrów. W każdym przypadku staraliśmy się przefiltrować główne spostrzeżenia, tworząc standardowe równanie z narzuconymi parametrami, wybrawszy parametry w świetle stylizowanych faktów dotyczących podsektorów.

Kalibracja funkcji produkcji CES dla podsektorów również wymagała narzucenia wartości parametrów dla ważnej "elastyczności substytucji". Uzyskaliśmy jednak wartości dla wskaźnika postępu technicznego z danych i zwróciliśmy uwagę na ważne różnice pomiędzy podsektorami.

Kalibracia równań dotyczących płac i ceny produkcji była łatwiejsza i zasugerowaliśmy wysoki stopień homogeniczności pomiędzy podsektorami. W każdym przypadku wydawało się to możliwe, aby zastosować zagregowane równanie i połączyć zmienne dla podsektorów z tym zagregowanym równaniem. Takie właśnie podejście przyjmujemy.

W Części 5 zauważyliśmy, że były cztery etapy prowadzące do powiększenia pierwotnego zagregowanego sektora przemysłowego (w właściwie wtedy jeszcze samego przetwórstwa przemysłowego wykorzystanego w "podstawowym" polskim modelu HERMIN (co zostało opisane ostatnio w opracowaniu Zaleski i inni, 2004a):

i. Po pierwsze, musieliśmy wybrać zestawy form funkcyjnych dla równań behawioralnych opisujących zdezagregowane sektory. Najprostszy przykład takiego wyboru został opisany powyżej, gdzie wybraliśmy wspólny zestaw form funkcyjnych, które uogólniały formy zastosowane w "podstawowej" wersji modelu HERMIN.

- ii. Po drugie, musieliśmy przypisać odpowiednie wartości numeryczne parametrom w tych równaniach behawioralnych, wykorzystując niewielki zestaw dostępnych danych z pewną formą analizy regresji lub dopasowywania krzywej. Pokazaliśmy, iż jest to bardziej sprawa oceny niż ekonometrii, ponieważ szeregi czasowe danych są tak krótkie (osiem obserwacji).
- iii. Po trzecie, należy jeszcze skonstruować dodatkowe "tożsamości", które są potrzebne w ramach modelu HERMIN (np. dodatkowe równania definicyjne, które wykorzystują działanie modelu jako zintegrowanego systemu).
- iv. W końcu, kiedy ten nowy "powiększony" model zostanie już zbudowany, będziemy musieli przetestować jego właściwości i porównać je ze znanymi właściwościami "podstawowego" modelu.

Załącznik 6 przedstawia formalny wykaz zebranych równań dla zdezagregowanego podmodelu sektora przemysłowego, tzn. równań behawioralnych, jak również tożsamościowych. Można to traktować jako poszerzenie Załącznika 1, wykazu zagregowanego sektora sektora przemysłowego w pierwotnym modelu HPO4 HERMIN.

Główne elementy zdezagregowanego podmodelu sektora przemysłowego są następujące:

#### *Część 1: Popyt zewnętrzny i wewnętrzny oraz ceny zewnętrzne*

Ustalamy tutaj szereg kluczowych tożsamości, które określają główne czynniki decydujące o produkcji sektora przemysłowego, tzn. popyt zewnętrzny (czy też światowy) (OW), popyt krajowy (FDOT) oraz zewnętrzną (czy też światową) cenę (PWORLD).

### *Część 2: Podsektor zaawansowanych technologii (AT)*

W tej części modelu modelujemy zachowanie sektora zaawansowanych technologii i ta sama ogólna struktura jest zastosowana do modelowania zachowania czterech pozostałych podsektorów. Każdy podsektor ma pięć równań behawioralnych, które określają produkcję (OTAT w tym przypadku), popyt na czynniki produkcji (ITAT i LTAT), cenę produkcji (POTAT) i stawkę płac (WTAT). Chociaż zastosowana jest wspólna forma funkcjonalna dla wszystkich pięciu modeli podsektorów, ich właściwości będą różnić się, ponieważ kalibrowane współczynniki są różne.

#### *Części 3-6: Pozostałe cztery podsektory (FD, MQ, KG i CG)*

Jak wspomniano, struktura równań jest taka sama jak dla podsektora zaawansowanych technologii, ale kalibrowane współczynniki (uzyskane z regresji opisanych w części 5 i wymienione w Załączniku 5) są różne, odzwierciedlając szczególne cechy charakterystyczne każdego podsektora.

#### *Część 7: Agregacja podsektorów w celu uzyskania sektora przemysłowego ogółem*

Część ta zawiera tylko jedno równanie behawioralne, określenie zagregowanej stawki płac w sektorze przemysłowym (WT). Równanie to jest identyczne z równaniem zastosowanym w poprzednim zagregowanym sektorze w modelu HPO4 HERMIN i jest wymienione jako równanie behawioralne B05 w Załączniku 1.

Pozostała część równań po prostu sumuje pięć zmiennych dla poszczególnych podsektorów, tworząc zagregowaną wartość. Stąd też, produkcję otrzymujemy w następujący sposób

$$
OT = OTAT + OTFD + OTMQ + OTKG + OTCG
$$

Należy również zauważyć, że na poziomie zagregowanego sektora rozróżniamy jedynie pomiędzy pracownikami najemnymi i pracującymi na własny rachunek. Na poziomie pięciu podsektorów stosujmy jedynie zatrudnienie ogółem.

### **Załącznik 1: Struktura zagregowanego HPO4 modelu sektora przemysłowego**

HERMIN (HPO4)

The aggregate manufacturing sector (T)

----------------------------------------------------------------------------- OW is a geometric weighted measure of industrial output in the 18 main trading partners of Poland. (I01) log(OW) = XWGE\*log(GEIP)+XWUK\*log(UKIP)+XWFR\*log(FRIP)+XWIT\*log(ITIP) +XWUS\*log(USIP)+XWRU\*log(RUIP)+XWNL\*log(NLIP)+XWCZ\*log(CZIP) +XWBL\*log(BLIP)+XWSD\*log(SDIP)+XWDK\*log(DKIP)+XWHUN\*log(HUNIP) +XWOE\*log(OEIP)+XWSP\*log(SPIP)+XWNW\*log(NWIP)+XWFN\*log(FNIP) +XWCH\*log(CHIP)+XWPOR\*log(PTIP) PGEDM is a measure of German industrial output prices in DM, and is converted to local currency (PGE) using PZLDM (PZL per DM)  $(T02)$  PGE = PGEDM \* PZLDM  $/1.691443$ PUSUSD is a measure of USA industrial output prices in USD, and is converted to local currency (PUS) using PZLUSD (PZL per USD) (I03) PUS = PUSUSD\*PZLUSD/2.424632 PITALI is a measure of Italian industrial output prices in LI, and is converted to local currency (PITA) using PZLLI (PZL per LI) (I04) PITA = PITALI\*PZLLI/0.001490 PFRFRF is a measure of French industrial output prices in FRF, and is converted to local currency (PFR) using PZLFRF (PZL per FRF) (I05) PFR = PFRFRF\*PZLFRF/0.485771 PUKGBP is a measure of UK industrial output prices in GBP, and is converted to local currency (PUK) using PZLGBP (PZL per GBP)  $(106)$  PUK = PUKGBP\*PZLGBP/3.824544 PNLNLG is a measure of Netherlands industrial output prices in NLG, and is converted to local currency (PNL) using PZLNLG (PZL per NLG) (I07) PNL = PNLNLG\*PZLNLG/1.509867 PBLBEF is a measure of Belgium industrial output prices in NLG,and is converted to local currency (PBL) using PZLBEF (PZL per BEF)  $(108)$  PBL = PBLBEF\*PZLBEF/0.082199 PSDSEK is a measure of Sweden industrial output prices in SEK, and is converted to local currency (PSD) using PZLSEK (PZL per SEK) (I09) PSD = PSDSEK\*PZLSEK/0.340368 PSPESP is a measure of Spain industrial output prices in ESP, and is converted to local currency (PSP) using PZLESP (PZL per ESP)

(I10) PSP = PSPESP\*PZLESP/0.019450

Define PWORLD as a weighted average of the three external prices: Germany, USA, Italy, France, UK, Netherlands, Belgium, Sweden and Spain (I11) log(PWORLD) = XW1\*log(PGE)+XW2\*log(PUS)+XW3\*log(PITA)+XW4\*log(PFR)  +XW5\*log(PUK)+XW6\*log(PNL)+XW7\*log(PBL)+XW8\*log(PSD) +XW9\*log(PSP)

The weighted domestic demand measure reflects the output content of a unit change in any of the components of domestic demand. The weights are derived from the input/output (sources & uses) table.

(I12) FDOT=AIOTC\*CONS+AIOTG\*RGENW+AIOTB\*(IBC+IH)+AIOTM\*IME

 $ATOTC = 0.231$ AIOTG = 0.084 AIOTB = 0.158  $AIOTM = 0.391$ 

Manufacturing output is determined by "world" output, the real cost of labour, weighted domestic demand, relative domestic-to-world prices and a time trend.

#### *(B01) log(OT) = AOT1+0.8\*AOT2\*log(OW)+AOT3\*log(ULCT/POT) +0.8\*AOT4\*log(FDOT)+AOT5\*log(POT/PWORLD)+AOT6\*TOT*

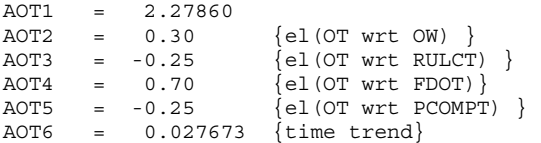

The CES parameters that characterize manufacturing (T) are derived by calibration to the data.

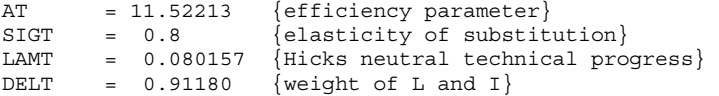

Investment demand (IT) and labour demand (LT) are derived by cost minimization, using a semi putty-clay CES production function with constant returns to scale. ERFPT is the expected relative factor price ratio. T represents time. ESRI Research Paper 115 (1984) gives derivations of the factor demand equations (pp.309-312). Technical progress is assumed to be Hicks-neutral.

Investment demand (IT) is the first part of the joint factor demand system.

*(B02) log(IT/OT) = -log(AT) + SIGT/(1-SIGT)\*log(1-DELT) - LAMT\*TT + SIGT/(1-SIGT)\*log((DELT/(1-DELT))^SIGT\*ERFPT^(1-SIGT)+1.0 ))* 

The capital stock is accumulated using the perpetual inventory formula, assuming an rate of depreciation of DEPT equal to 5% pa

 $(I13)$  KT=IT+ $(I-DEPT)*KT(-1)$ 

 $DFDT = 0.05$ 

Labour demand (LT) is the second part of the joint factor demand system.

*(B03) log(LT/OT) = -log(ATX) + SIGT/(1-SIGT)\*log(DELT) - LAMT\*TT + SIGT/(1-SIGT)\*log((DELT/(1-DELT))^(-SIGT)\*ERFPT^(SIGT-1)+1.0))* 

Split out self-employed (LTSEMP) and employees (LTEMP)

(I14) LTSEMP = SETRAT\*LT

(I15) LTEMP = LT - LTSEMP

The price of manufacturing output is determined by the "world" price and by a mark-up on unit labour costs. More open economies tend to be price takers.

*(B04) log(POT)= APOT1+APOT2\*log(PWORLD)+(1-APOT2)\*log(ULCT)* 

APOT1 = -3.20848<br>APOT2 = 0.733205  $\{el(POT wrt PWORLD)\}$ 

(I16) POTDOT=100\*(POT/POT(-1)-1)

(I20) RFPT=WT/PKT

Average annual earnings (WT) is driven by full indexation to the consumption deflator (PCONS), a tax wedge (WEDGE), a Philips curve term (URBAR) and a partial pass-through of productivity (LPRT).

*(B05) log(WT/PCONS) = AWT1+AWT2\*log(WEDGE)+AWT3\*URBAR+AWT4\*log(LPRT)* 

AWT1 = 0.767995 AWT2 = 0.0 {el(WT wrt WEDGE)}<br>AWT3 = -0.010980 {semi-el(WT wrt UR)  $AWT3 = -0.010980$  {semi-el(WT wrt URBAR)-Phillips term}<br> $AWT4 = 0.579495$  {el(WT wrt LPRT)}  $= 0.579495$  {el(WT wrt LPRT)} Wage inflation in T-sector (WTDOT) (I17) WTDOT=100\*(WT/WT(-1)-1) Labour productivity in T-sector (I18) LPRT=OT/LT Required real rate of return (RRSA). This is defined as the nominal long-term interest rate (IRLT) corrected for inflation (POTDOT). Initially, RRSA is exogenous RRSA=IRLT-POTDOT User cost of capital in T-sector (I19) PKT = PIT\*(DEPT+RRSA/100) Relative price of labour to capital (RFPT)

Expectations for the relative factor price are backward-looking

# **Załącznik 2: Podstawowe dane wejściowe zdezagregowanego sektora przemysłowego**

```
| 1 OPTIONS LIMERR=10 LIMWARN=1 LIMWNUMC=1; 
       | 2 
       2 FREQ A:
       \overline{\mathbf{3}}| 3 SMPL 1994 2002; 
       \overline{4}| 4 READ(FORMAT=EXCEL,FILE='C:\SIM\HPO4\HPO4DISSAG\POLMANDAT.XLS') 
       | 4 QTATV, QTFDV, QTMQV, QTKGV, QTCGV, QTAT, QTFD, QTMQ, QTKG, QTCG, 
       | 4 MTATV, MTFDV, MTMQV, MTKGV, MTCGV, MTAT, MTFD, MTMQ, MTKG, MTCG, 
| 4 OTATV, OTFDV, OTMQV, OTKGV, OTCGV, OTAT, OTFD, OTMQ, OTKG, OTCG, 
| 4 YWTAT, YWTFD, YWTMQ, YWTKG, YWTCG, LTAT, LTFD, LTMQ, LTKG, LTCG, 
       | 4 ITATV, ITFDV, ITMQV, ITKGV, ITCGV, ITAT, ITFD, ITMQ, ITKG, ITCG 
       \overline{4}| 5 
       | 5 ? -------------------------------------------------------------- 
| 5 
       | 5 Title "QT = Gross output, MT = Material inputs, OT = added value"; 
       6 Title "YWT = wage bill, IT = gross fixed capital formation, LT = employment";
| 7 
       | 7 Title "Trailing V indicates current price, otherwise contant prices"; 
       | 8 
       8 Title "Mining and quarrying sub-sector (MQ)";
       | 9 
       9 Print OTMOV, MTMOV, OTMOV, YWTMO, ITMOV;
      | 10 Print QTMQ, MTMQ, OTMQ, LTMQ, ITMQ; 
      | 11 
      11 Title "Food and beverages subsector (FD)";
      | 12 
      | 12 Print QTFDV, MTFDV, OTFDV, YWTFD, ITFDV; 
      13 Print QTFD, MTFD, OTFD, LTFD, ITFD;
      | 14 
      14 Title "Heavy capital goods sub-sector (KG)";
      | 15 
      | 15 Print QTKGV, MTKGV, OTKGV, YWTKG, ITKGV; 
      16 Print QTKG, MTKG, OTKG, LTKG, ITKG;
      | 17 
      | 17 Title "Consumer goods sub-sector (CG)"; 
      | 18 
      18 Print QTCGV, MTCGV, OTCGV, YWTCG, ITCGV;
      | 19 Print QTCG, MTCG, OTCG, LTCG, ITCG; 
      20| 20 Title "Advanced technology sub-sector (AT)"; 
      | 21 
      | 21 Print QTATV, MTATV, OTATV, YWTAT, ITATV; 
      | 22 Print QTAT, MTAT, OTAT, LTAT, ITAT; 
      | 23 
      | 23 ? -------------------------------------------------------------- 
      \frac{23}{23}WRITE(FORMAT=DATABANK, FILE='C:\SIM\HPO4\HPO4DISSAG\POLMANDAT.tlb')
      | 23 QTATV, QTFDV, QTMQV, QTKGV, QTCGV, QTAT, QTFD, QTMQ, QTKG, QTCG, 
      | 23 MTATV, MTFDV, MTMQV, MTKGV, MTCGV, MTAT, MTFD, MTMQ, MTKG, MTCG, 
      | 23 OTATV, OTFDV, OTMQV, OTKGV, OTCGV, OTAT, OTFD, OTMQ, OTKG, OTCG, 
      23 YWTAT, YWTFD, YWTMQ, YWTKG, YWTCG, LTAT, LTFD, LTMQ, LTKG, LTCG, LTCG, LTTMO, LTRD, LTCG, LTCG, LTCG, LTCG,
          | 23 ITATV, ITFDV, ITMQV, ITKGV, ITCGV, ITAT, ITFD, ITMQ, ITKG, ITCG 
      | 23 ; 
      | 24 
      | 24 STOP; 
      | 25 END;
```
 $QT***$  = Gross output  $MT***$  = Material inputs  $OT***$  = Added value

YWT\*\* = Wage bill IT\*\* = Gross fixed capital formation

LT\*\* = Employment

 All data in millions of Zloty, except employment data which is in thousands (Trailing V indicates current price, otherwise constant (1995)prices)

===================================================================

#### Mining and quarrying sub-sector (MQ) ====================================

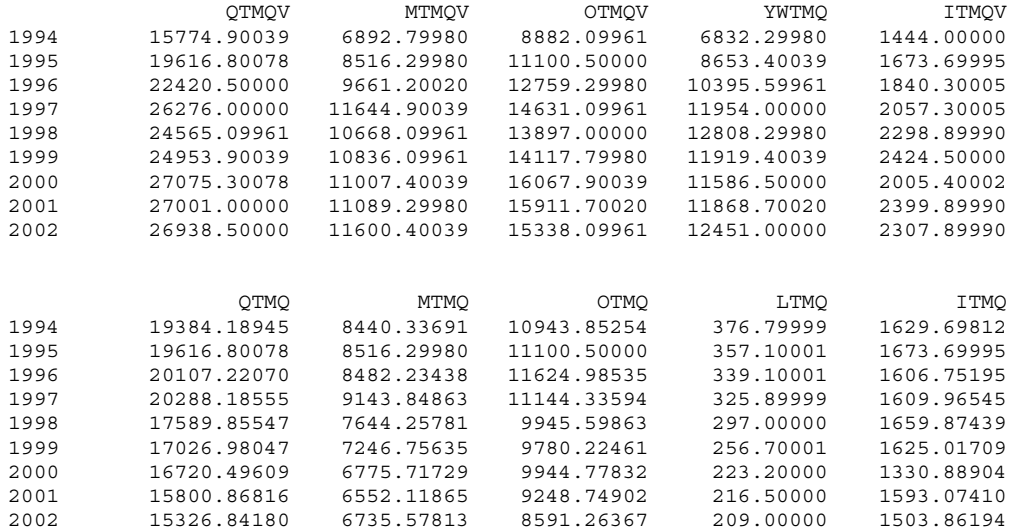

#### Food and beverages sub-sector (FD) =================================

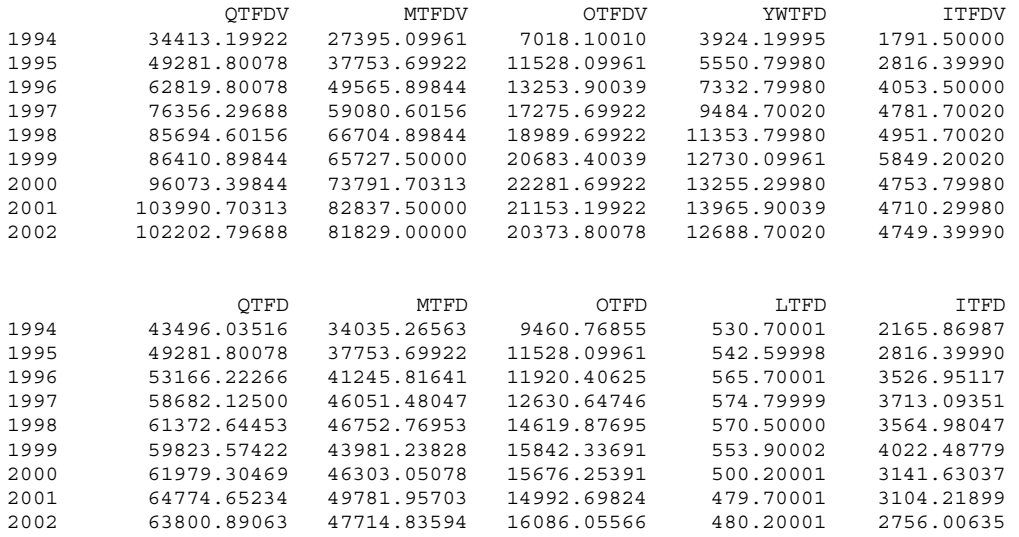

#### Heavy capital goods sub-sector (KG) ===================================

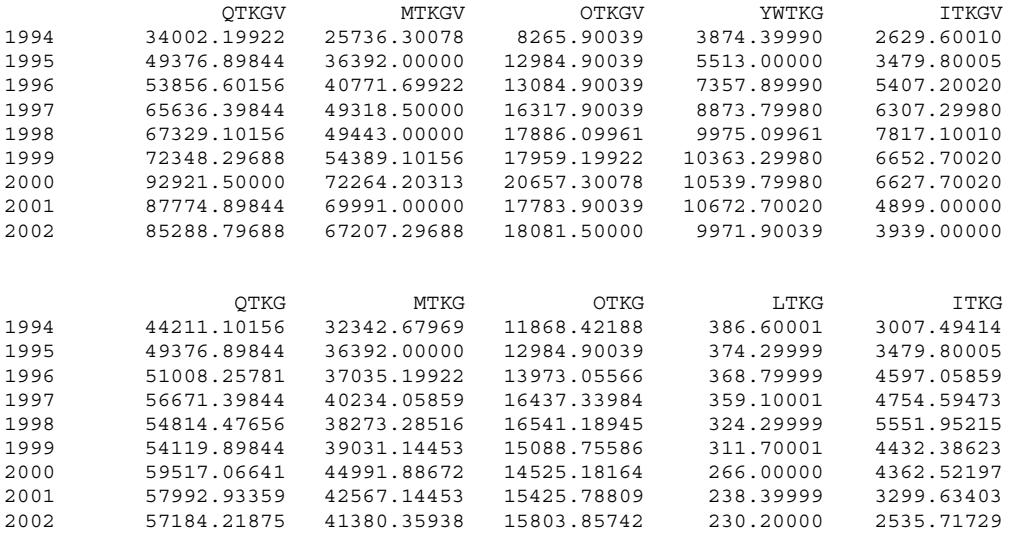

#### Consumer goods sub-sector (CG) ==============================

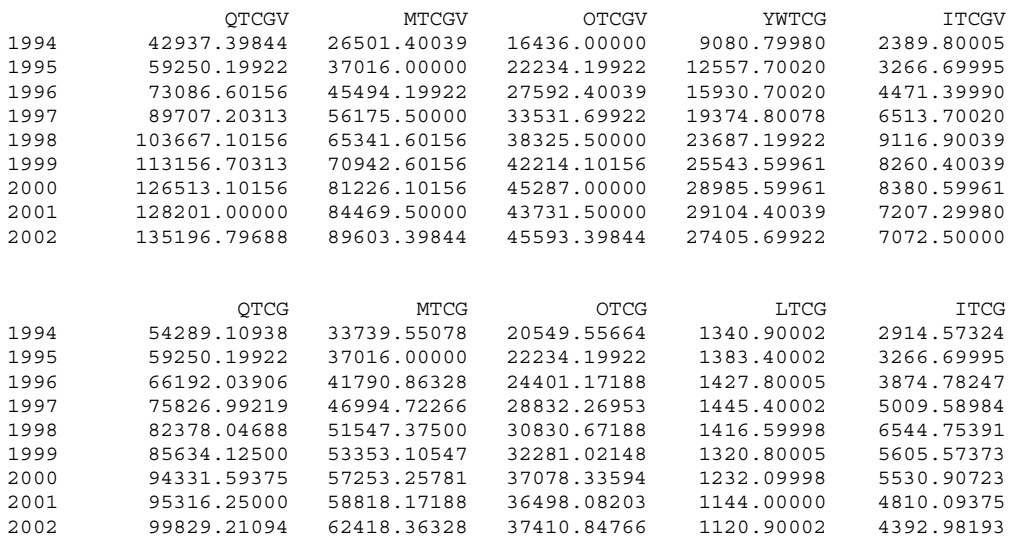

#### Advanced technology sub-sector (AT) ===================================

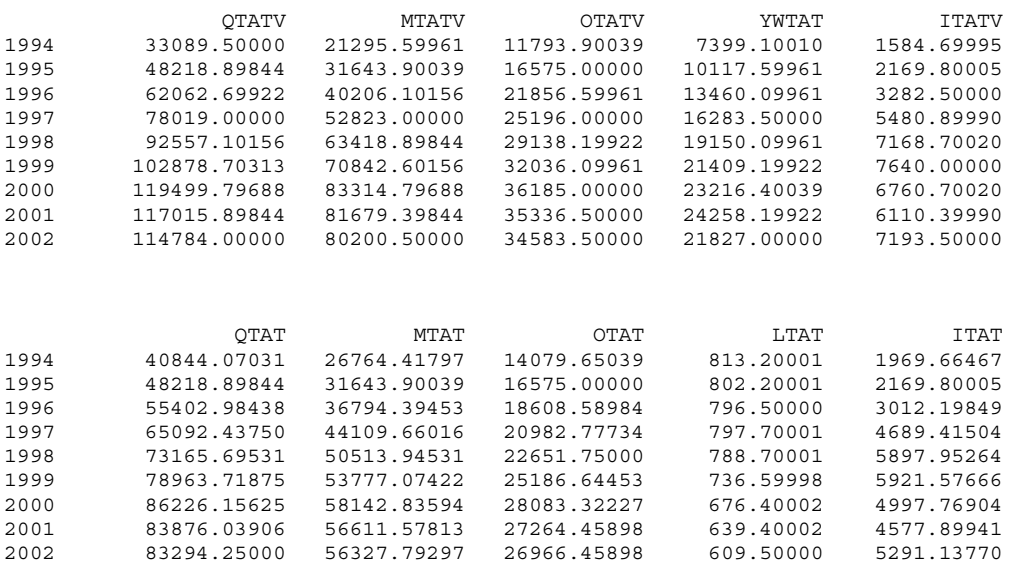

#### **Załącznik 3: Generowanie danych nowego modelu sektora przemysłowego**

| 1 ? HERDISDATA.TSP | 1 ? Generates database: HPO4MANDB.TLB for Poland | 1 ? Last modified: May 19, 2005 | 1 ? -------------------------------------------------------------------  $\overline{1}$ | 1 ? Remarks:  $1 \quad$ 1 ? The following variables are stored in the POLMANDAT. TLB database 1 ? of "basic" data, copied over from the master XLS spreadsheet:  $\overline{1}$ | 1 ? QTATV, QTFDV, QTMQV, QTKGV, QTCGV, QTAT, QTFD, QTMQ, QTKG, QTCG, | 1 ? MTATV, MTFDV, MTMQV, MTKGV, MTCGV, MTAT, MTFD, MTMQ, MTKG, MTCG, | 1 ? OTATV, OTFDV, OTMQV, OTKGV, OTCGV, OTAT, OTFD, OTMQ, OTKG, OTCG, | 1 ? YWTAT, YWTFD, YWTMQ, YWTKG, YWTCG, LTAT, LTFD, LTMQ, LTKG, LTCG, | 1 ? ITATV, ITFDV, ITMQV, ITKGV, ITCGV, ITAT, ITFD, ITMQ, ITKG, ITCG | 1 | 1 ? The objective is to generate all the required HPO4 HERMIN data for 1 ? disaggregated manufacturing and to create the TSP database | 1 ? HPO4MANDB.TLB  $\mathbf{1}$ | 1 ? ---------------------------------------------------------------- | 1 | 1 ? -------------------------------------------- 1 ? Frequency, observation period and data file | 1 ? --------------------------------------------  $\mathbf{1}$ | 1 OPTIONS LIMERR=10 LIMWARN=1 LIMWNUMC=1; | 2 | 2 ? Access the basic data in POLDAT.TLB and standard HPO4DB.TLB | 2 ? Check that there is no duplication between POLDAT and HPO4DB! | 2 | 2 FREQ A; | 3 IN POLMANDAT, HPO4DB;  $\overline{4}$ 4 ? Set an encompassing data sample period and create the | 4 ? output database HPO4MANDB.TLB  $\overline{4}$ | 4 SMPL 1994 2002; | 5 OUT HPO4MANDB;  $\epsilon$ | 6 ? --------------------------------------------------------- | 6 ? Trend variables and intervention variables | 6 ? --------------------------------------------------------- | 6  $6$  ? Set time index  $(T)$ , 1990 = 1 | 6 | 6 SMPL 1990 2002; | 7 | 7 T=T ; | 8 | 8 smpl 1994 2002; | 9 | 9 ? Store gross output: current (QT\*\*V) & constant (QT\*\*) prices 9 ? Generate the price deflators (PQT\*\*) | 9 | 9 QTATV=QTATV;  $10$  OTAT=OTAT; | 11 PQTAT=QTATV/QTAT; | 12 QTFDV=QTFDV; | 13 QTFD=QTFD; | 14 PQTFD=QTFDV/QTFD; | 15 QTMQV=QTMQV; | 16 QTMQ=QTMQ; | 17 PQTMQ=QTMQV/QTMQ; 18 OTKGV=OTKGV; | 19 QTKG=QTKG; | 20 PQTKG=QTKGV/QTKG; | 21 QTCGV=QTCGV;  $22$   $OTCG=OTCG$ ; | 23 PQTCG=QTCGV/QTCG; | 24 | 24 ? Store material inputs: current (MT\*\*V) & constant (MT\*\*) prices | 24 ? Generate the price deflators (PMT\*\*)

```
| 24 MTATV=MTATV; 
| 25 MTAT=MTAT; 
| 26 PMTAT=MTATV/MTAT; 
| 27 MTFDV=MTFDV; 
| 28 MTFD=MTFD; 
| 29 PMTFD=MTFDV/MTFD; 
| 30 MTMQV=MTMQV; 
| 31 MTMQ=MTMQ; 
| 32 PMTMQ=MTMQV/MTMQ; 
| 33 MTKGV=MTKGV; 
| 34 MTKG=MTKG; 
| 35 PMTKG=MTKGV/MTKG; 
36 MTCGV=MTCGV;<br>37 MTCG=MTCG;
   MTCG=MTCG;
| 38 PMTCG=MTCGV/MTCG; 
| 39 
| 39 ? Store added-value: current (OT**V) & constant (OT**) prices 
| 39 ? Generate the price deflators (POT**) 
| 39 
| 39 OTATV=OTATV; 
40 OTAT=OTAT;<br>41 POTAT=OTAT
   POTAT=OTATV/OTAT;
| 42 OTFDV=OTFDV; 
| 43 OTFD=OTFD; 
| 44 POTFD=OTFDV/OTFD; 
| 45 OTMQV=OTMQV; 
| 46 OTMQ=OTMQ; 
| 47 POTMQ=OTMQV/OTMQ; 
| 48 OTKGV=OTKGV; 
| 49 OTKG=OTKG; 
| 50 POTKG=OTKGV/OTKG; 
| 51 OTCGV=OTCGV; 
| 52 OTCG=OTCG; 
| 53 POTCG=OTCGV/OTCG; 
| 54 
| 54 ? Compare sectoral deflators with aggregate POT deflator 
| 54 
| 54 RELPOTAT=POTAT/POT; 
| 55 RELPOTFD=POTFD/POT; 
| 56 RELPOTMQ=POTMQ/POT; 
| 57 RELPOTKG=POTKG/POT; 
| 58 RELPOTCG=POTCG/POT; 
| 59 
59 Title "Sectoral relative to aggregate GDP deflators";
| 60 print RELPOTAT, RELPOTFD, RELPOTMQ, RELPOTKG, RELPOTCG; 
| 61 
| 61 ? ------------------------------- 
| 61 ? Carry out check on added-value 
| 61 
| 61 OTATVZ=QTATV-MTATV; 
| 62 OTATZ=QTAT-MTAT; 
| 63 DIFATV=OTATVZ-OTATV; 
| 64 DIFAT=OTATZ-OTAT; 
| 65 print DIFATV, DIFAT; 
| 66 
| 66 ? ------------------------------- 
| 66 
| 66 ? Store gross annual earnings (incl employers soc. ins. contrib) (YWT**) 
| 66 ? Store numbers employed (LT**), measured in thousands 
| 66 ? Generate gross average annual earnings (WT**) 
| 66 
66 YWTAT=YWTAT;<br>67 LTAT=LTAT;
    | 67 LTAT=LTAT; 
| 68 WTAT=YWTAT/LTAT; 
| 69 YWTFD=YWTFD; 
| 70 LTFD=LTFD; 
| 71 WTFD=YWTFD/LTFD; 
| 72 YWTMQ=YWTMQ; 
| 73 LTMQ=LTMQ; 
| 74 WTMQ=YWTMQ/LTMQ; 
| 75 YWTKG=YWTKG; 
| 76 LTKG=LTKG; 
| 77 WTKG=YWTKG/LTKG; 
| 78 YWTCG=YWTCG; 
| 79 LTCG=LTCG; 
| 80 WTCG=YWTCG/LTCG;
```
| 24
```
81 ? Examine sectoral differential earnings relative to
      81 ? aggregate manufacturing (incl MQ)
      81 ? Recall that disaggregated wage data includes employers
      81 ? social insurance contribution.
      | 81 
      81 RELWTAT=100*WTAT/WT;
      82 RELWTFD=100*WTFD/WT;
      83 RELWTMO=100*WTMO/WT:
      84 RELWTKG=100*WTKG/WT;
      85 RELWTCG=100*WTCG/WT;
      | 86 
     86 Title "Differential earnings: sectors relative to total manufacturing";
      87 print RELWTAT, RELWTFD, RELWTMQ, RELWTKG, RELWTCG;
      | 88 
      | 88 ? Store fixed investment: current (IT**V) & constant (IT**) prices 
     88 ? Generate the price deflators (PIT**)
      | 88 
      | 88 ITATV=ITATV; 
      | 89 ITAT=ITAT; 
      | 90 PITAT=ITATV/ITAT; 
      91 ITFDV=ITFDV;
      | 92 ITFD=ITFD; 
      | 93 PITFD=ITFDV/ITFD; 
      | 94 ITMQV=ITMQV; 
     | 95 ITMQ=ITMQ; 
      | 96 PITMQ=ITMQV/ITMQ; 
      97 ITKGV=ITKGV;
      | 98 ITKG=ITKG; 
     | 99 PITKG=ITKGV/ITKG; 
    100 ITCGV=ITCGV;
    | 101 ITCG=ITCG; 
    | 102 PITCG=ITCGV/ITCG; 
    | 103 
   | 103 Title "Sectoral deflators: gross output, materials, added value, investment & wages"; 
    | 104 print PQTAT, PQTFD, PQTMQ, PQTKG, PQTCG; 
    | 105 print PMTAT, PMTFD, PMTMQ, PMTKG, PMTCG; 
| 106 print POTAT, POTFD, POTMQ, POTKG, POTCG; 
| 107 print PITAT, PITFD, PITMQ, PITKG, PITCG; 
    108 print WTAT, WTFD, WTMQ, WTKG, WTCG;
    | 109 
    | 109 ? --------------------------------------------- 
    | 109 
    | 109 ? Cost of capital: Note fixed 10% rate of return assumed (RRSA) 
    | 109 
    | 109 RRSA=10; 
    | 110 print RRSA; 
    | 111 
    | 111 ? Cost of capital & relative factor prices (PKT**, RFPT**, and ERFPT**) 
    | 111 
    | 111 smpl 1994 2002; 
    | 112 
    | 112 PKTAT=PITAT*(0.05+RRSA/100); 
    | 113 RFPTAT=WTAT/PKTAT; 
    | 114 ERFPTAT=(RFPTAT+0.75*RFPTAT(-1))/(1.0+0.75); 
    115 ? print PKTAT, RFPTAT, ERFPTAT;
    | 115 
    | 115 PKTFD=PITFD*(0.05+RRSA/100); 
    | 116 RFPTFD=WTFD/PKTFD; 
    | 117 ERFPTFD=(RFPTFD+0.75*RFPTFD(-1))/(1.0+0.75); 
    | 118 ? print PKTFD, RFPTFD, ERFPTFD; 
    | 118 
    | 118 
    | 118 PKTMQ=PITMQ*(0.05+RRSA/100); 
    | 119 RFPTMQ=WTMQ/PKTMQ; 
    | 120 ERFPTMQ=(RFPTMQ+0.75*RFPTMQ(-1))/(1.0+0.75); 
    | 121 ? print PKTMQ, RFPTMQ, ERFPTMQ; 
    | 121 
    | 121 
    | 121 PKTKG=PITKG*(0.05+RRSA/100); 
    | 122 RFPTKG=WTKG/PKTKG; 
    | 123 ERFPTKG=(RFPTKG+0.75*RFPTKG(-1))/(1.0+0.75); 
    | 124 ? print PKTKG, RFPTKG, ERFPTKG; 
    | 124 
    | 124 PKTCG=PITCG*(0.05+RRSA/100); 
    | 125 RFPTCG=WTCG/PKTCG; 
    | 126 ERFPTCG=(RFPTCG+0.75*RFPTCG(-1))/(1.0+0.75);
```
| 81

127 ? print PKTCG, RFPTCG, ERFPTCG; | 127 127 ? Generate sectoral productivity measures (LPRT\*\*) | 127 | 127 LPRTAT=OTAT/LTAT; | 128 LPRTFD=OTFD/LTFD; | 129 LPRTMQ=OTMQ/LTMQ; 130 LPRTKG=OTKG/LTKG; | 131 LPRTCG=OTCG/LTCG; | 132 132 Title "Sectoral and aggregate productivity"; | 133 print LPRTAT, LPRTFD, LPRTMQ, LPRTKG, LPRTCG; | 134 print LPRT; | 135 135 ? Generate sectoral unit labour costs (ULCT\*\*) | 135 | 135 ULCTAT=YWTAT/OTAT; | 136 ULCTFD=YWTFD/OTFD; | 137 ULCTMQ=YWTMQ/OTMQ; 138 ULCTKG=YWTKG/OTKG; 139 ULCTCG=YWTCG/OTCG; | 140 140 Title "Sectoral and aggregate unit labour costs"; 141 print ULCTAT, ULCTFD, ULCTMQ, ULCTKG, ULCTCG; | 142 print ULCT; | 143 | 143 ? Generate sectoral real unit labour costs (RULCT\*\*) | 143 | 143 RULCTAT=ULCTAT/POTAT; | 144 RULCTFD=ULCTFD/POTFD; | 145 RULCTMQ=ULCTMQ/POTMQ; 146 RULCTKG=ULCTKG/POTKG; 147 RULCTCG=ULCTCG/POTCG; | 148 | 148 Title "Sectoral and aggregate real ubit labout costs (labour share of added value"; 149 print RULCTAT, RULCTFD, RULCTMQ, RULCTKG, RULCTCG; | 150 print RULCT; | 151 | 151 ? Generate sectoral wage inflation (WT\*\*DOT) | 151 | 151 WTATDOT=100\*(WTAT/WTAT(-1)-1); | 152 WTFDDOT=100\*(WTFD/WTFD(-1)-1); | 153 WTMQDOT=100\*(WTMQ/WTMQ(-1)-1); | 154 WTKGDOT=100\*(WTKG/WTKG(-1)-1); | 155 WTCGDOT=100\*(WTCG/WTCG(-1)-1); | 156 156 Title "Sectoral and aggregate wage inflation rates"; | 157 print WTATDOT, WTFDDOT, WTMQDOT, WTKGDOT, WTCGDOT; | 158 print WTDOT; | 159 | 159 ? Generate sectoral added-value price inflation (POT\*\*DOT) | 159 | 159 POTATDOT=100\*(POTAT/POTAT(-1)-1); | 160 POTFDDOT=100\*(POTFD/POTFD(-1)-1); | 161 POTMQDOT=100\*(POTMQ/POTMQ(-1)-1); | 162 POTKGDOT=100\*(POTKG/POTKG(-1)-1); | 163 POTCGDOT=100\*(POTCG/POTCG(-1)-1); | 164 164 Title "Sectoral and aggregate deflators of added value"; | 165 print POTATDOT, POTFDDOT, POTMQDOT, POTKGDOT, POTCGDOT; | 166 print POTDOT; | 167 | 167 END;

## Sectoral relative to aggregate GDP deflators ============================================

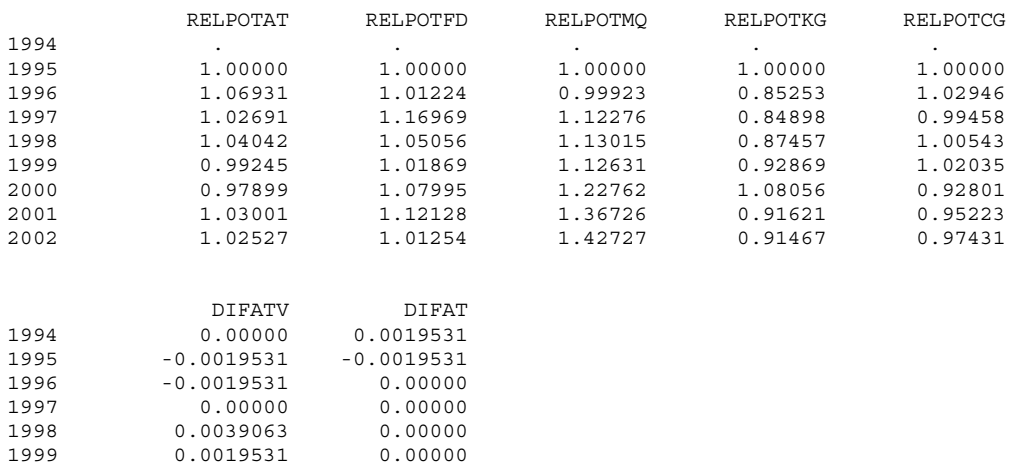

## Differential earnings: sectors relative to total manufacturing ==============================================================

2000 0.00000 -0.0019531 2001 0.00000 0.0019531 2002 0.00000 -0.0019531

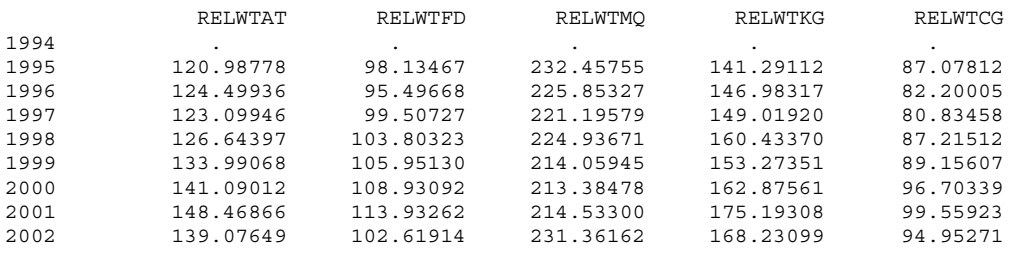

## Sectoral deflators: gross output, materials, added value, investment and wages

============================================================

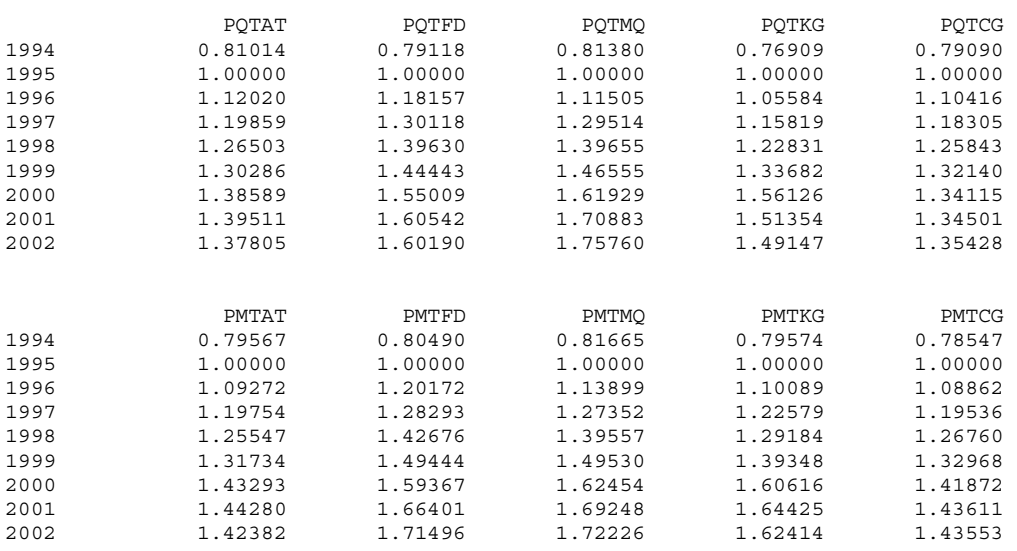

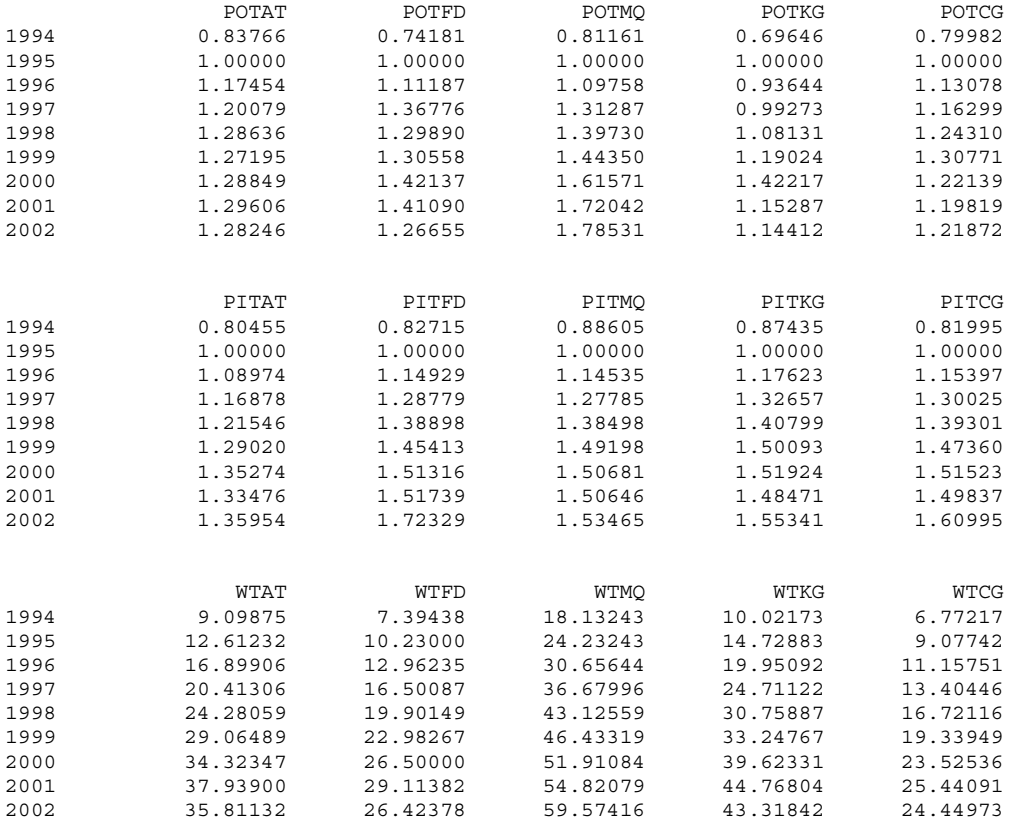

## Sectoral and aggregate productivity ===================================

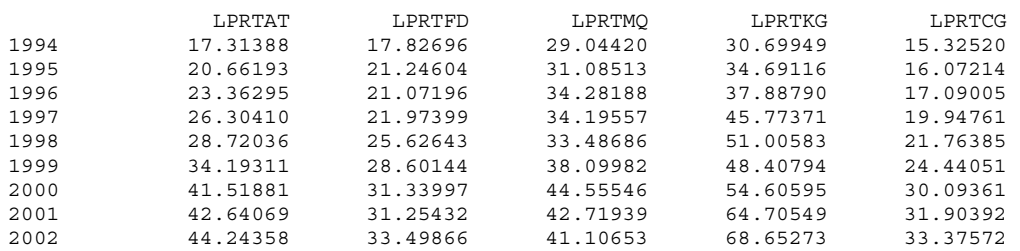

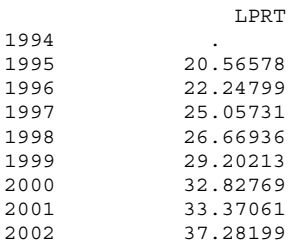

## Sectoral and aggregate unit labour costs ========================================

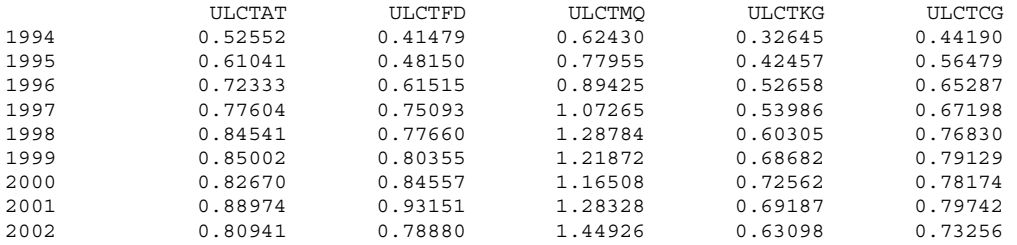

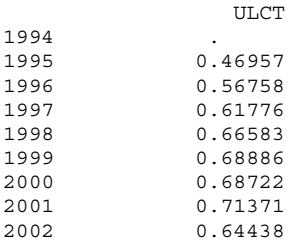

## Sectoral and aggregate real unit labour costs (labour share ===========================================================

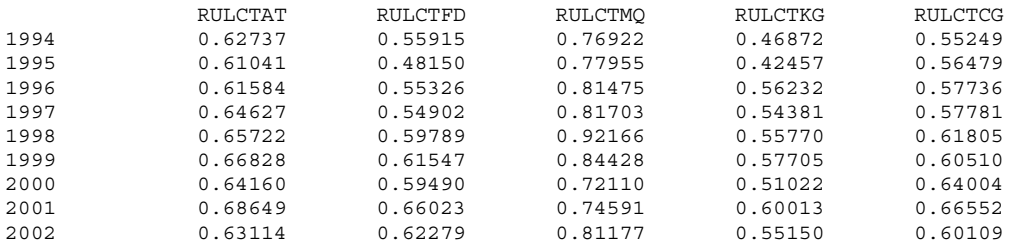

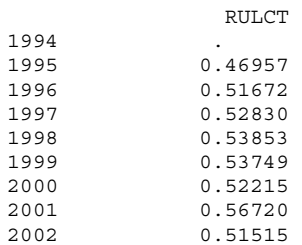

## Sectoral and aggregate wage inflation rates ===========================================

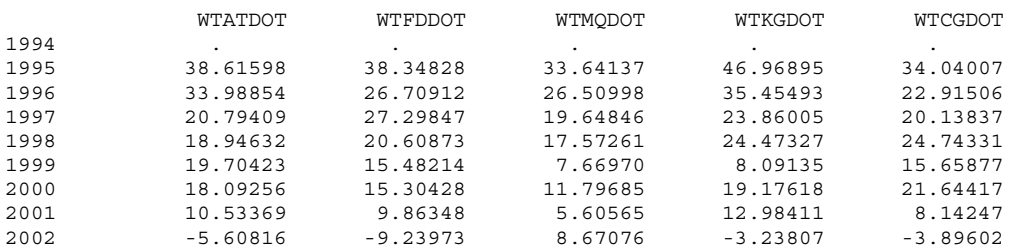

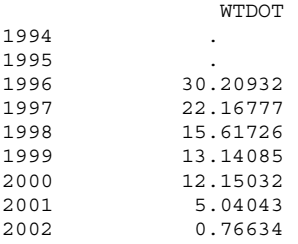

## Sectoral and aggregate deflators of added value ===============================================

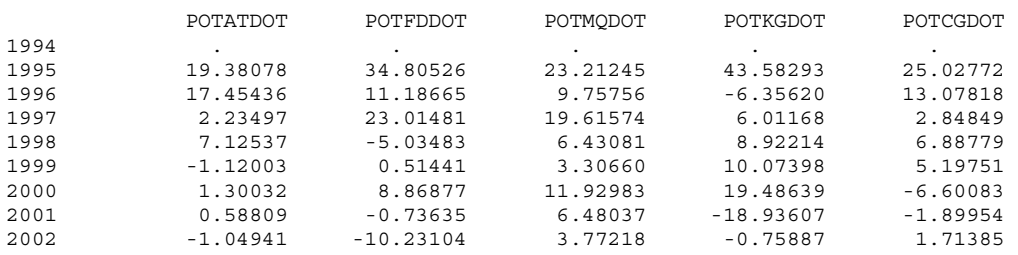

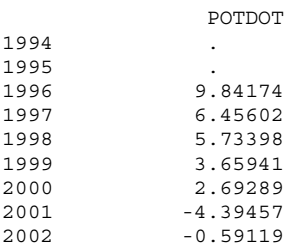

**Załącznik 4: Plik komputerowy TSP do kalibracji zdezagregowanego modelu** 

IN HPO4MANDB, HPO4DB;

? Store the "actual" and "predicted" values in MANPLTDB.TLB ? These are for use in preparing graphs for HPO4WP03.DOC

OUT MANPLTDB;

OPTIONS LIMERR=10 LIMWARN=1 LIMWNUMC=1;

? ------------------------------------------------- ? Calibration of disaggregated equations used in ? manufacturing sector in revised version of ? Polish HERMIN model ? ? -------------------------------------------------

SMPL 1994 2002;

? ------------------------------------- ? Aggregate national export share ? -------------------------------------

print X M GDPM; smpl 1994 2002; XSHR=X/(GDPFC+M); print XSHR; MSD XSHR;

? ---------------------------------------------- ? OTAT: GDP arising in AT manufacturing sector - ? ----------------------------------------------

? The AT sub-sector is the most traded (export share - 50%) ? We expect OW to be important. Very little deviation of ? POT from PWORLD, so competitiveness elasticities difficult ? to estimate. But they are probably large. We expect a ? positive trend growth factor over time.

y1=log(OTAT);  $x1 = log(OW)$ ; x2=log(ULCTAT/POTAT); x3=log(FDOT); x4=log(POTAT/PWORLD);

Title "Advanced Technology Sub-sector (AT)"; ols y1 c x1 x2 x3 x4 t; ols y1 c x1 x2 x3 x4;

ols y1 c x1 x2 x3 t; ols y1 c x1 x2 x3; ols y1 c x1 x3 x4 t; ols y1 c x1 x3 x4; ols y1 c x1 x3 t; ols y1 c x1 x3; ? Try world demand alone ols y1 c x1 x2 t; ols y1 c x1 x2; ols y1 c x1 t; ols y1 c x1; ? Constrain coeffs using diaggregated export share and ? impose price elasticities of -0.5  $y2=y1-0.50*x1-(1-0.50)*x3+0.5*x2+0.5*x4;$ ols y2 c t; temp=@fit; temp=temp+0.50\*x1+(1-0.50)\*x3-0.5\*x2-0.5\*x4; OTATP=exp(temp); OTAT=OTAT; PEROTAT=100\*(OTATP-OTAT)/OTAT; print OTAT OTATP PEROTAT; ? ---------------------------------------------- ? OTFD: GDP arising in FD manufacturing sector - ? ---------------------------------------------- ? FD is the least traded sub-sector. We expect FDOT ? to dominate, and price effects to be important, due ? to the presence of potential import substitutes. y1=log(OTFD);  $x1 = log(OW)$ ; x2=log(ULCTFD/POTFD);  $x3 = log(FDOT)$ ; x4=log(POTFD/PWORLD); Title "Food and Beverage Sub-sector (FD)"; ols y1 c x1 x2 x3 x4 t; ols y1 c x1 x2 x3 x4; ols y1 c x1 x2 x3 t;

ols y1 c x1 x2 x3; ols y1 c x1 x3 x4 t; ols y1 c x1 x3 x4; ols y1 c x1 x3 t; ols y1 c x1 x3; ? Try local demand alone ols y1 c x3 x4 t; ols y1 c x3 x4; ols y1 c x3 t; ols y1 c x3; ? Constrain coeffs using sub-setoral export share (8%) ? and impose price elasticities y2=y1-0.08\*x1-(1-0.08)\*x3+0.2\*x2+0.2\*x4; ols y2 c t; temp=@fit; temp=temp+0.08\*x1+(1-0.08)\*x3-0.2\*x2-0.2\*x4; OTFDP=exp(temp); OTFD=OTFD; PEROTFD=100\*(OTFDP-OTFD)/OTFD; print OTFD OTFDP PEROTFD; ? ---------------------------------------------- ? OTMQ: GDP arising in MQ manufacturing sector - ? ---------------------------------------------- ? Is this really a market-driven sector? ? It has a low export orientation (12%) ? Energy: Special characteristics of coal. ? Probably insensitive to price/profitability. y1=log(OTMQ);  $x1 = log(OW)$ ; x2=log(ULCTMQ/POTMQ); x3=log(FDOT); x4=log(POTMQ/PWORLD); Title "Mining & Quarrying Sub-sector (MQ)"; ols y1 c x1 x2 x3 x4 t; ols y1 c x1 x2 x3 x4; ols y1 c x1 x2 x3 t; ols y1 c x1 x2 x3; ols y1 c x1 x3 x4 t; ols y1 c x1 x3 x4; ols y1 c x1 x3 t; ols y1 c x1 x3; ? Try local demand alone ols y1 c x3 x4 t; ols y1 c x3 x4; ols y1 c x3 t; ols y1 c x3; ? Try industrial demand (OT)  $x3T = log(OT);$ ols y1 c x3T x4 t; ols y1 c x3T x4; ols y1 c x3T t; ols y1 c x3T; ? Constrain coeffs using export share (12%) and ? impose very low price elasticities  $y2=y1-0.12*x1-(1-0.12)*x3+0.1*x2+0.1*x4;$ ols y2 c t; temp=@fit; temp=temp+0.12\*x1+(1-0.12)\*x3-0.1\*x2-0.1\*x4; OTMQP=exp(temp); OTMQ=OTMQ; PEROTMQ=100\*(OTMQP-OTMQ)/OTMQ; print OTMQ OTMQP PEROTMQ; ? ---------------------------------------------- ? OTKG: GDP arising in KG manufacturing sector - ? ---------------------------------------------- ? This has some characteristics of a modern ? sub-sector and some of a declining sector. ? If declining, then time trend important. ? Its export orientation is modest (23%) ? Is it internationally competitive? y1=log(OTKG);  $x1 = log(OW)$ ;

x2=log(ULCTKG/POTKG); x3=log(FDOT); x4=log(POTKG/PWORLD); Title "Capital Goods Sub-sector (KG)"; ols y1 c x1 x2 x3 x4 t; ols y1 c x1 x2 x3 x4; ols y1 c x1 x2 x3 t; ols y1 c x1 x2 x3; ols y1 c x1 x3 x4 t; ols y1 c x1 x3 x4; ols y1 c x1 x3 t; ols y1 c x1 x3; ? Constrain coeffs using export share and impose ? price elasticities  $y2=y1-0.23*x1-(1-0.23)*x3+0.25*x2+0.25*x4;$ ols y2 c t; temp=@fit; temp=temp+0.23\*x1+(1-0.23)\*x3-0.25\*x2-0.25\*x4; OTKGP=exp(temp); OTKG=OTKG; PEROTKG=100\*(OTKGP-OTKG)/OTKG; print OTKG OTKGP PEROTKG; ? ---------------------------------------------- ? OTCG: GDP arising in CG manufacturing sector - ? ---------------------------------------------- ? This is probably a rather "traditional" sector, ? but has a relatively high oriention towards the ? world market (35%). We expect OW to be important, ? as well as price competitiveness. y1=log(OTCG);  $x1 = log(OW)$ ; x2=log(ULCTCG/POTCG);  $x3 = log(FDOT)$ ; x4=log(POTCG/PWORLD); Title "Consumer Goods Sub-sector (CG)"; ols y1 c x1 x2 x3 x4 t; ols y1 c x1 x2 x3 x4; ols y1 c x1 x2 x3 t;

46 ols y1 c x1 x3; ? Constrain coeffs using export share and impose ? price elasticities  $y2=y1-0.35*x1-(1-0.35)*x3+0.4*x2+0.4*x4;$ ols y2 c t; temp=@fit; temp=temp+0.35\*x1+(1-0.35)\*x3-0.4\*x2-0.4\*x4; OTCGP=exp(temp); OTCG=OTCG; PEROTCG=100\*(OTCGP-OTCG)/OTCG; print OTCG OTCGP PEROTCG; ? Sectoral output prices (POT\*\*) ?----------------------------------------------------- ? POTAT: Deflator of GDP in AT manufacturing --------- ?----------------------------------------------------- ? All prices are modelled as a hybrid of price taking ? and mark-up over unit labour costs. y1=log(POTAT/ULCTAT); x1=log(PWORLD/ULCTAT); Title "POTAT: Advanced Technology Sub-sector (AT)"; Title " POTAT on PWORLD and ULCTAT:homogeneity imposed "; ar1 y1 c x1; temp=exp(@fit); POTATP=temp\*ULCTAT; POTATPDT=100\*(POTATP/POTATP(-1)-1); POTATDT=POTATDOT; PERPOTAT=POTATPDT-POTATDT; print POTATDT POTATPDT PERPOTAT; ?-----------------------------------------------------

ols y1 c x1 x2 x3; ols y1 c x1 x3 x4 t; ols y1 c x1 x3 x4; ols y1 c x1 x3 t;

? POTFD: Deflator of GDP in FD manufacturing --------- ?---------------------------------------------------- y1=log(POTFD/ULCTFD); x1=log(PWORLD/ULCTFD); Title "POTFD: Food & Beverages Sub-sector (FD)"; Title " POTFD on PWORLD and ULCTFD:homogeneity imposed "; ar1 y1 c x1; temp=exp(@fit); POTFDP=temp\*ULCTFD; POTFDPDT=100\*(POTFDP/POTFDP(-1)-1); POTFDDT=POTFDDOT; PERPOTFD=POTFDPDT-POTFDDT; print POTFDDT POTFDPDT PERPOTFD; ?----------------------------------------------------- ? POTMQ: Deflator of GDP in MQ manufacturing --------- ?---------------------------------------------------- y1=log(POTMQ/ULCTMQ); x1=log(PWORLD/ULCTMQ); Title "POTMQ: Mining & Quarrying Sub-sector (MQ)"; Title " POTMQ on PWORLD and ULCTMQ:homogeneity imposed "; ar1 y1 c x1; temp=exp(@fit); POTMQP=temp\*ULCTMQ; POTMQPDT=100\*(POTMQP/POTMQP(-1)-1); POTMQDT=POTMQDOT; PERPOTMQ=POTMQPDT-POTMQDT; print POTMQDT POTMQPDT PERPOTMQ; ?---------------------------------------------------------- ? POTKG: Deflator of GDP in KG manufacturing -------------- ?--------------------------------------------------------- y1=log(POTKG/ULCTKG); x1=log(PWORLD/ULCTKG); Title "POTKG: Capital Goods Sub-sector (KG)"; Title " POTKG on PWORLD and ULCTKG:homogeneity imposed "; ar1 y1 c x1; temp=exp(@fit); POTKGP=temp\*ULCTKG; POTKGPDT=100\*(POTKGP/POTKGP(-1)-1); POTKGDT=POTKGDOT; PERPOTKG=POTKGPDT-POTKGDT; print POTKGDT POTKGPDT PERPOTKG; ?----------------------------------------------------- ? POTCG: Deflator of GDP in CG manufacturing --------- ?---------------------------------------------------- y1=log(POTCG/ULCTCG); x1=log(PWORLD/ULCTCG); Title "POTCG: Consumer Goods Sub-sector (CG)"; Title " POTCG on PWORLD and ULCTCG: homogeneity imposed "; ar1 y1 c x1; temp=exp(@fit); POTCGP=temp\*ULCTCG; POTCGPDT=100\*(POTCGP/POTCGP(-1)-1); POTCGDT=POTCGDOT; PERPOTCG=POTCGPDT-POTCGDT; print POTCGDT POTCGPDT PERPOTCG; ? Sectoral wage equations (WT\*\*) ? ---------------------------------- ? WTAT: Wage rate in AT manufacturing ? ---------------------------------- ? We examine segmented wage bargaining by sub-sector. ? However, we will probably keep the original aggregate ? wage equation (WT), used in HPO4. y1=log(WTAT/PCONS); x1=log(WEDGE); x2=log(LPRTAT);

Title "WTAT: Advanced Technology Sub-sector (AT)";

Title "WTAT/PCONS on WEDGE (0.0), LPRTAT, URBAR"; ar1 y1 c x2 urbar;

temp=exp(@fit); WTATP=temp\*PCONS; WTATPDOT=100\*(WTATP/WTATP(-1)-1); WTATDOT=WTATDOT; PERWTAT=WTATPDOT-WTATDOT;

print WTATDOT WTATPDOT PERWTAT;

? ---------------------------------- ? WTFD: Wage rate in FD manufacturing ? ----------------------------------

y1=log(WTFD/PCONS); x1=log(WEDGE); x2=log(LPRTFD);

Title "WTFD: Food & Beverages Sub-sector (FD)";

Title "WTFD/PCONS on WEDGE (0.0), LPRTFD, URBAR"; ar1 y1 c x2 urbar;

temp=exp(@fit); WTFDP=temp\*PCONS; WTFDPDOT=100\*(WTFDP/WTFDP(-1)-1); WTFDDOT=WTFDDOT; PERWTFD=WTFDPDOT-WTFDDOT;

print WTFDDOT WTFDPDOT PERWTFD;

? ---------------------------------- ? WTMQ: Wage rate in MQ manufacturing ? ----------------------------------

y1=log(WTMQ/PCONS);  $x1 = log(WEDGE)$ ; x2=log(LPRTMQ);

Title "WTMQ: Mining & Quarrying Sub-sector (MQ)";

Title "WTMQ/PCONS on WEDGE (0.0), LPRTMQ, URBAR"; ar1 y1 c x2 urbar;

? Drop the final year (2002) smpl 1994 2001; Title "WTMQ/PCONS on WEDGE (0.0), LPRTMQ, URBAR"; ar1 y1 c x2 urbar; temp=exp(@fit); WTMQP=temp\*PCONS; WTMQPDOT=100\*(WTMQP/WTMQP(-1)-1); WTMQDOT=WTMQDOT; PERWTMQ=WTMQPDOT-WTMQDOT; print WTMQDOT WTMQPDOT PERWTMQ; smpl 1994 2002; ? ---------------------------------- ? WTKG: Wage rate in KG manufacturing ? --------------------------------- y1=log(WTKG/PCONS);  $x1 =$ log(WEDGE); x2=log(LPRTKG); Title "WTKG:Capital Goods Sub-sector (KG)"; Title "WTKG/PCONS on WEDGE (0.0), LPRTKG, URBAR"; ar1 y1 c x2 urbar; temp=exp(@fit); WTKGP=temp\*PCONS; WTKGPDOT=100\*(WTKGP/WTKGP(-1)-1); WTKGDOT=WTKGDOT; PERWTKG=WTKGPDOT-WTKGDOT; print WTKGDOT WTKGPDOT PERWTKG; ? ---------------------------------- ? WTCG: Wage rate in CG manufacturing ? --------------------------------- y1=log(WTCG/PCONS);  $x1 = log(WEDGE)$ ; x2=log(LPRTCG); Title "WTCG: Consumer Goods Sub-sector (CG)";

Title "WTCG/PCONS on WEDGE (0.0), LPRTCG, URBAR"; ar1 y1 c x2 urbar;

temp=exp(@fit); WTCGP=temp\*PCONS; WTCGPDOT=100\*(WTCGP/WTCGP(-1)-1); WTCGDOT=WTCGDOT; PERWTCG=WTCGPDOT-WTCGDOT;

print WTCGDOT WTCGPDOT PERWTCG;

? Sectoral trend productivity (ELPRT\*\*)

?------------------------------------------------------ ? ELPRTAT: Trend productivity in AT manufacturing ----- ?------------------------------------------------------

y1=log(LPRTAT); title " LPRTAT on T: log-lin"; ar1  $y1$  c t;

LPRTATP=exp(@fit); LPRTAT=LPRTAT; PERLPRAT=100\*(LPRTATP-LPRTAT)/LPRTAT;

print LPRTAT LPRTATP PERLPRAT;

?------------------------------------------------------ ? ELPRTFD: Trend productivity in FD manufacturing ----- ?------------------------------------------------------

y1=log(LPRTFD); title " LPRTFD on T: log-lin"; ar1  $v1 c t$ ;

LPRTFDP=exp(@fit); LPRTFD=LPRTFD; PERLPRFD=100\*(LPRTFDP-LPRTFD)/LPRTFD;

print LPRTFD LPRTFDP PERLPRFD;

?------------------------------------------------------ ? ELPRTMQ: Trend productivity in MQ manufacturing ----- ?------------------------------------------------------

y1=log(LPRTMQ);

title " LPRTMQ on T: log-lin"; ar1  $v1 c t$ :

LPRTMQP=exp(@fit); LPRTMQ=LPRTMQ; PERLPRMQ=100\*(LPRTMQP-LPRTMQ)/LPRTMQ;

print LPRTMQ LPRTMQP PERLPRMQ;

?------------------------------------------------------ ? ELPRTKG: Trend productivity in KG manufacturing ----- ?------------------------------------------------------

y1=log(LPRTKG); title " LPRTKG on T: log-lin"; ar1 y1 c  $t$ ;

LPRTKGP=exp(@fit); LPRTKG=LPRTKG; PERLPRKG=100\*(LPRTKGP-LPRTKG)/LPRTKG;

print LPRTKG LPRTKGP PERLPRKG;

?------------------------------------------------------ ? ELPRTCG: Trend productivity in CG manufacturing ----- ?------------------------------------------------------

y1=log(LPRTCG); title " LPRTCG on T: log-lin"; ar1  $v1$  c t;

LPRTCGP=exp(@fit); LPRTCG=LPRTCG; PERLPRCG=100\*(LPRTCGP-LPRTCG)/LPRTCG;

print LPRTCG LPRTCGP PERLPRCG;

? --------------------------------------- ? Summary printout of actual vs predicted ? ---------------------------------------

TITLE "Summary printout of actual vs predicted";

smpl 1994 2002;

print OTAT OTATP PEROTAT; print OTFD OTFDP PEROTFD; print OTMQ OTMQP PEROTMQ; print OTKG OTKGP PEROTKG; print OTCG OTCGP PEROTCG; print POTATDT POTATPDT PERPOTAT; print POTFDDT POTFDPDT PERPOTFD; print POTMQDT POTMQPDT PERPOTMQ; print POTKGDT POTKGPDT PERPOTKG; print POTCGDT POTCGPDT PERPOTCG; print WTATDOT WTATPDOT PERWTAT; print WTFDDOT WTFDPDOT PERWTFD; print WTMQDOT WTMQPDOT PERWTMQ; print WTKGDOT WTKGPDOT PERWTKG; print WTCGDOT WTCGPDOT PERWTCG; print LPRTAT LPRTATP PERLPRAT; print LPRTFD LPRTFDP PERLPRFD; print LPRTMQ LPRTMQP PERLPRMQ; print LPRTKG LPRTKGP PERLPRKG; print LPRTCG LPRTCGP PERLPRCG;

? ---------------------------------------

END

**Załącznik 5: Rezulaty regresji zdezagregowanego modelu sektora przemysłowego** 

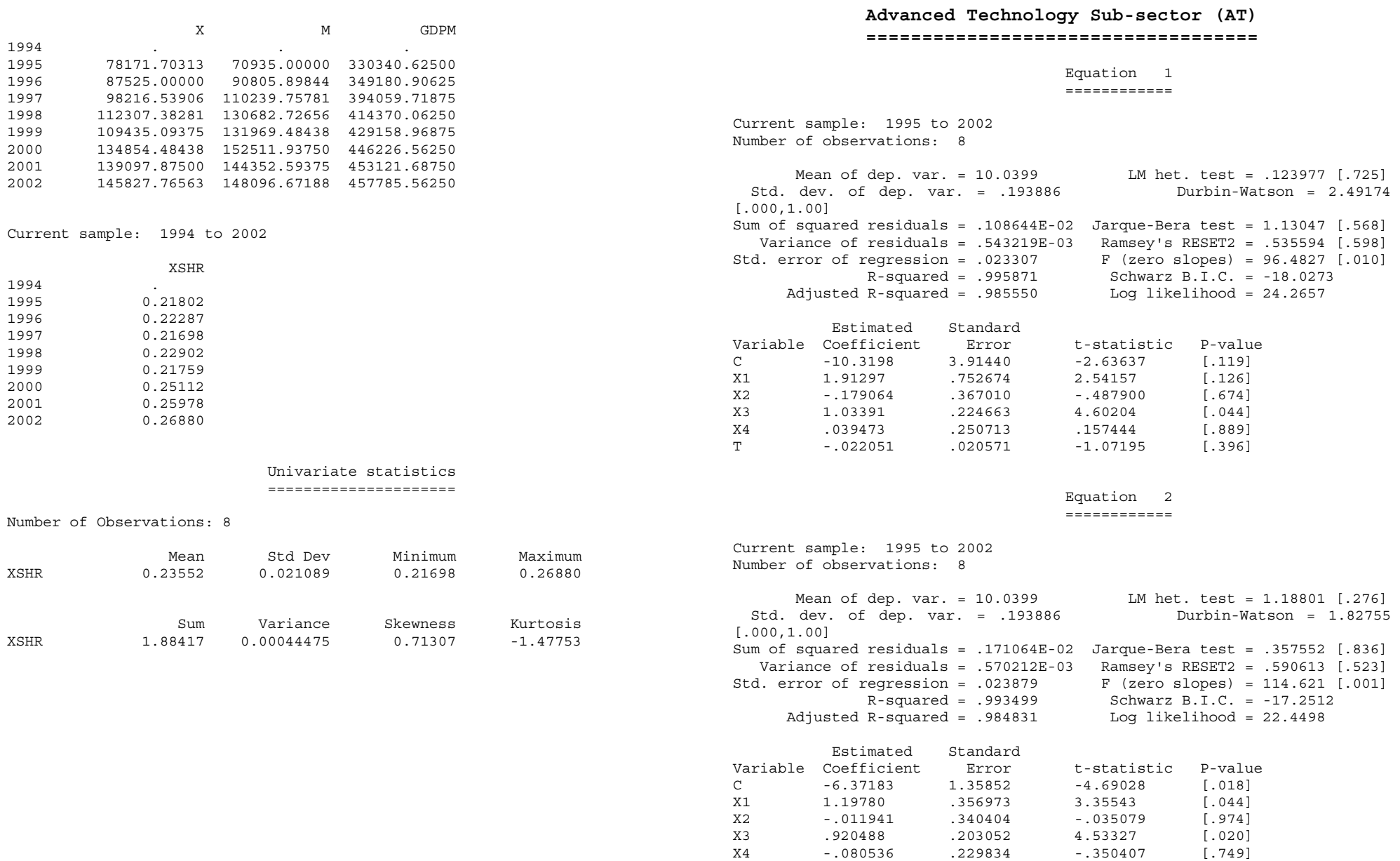

### Equation 3 ============

Current sample: 1995 to 2002 Number of observations: 8

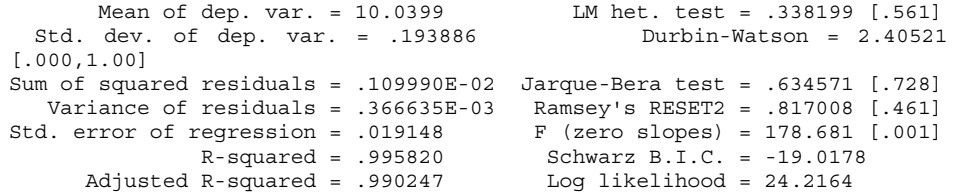

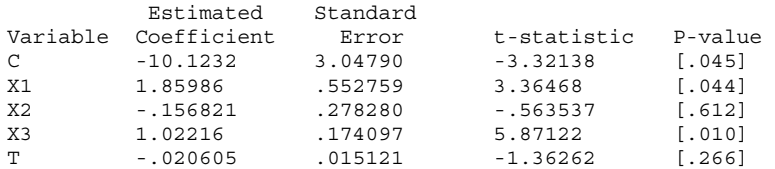

## Equation 4

```
 ============
```
Current sample: 1995 to 2002 Number of observations: 8

Mean of dep. var. = 10.0399 LM het. test = 2.00043 [.157]<br>dev. of dep. var. = .193886 Durbin-Watson = 1.75829 Std. dev. of dep. var. =  $.193886$ [.000,.962] Sum of squared residuals = .178065E-02 Jarque-Bera test = .196058 [.907] Ramsey's RESET2 =  $.777895$  [.443] Std. error of regression = .021099 F (zero slopes) = 195.705 [.000] R-squared = .993233 Schwarz B.I.C. = -18.1305 Adjusted R-squared = .988158 Log likelihood = 22.2894

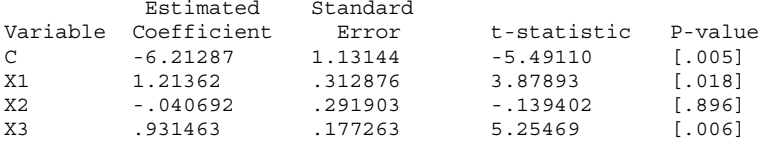

### Equation 5 ============

Current sample: 1995 to 2002 Number of observations: 8

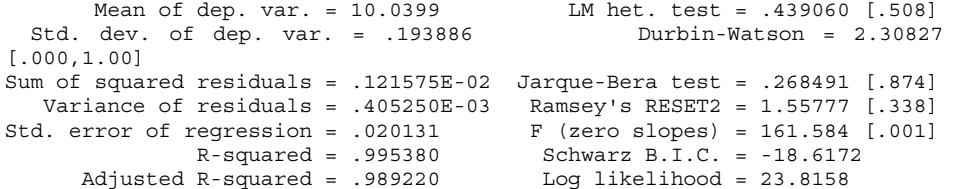

|          | Estimated      | Standard |             |          |
|----------|----------------|----------|-------------|----------|
| Variable | Coefficient    | Error    | t-statistic | P-value  |
| C.       | $-9.18553$     | 2.72010  | $-3.37691$  | 1.0431   |
| X1       | 1.79989        | .618510  | 2.91004     | 1.0621   |
| X3       | .964809        | .150634  | 6.40499     | $[.008]$ |
| X4       | $-.761314E-02$ | .199860  | $-1038092$  | 1.9721   |
| T.       | $-.017787$     | .016085  | $-1.10586$  | 1.3501   |

Equation 6 ============

Current sample: 1995 to 2002 Number of observations: 8

Mean of dep. var. = 10.0399 LM het. test = 1.06720 [.302]<br>dev. of dep. var. = .193886 Durbin-Watson = 1.84052 Std. dev. of dep. var. =  $.193886$ [.000,.980] Sum of squared residuals = .171134E-02 Jarque-Bera test = .356518 [.837] Variance of residuals = .427835E-03 Ramsey's RESET2 = .683802 [.469] Std. error of regression =  $.020684$  F (zero slopes) = 203.686 [.000] R-squared = .993497 Schwarz B.I.C. = -18.2893 Adjusted R-squared = .988619 Log likelihood = 22.4482

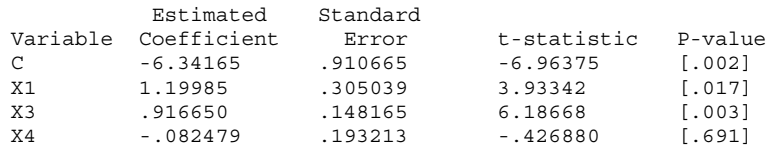

#### Equation 7 ============ Current sample: 1995 to 2002 Number of observations: 8 Mean of dep. yar. = 10.0399 LM het. test = .374184 [.541] Std. dev. of dep. var. = .193886 Durbin-Watson = 2.31826 [.059,1.00] Sum of squared residuals = .121634E-02 Jarque-Bera test = .318024 [.853] Variance of residuals = .304085E-03 Ramsey's RESET2 = 1.83668 [.268]<br>Std. error of regression = .017438 F (zero slopes) = 287.120 [.000]  $F$  (zero slopes) = 287.120 [.000]  $R$ -squared = .995378 Schwarz B.I.C. = -19.6550 Adjusted R-squared = .991911 Log likelihood = 23.8139 Estimated Standard Variable Coefficient Error t-statistic P-value  $C = -9.19813$  2.33875 -3.93293 [.017] X1 1.80873 .496578 3.64240 [.022] X3 .965525 .129465 7.45783 [.002] T -.017995 .013109 -1.37267 [.242] Equation 8 ============ Current sample: 1995 to 2002 Number of observations: 8 Mean of dep. var. = 10.0399 LM het. test = 1.68505 [.194]<br>dev. of dep. var. = .193886 Durbin-Watson = 1.80246 Std. dev. of dep. var. =  $.193886$ [.055,.802] Sum of squared residuals = .178930E-02 Jarque-Bera test = .163443 [.922] Variance of residuals = .357860E-03 Ramsey's RESET2 = .961552 [.382] Std. error of regression = .018917 F (zero slopes) = 365.162 [.000] R-squared = .993200 Schwarz B.I.C. = -19.1508 Adjusted R-squared = .990480 Log likelihood = 22.2700 Estimated Standard Variable Coefficient Error t-statistic P-value C -6.08979 .634440 -9.59870 [.000] Equation 9 ============ Current sample: 1995 to 2002 Number of observations: 8 Mean of dep. var. = 10.0399 LM het. test = .084769 [.771] Std. dev. of dep. var. = .193886 Durbin-Watson = 1.81283 [.000,.974] Sum of squared residuals = .013738 Jarque-Bera test = .798576 [.671] Variance of residuals = .343456E-02 Ramsey's RESET2 = 4.18720 [.133]<br>Std. error of regression = .058605 F (zero slopes) = 24.2054 [.005]  $F$  (zero slopes) = 24.2054 [.005]  $R$ -squared = .947792 Schwarz B.I.C. = -9.95766 Adjusted R-squared = .908635 Log likelihood = 14.1165 Estimated Standard Variable Coefficient Error t-statistic P-value C .267650 7.59490 .035241 [.974] X1 2.13241 1.68584 1.26489 [.275] X2 .786373 .695473 1.13070 [.321] T .013339 .042765 .311907 [.771] Equation 10 ============ Current sample: 1995 to 2002 Number of observations: 8 Mean of dep. var. = 10.0399 LM het. test = .060191 [.806] Std. dev. of dep. var. = .193886 Durbin-Watson = 1.85247 [.067,.827] Sum of squared residuals = .014072 Jarque-Bera test = 1.12225 [.571] Variance of residuals =  $.281448E-02$ Std. error of regression =  $.053052$  F (zero slopes) =  $44.2481$  [.001] R-squared = .946522 Schwarz B.I.C. = -10.9013 Adjusted R-squared = .925131 Log likelihood = 14.0204 Estimated Standard Variable Coefficient Error t-statistic P-value C -1.99812 2.00653 -.995811 [.365] X1 2.64072 .390610 6.76051 [.001]

X2 .761779 .625510 1.21785 [.278]

X1 1.22242 .274756 4.44911 [.007] X3 .918535 .135448 6.78148 [.001]

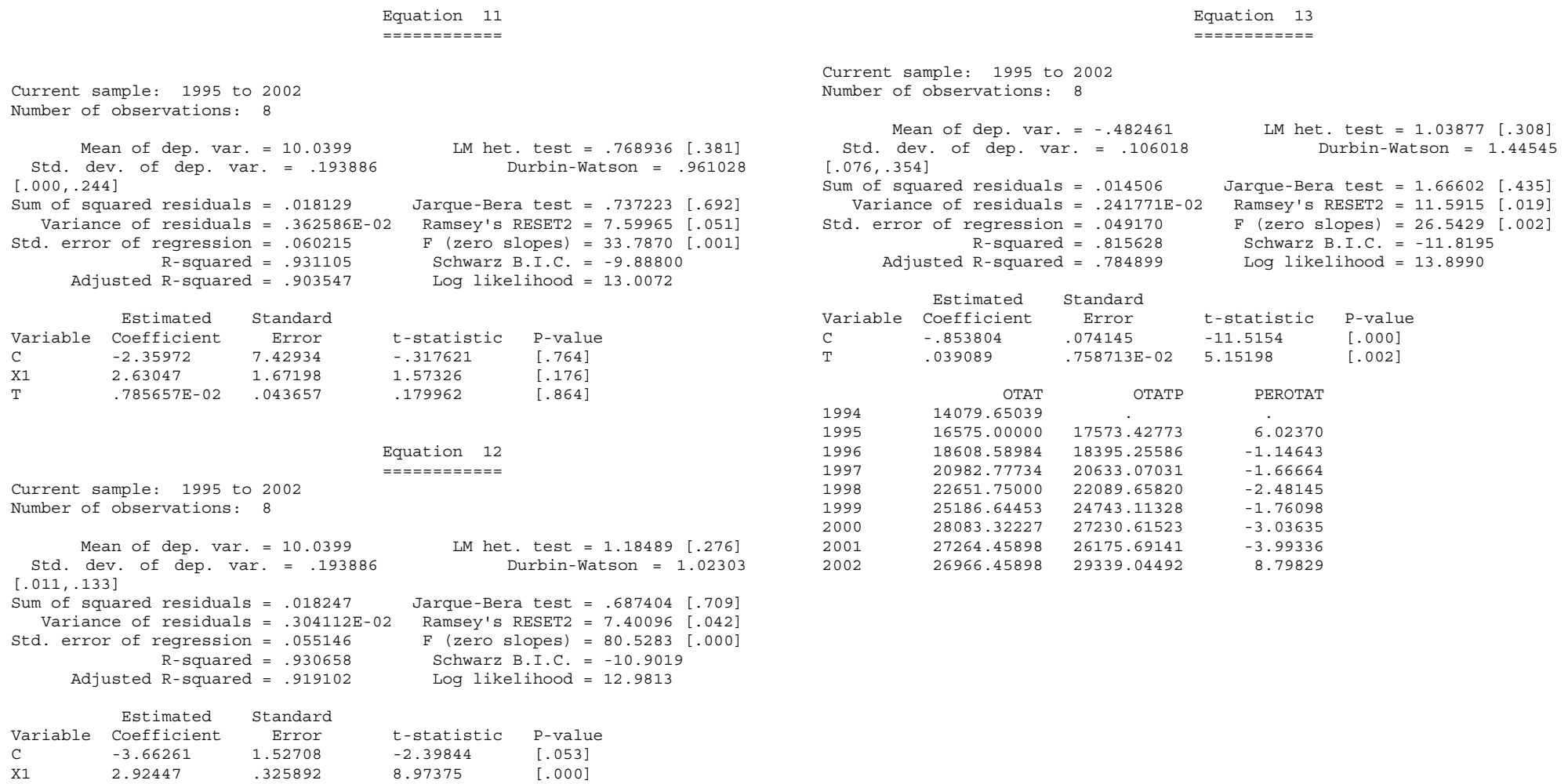

# **Food and Beverage Sub-sector (FD)**

## **=================================**

 Equation 14 ============

Current sample: 1995 to 2002 Number of observations: 8

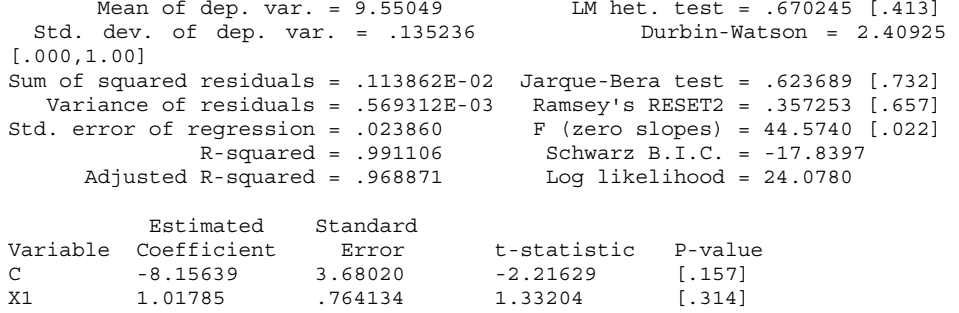

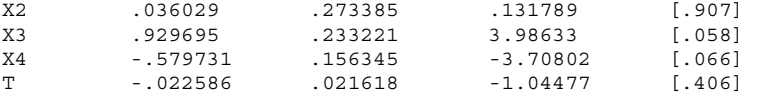

### Equation 15 ============

Current sample: 1995 to 2002 Number of observations: 8

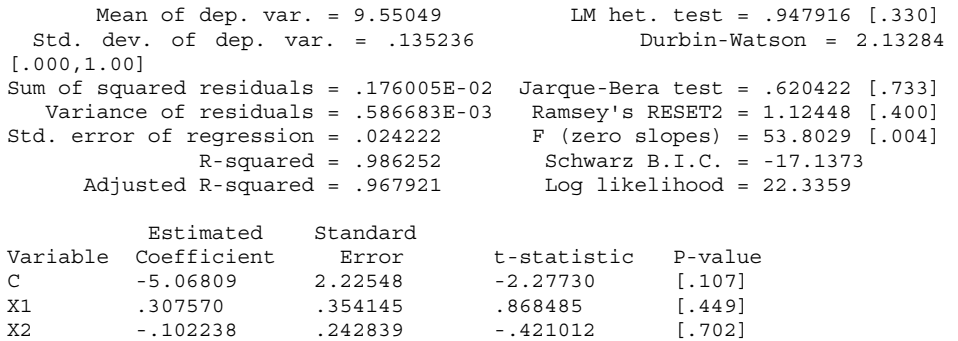

X3 .952273 .235734 4.03962 [.027] X4 -.512755 .144757 -3.54217 [.038]

### Equation 16 ============

Current sample: 1995 to 2002 Number of observations: 8 Mean of dep. var. = 9.55049 LM het. test = .065077 [.799] Std. dev. of dep. var. = .135236 Durbin-Watson = 1.99500 [.000,1.00] Sum of squared residuals = .896632E-02 Jarque-Bera test = .313659 [.855] Variance of residuals = .298877E-02 Ramsey's RESET2 = 3.05683 [.223] Std. error of regression =  $.054670$ <br>R-squared =  $.929962$ Schwarz B.I.C. =  $-10.6248$ Adjusted R-squared = .836578 Log likelihood = 15.8234 Estimated Standard Variable Coefficient Error t-statistic P-value  $C$  -2.04666 7.53988 -.271444 [.804] X1 .108630 1.65823 .065510 [.952] X2 -.267431 .597668 -.447458 [.685] X3 .957711 .534086 1.79318 [.171] T .010283 .045178 .227605 [.835] Equation 17 ============ Current sample: 1995 to 2002 Number of observations: 8 Mean of dep. var. = 9.55049 LM het. test = .267637E-02 [.959] Std. dev. of dep. var. = .135236 Durbin-Watson = 2.05401 [.004,1.00] Sum of squared residuals = .912116E-02 Jarque-Bera test = .408384 [.815] Variance of residuals = .228029E-02 Ramsey's RESET2 = 2.95736 [.184] Std. error of regression =  $.047752$  F (zero slopes) = 17.3808 [.009] R-squared = .928753 Schwarz B.I.C. = -11.5960 Adjusted R-squared = .875317 Log likelihood = 15.7549 Estimated Standard

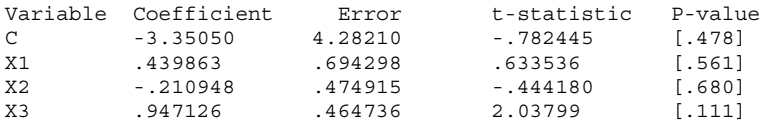

### Equation 18 ============

Current sample: 1995 to 2002 Number of observations: 8

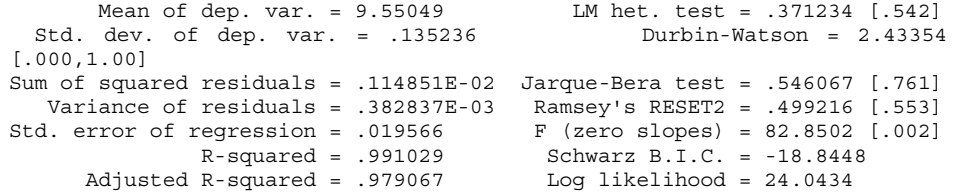

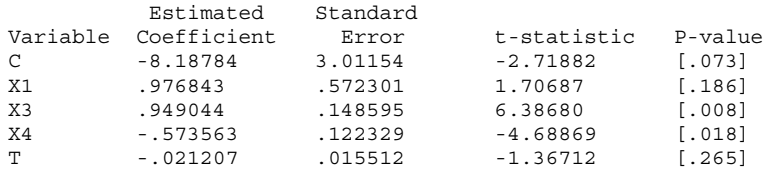

### Equation 19 ============

Current sample: 1995 to 2002 Number of observations: 8 Mean of dep. var. = 9.55049 LM het. test = 1.54716 [.214]<br>dev. of dep. var. = .135236 Durbin-Watson = 2.02031 Std. dev. of dep. var. =  $.135236$ [.001,1.00] Sum of squared residuals = .186404E-02 Jarque-Bera test = .470072 [.791] Variance of residuals = .466010E-03 Ramsey's RESET2 = .028291 [.877] Std. error of regression = .021587 F (zero slopes) = 90.2392 [.000] R-squared = .985440 Schwarz B.I.C. = -17.9474

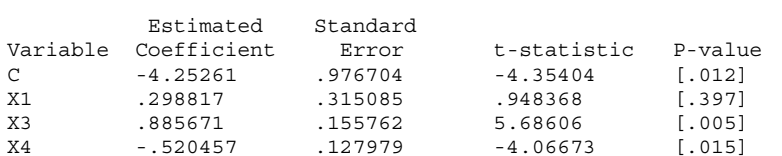

Adjusted R-squared = .974519 Log likelihood = 22.1063

 Equation 20 ============ Current sample: 1995 to 2002 Number of observations: 8 Mean of dep. var. = 9.55049 LM het. test = .038443 [.845] Std. dev. of dep. var. = .135236 Durbin-Watson = 1.94366 [.000,.996] Sum of squared residuals = .956473E-02 Jarque-Bera test = .605372 [.739] Variance of residuals = .239118E-02 Ramsey's RESET2 = 10.2928 [.049] Std. error of regression = .048900<br>R-squared = .925288 Schwarz B.I.C. =  $-11.4061$ <br>Log likelihood = 15.5649 Adjusted R-squared =  $.869254$  Estimated Standard Variable Coefficient -- Error t-statistic P-value C -1.26023 6.55833 -.192158 [.857] X1 .364131 1.39250 .261494 [.807] X3 .802380 .363045 2.21014 [.092] T .188892E-02 .036761 .051383 [.961]

```
 Equation 21 
 ============
```
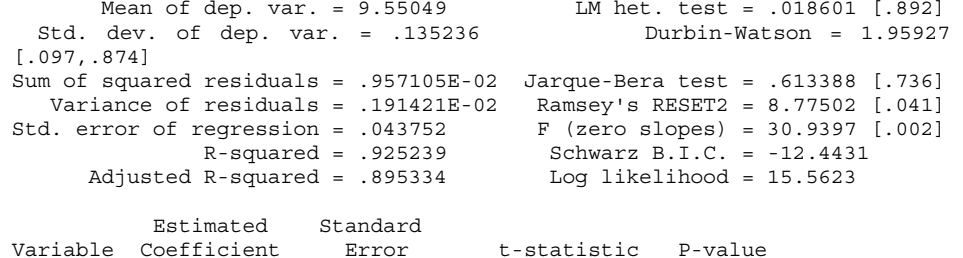

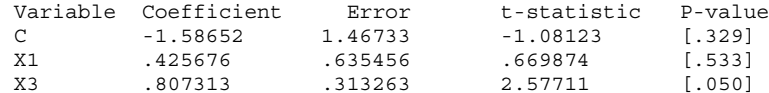

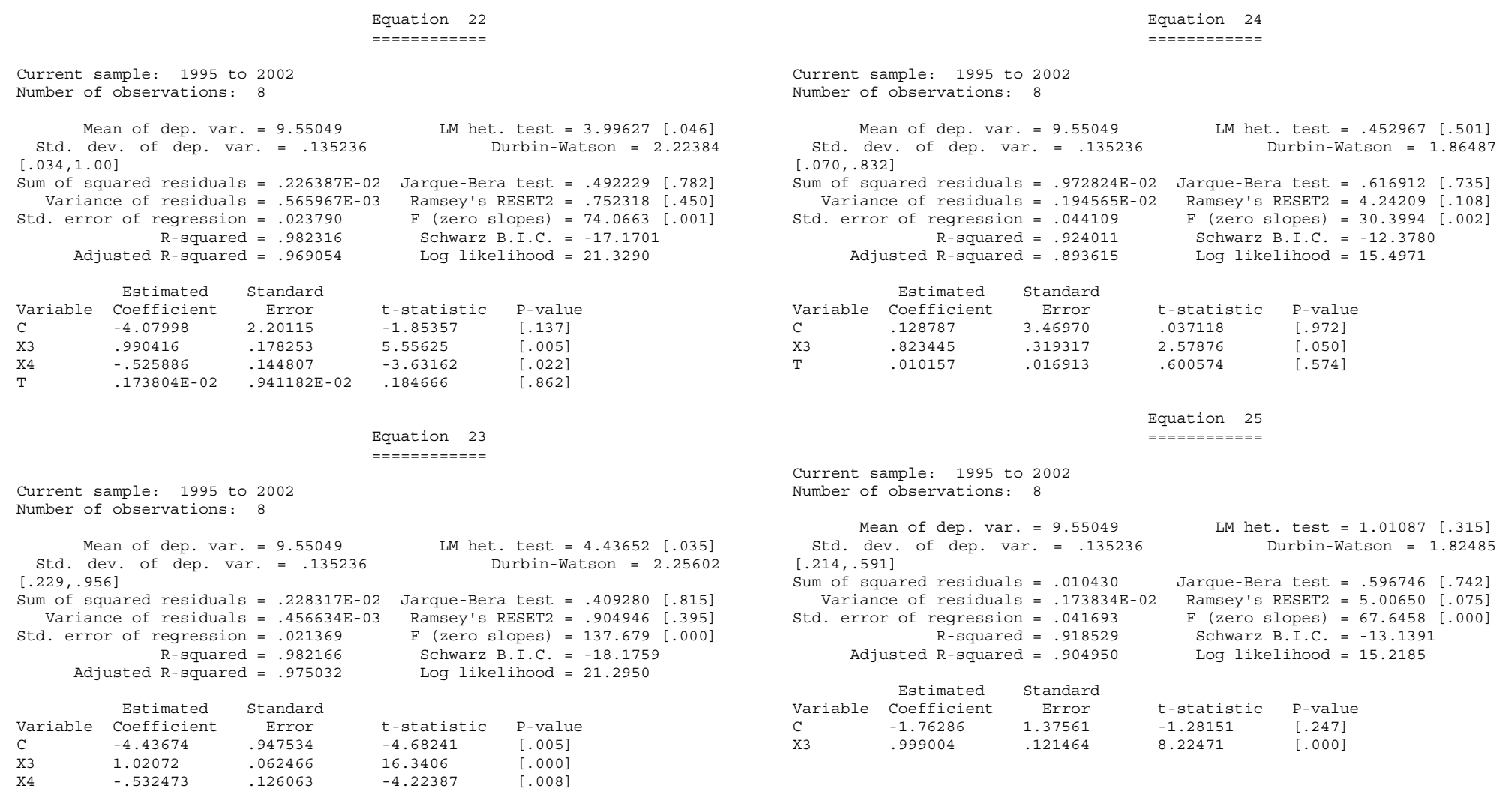

## Equation 26

## ============

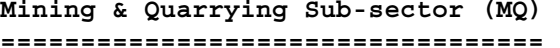

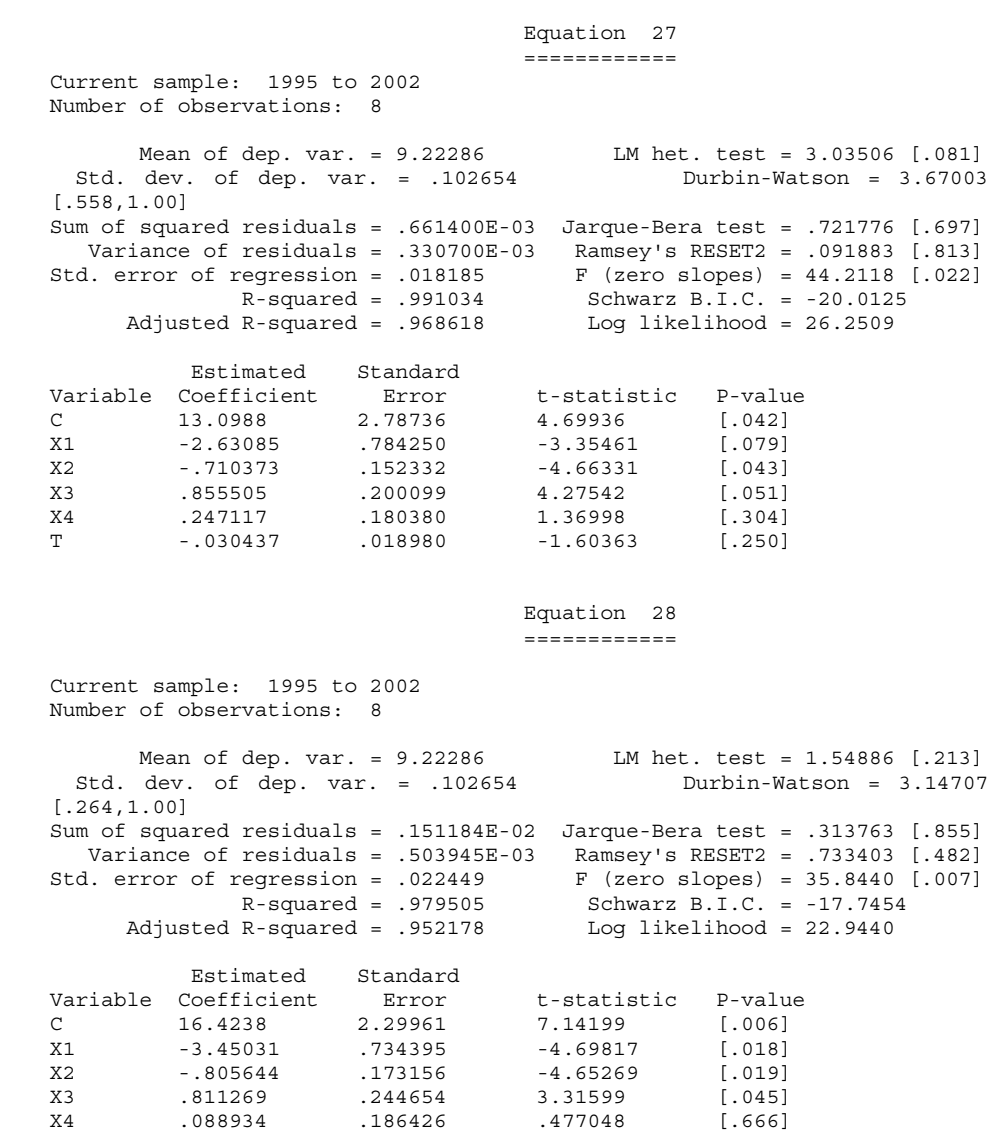

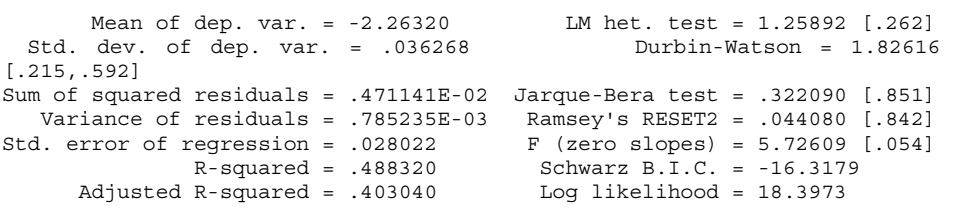

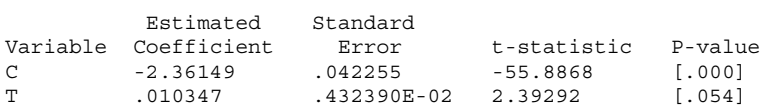

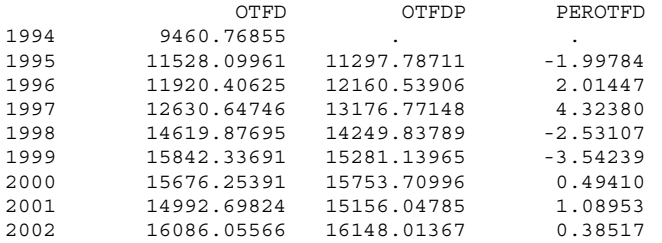

### Equation 29 ============

Current sample: 1995 to 2002 Number of observations: 8

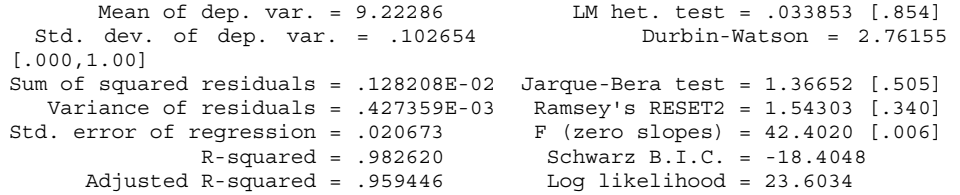

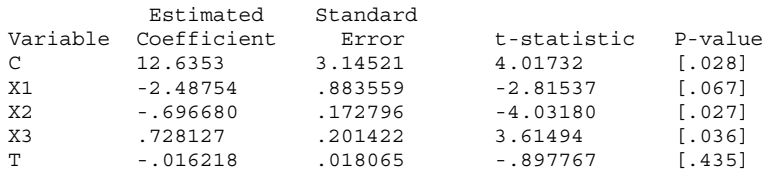

## Equation 30

============

Current sample: 1995 to 2002 Number of observations: 8

Mean of dep. var. = 9.22286 LM het. test = .787286 [.375]<br>dev. of dep. var. = .102654 Durbin-Watson = 3.05862 Std. dev. of dep. var. =  $.102654$ [.527,1.00] Sum of squared residuals = .162652E-02 Jarque-Bera test = .230727 [.891] Ramsey's RESET2 = .154236 [.721]<br>F (zero slopes) = 59.1356 [.001] Std. error of regression =  $.020165$  R-squared = .977950 Schwarz B.I.C. = -18.4926 Adjusted R-squared = .961413 Log likelihood = 22.6515

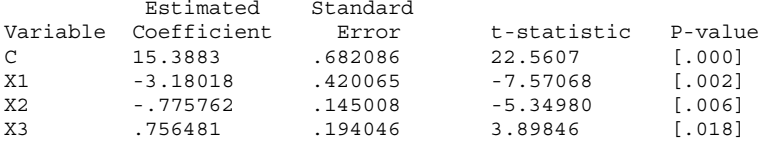

### Equation 31 ============

Current sample: 1995 to 2002 Number of observations: 8

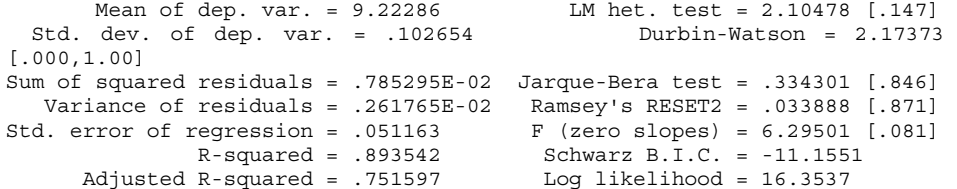

|          | Estimated   | Standard |             |         |
|----------|-------------|----------|-------------|---------|
| Variable | Coefficient | Error    | t-statistic | P-value |
| C.       | 6.91673     | 6.89836  | 1.00266     | [.390]  |
| X1       | .098167     | 1.46886  | .066832     | 1.9511  |
| X3       | .293117     | .449231  | .652486     | [.561]  |
| Χ4       | .191926     | .506395  | .379004     | [.730]  |
| Т        | $-064957$   | .049172  | $-1.32102$  | [.278]  |

Equation 32 ============

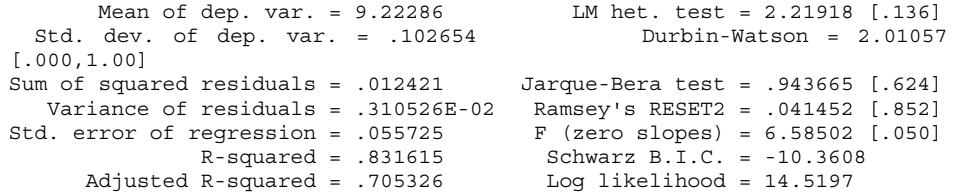

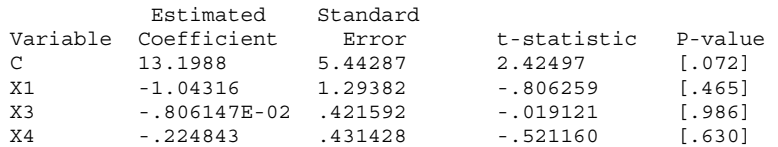

#### Equation 33 ============ Current sample: 1995 to 2002 Number of observations: 8 Mean of dep. yar. =  $9.22286$  LM het. test =  $3.80028$  [.051] Std. dev. of dep. var. = .102654 Durbin-Watson = 2.06206 [.005,1.00] Sum of squared residuals = .822896E-02 Jarque-Bera test = .721339 [.697] Variance of residuals = .205724E-02 Ramsey's RESET2 = .208345 [.679]<br>Std. error of regression = .045357 F (zero slopes) = 10.6189 [.022]  $F$  (zero slopes) = 10.6189 [.022]  $R$ -squared = .888444 Schwarz B.I.C. = -12.0078 Adjusted R-squared = .804778 Log likelihood = 16.1666 Estimated Standard Variable Coefficient Error t-statistic P-value C 6.64816 6.08316 1.09288 [.336] X1 .168920 1.29161 .130782 [.902] X3 202216 336741 600508 [581] T -.053346 .034098 -1.56451 [.193] Equation 34 ============ Current sample: 1995 to 2002 Number of observations: 8 Mean of dep. var. = 9.22286 LM het. test = 2.62832 [.105]<br>dev. of dep. var. = .102654 Durbin-Watson = 1.92484 Std. dev. of dep. var. =  $.102654$ [.086,.860] Sum of squared residuals = .013264 Jarque-Bera test = .354357 [.838] Variance of residuals = .265289E-02 Ramsey's RESET2 = .614270 [.477] Std. error of regression =  $.051506$  F (zero slopes) = 11.4029 [.014] R-squared = .820181 Schwarz B.I.C. = -11.1378 Adjusted R-squared = .748254 Log likelihood = 14.2569 Estimated Standard Variable Coefficient Error t-statistic P-value C 15.8630 1.72740 9.18314 [.000] X1 -1.56922 .748084 -2.09766 [.090] Equation 35 ============ Current sample: 1995 to 2002 Number of observations: 8 Mean of dep. var. = 9.22286 LM het. test = 1.75937 [.185] Std. dev. of dep. var. = .102654 Durbin-Watson = 2.16264 [.021,1.00] Sum of squared residuals = .786464E-02 Jarque-Bera test = .340733 [.843] Variance of residuals = .196616E-02 Ramsey's RESET2 = .017496 [.903]<br>Std. error of regression = .044341 F (zero slopes) = 11.1725 [.021]  $F$  (zero slopes) = 11.1725 [.021] R-squared = .893383 Schwarz B.I.C. = -12.1889 Adjusted R-squared = .813421 Log likelihood = 16.3478 Estimated Standard Variable Coefficient Error t-statistic P-value C 7.29117 3.48795 2.09039 [.105] X3 .300741 .376572 .798629 [.469] X4 .196227 .435319 .450766 [.676]  $T = .063024$   $.034464$   $-1.82868$   $.1411$  Equation 36 ============ Current sample: 1995 to 2002 Number of observations: 8 Mean of dep. var. = 9.22286 LM het. test = .434280 [.510]<br>dev. of dep. var. = .102654 Durbin-Watson = 1.89583 Std. dev. of dep. var. =  $.102654$ [.078,.847] Sum of squared residuals = .014440 Jarque-Bera test = .839092 [.657] Variance of residuals = .288792E-02 Ramsey's RESET2 = 2.54199 [.186] Std. error of regression = .053739 F (zero slopes) = 10.2714 [.017] R-squared = .804250 Schwarz B.I.C. = -10.7982 Adjusted R-squared = .725950 Log likelihood = 13.9174 Estimated Standard Variable Coefficient Error t-statistic P-value C 10.1523 3.77804 2.68720 [.043] X3 -.277549 .247791 -1.12009 [.314]

X4 -.496224 .260266 -1.90660 [.115]

X3 .062912 .368786 .170591 [.871]

#### Equation 37 ============ Current sample: 1995 to 2002 Number of observations: 8 Mean of dep. yar. =  $9.22286$  LM het. test =  $2.91583$  [.088] Std. dev. of dep. var. = .102654 Durbin-Watson = 2.05547 [.132,.908] Sum of squared residuals = .826415E-02 Jarque-Bera test = .777616 [.678] Variance of residuals = .165283E-02 Ramsey's RESET2 = .044518 [.843]<br>Std. error of regression = .040655 F (zero slopes) = 19.8149 [.004]  $F$  (zero slopes) = 19.8149 [.004]  $R$ -squared = .887967 Schwarz B.I.C. = -13.0304 Adjusted R-squared = .843154 Log likelihood = 16.1496 Estimated Standard Variable Coefficient Error t-statistic P-value C 7.29253 3.19797 2.28036 [.072] X3 .211988 .294310 .720288 [.504] T -.049511 .015588 -3.17613 [.025] Equation 38 ============ Current sample: 1995 to 2002 Number of observations: 8 Mean of dep. var. = 9.22286 LM het. test = .017285 [.895] Std. dev. of dep. var. = .102654 Durbin-Watson = 1.24245 [.034,.236] Sum of squared residuals = .024938 Jarque-Bera test = .668960 [.716]  $Ramesev's RESET2 = 3.73352$  [.111] Std. error of regression =  $.064469$   $F$  (zero slopes) = 11.7480 [.014] R-squared = .661934 Schwarz B.I.C. = -9.65233 Adjusted R-squared = .605590 Log likelihood = 11.7318 Estimated Standard Variable Coefficient Error t-statistic P-value C 16.5130 2.12706 7.76330 [.000] X3 -.643746 .187816 -3.42754 [.014] Equation 39 ============ Current sample: 1995 to 2002 Number of observations: 8 Mean of dep. var. = 9.22286 LM het. test = 2.55780 [.110] Std. dev. of dep. var. = .102654 Durbin-Watson = 2.16957 [.022,1.00] Sum of squared residuals = .813157E-02 Jarque-Bera test = .393750 [.821] Variance of residuals = .203289E-02 Ramsey's RESET2 = .250285 [.651]<br>Std. error of regression = .045088 F (zero slopes) = 10.7620 [.022]  $F$  (zero slopes) = 10.7620 [.022] R-squared = .889765 Schwarz B.I.C. = -12.0554 Adjusted R-squared = .807088 Log likelihood = 16.2143 Estimated Standard Variable Coefficient Error t-statistic P-value C 7.38605 3.76062 1.96405 [.121] X3T .259879 .372947 .696826 [.524] X4 .119789 .406474 .294703 [.783] T -.060154 .034728 -1.73215 [.158] Equation 40 ============ Current sample: 1995 to 2002 Number of observations: 8 Mean of dep. var. = 9.22286 LM het. test = .148131 [.700]<br>dev. of dep. var. = .102654 Durbin-Watson = 1.91876 Std. dev. of dep. var. =  $.102654$ [.084,.857] Sum of squared residuals = .014231 Jarque-Bera test = .814623 [.665] Variance of residuals = .284618E-02 Ramsey's RESET2 = 1.98564 [.232] Std. error of regression = .053350 F (zero slopes) = 10.4587 [.016] R-squared = .807079 Schwarz B.I.C. = -10.8564 Adjusted R-squared = .729911 Log likelihood = 13.9756 Estimated Standard Variable Coefficient Error t-statistic P-value C 10.4698 3.91951 2.67120 [.044] X3T -.280534 .241773 -1.16032 [.298]

X4 -.432546 .298264 -1.45021 [.207]

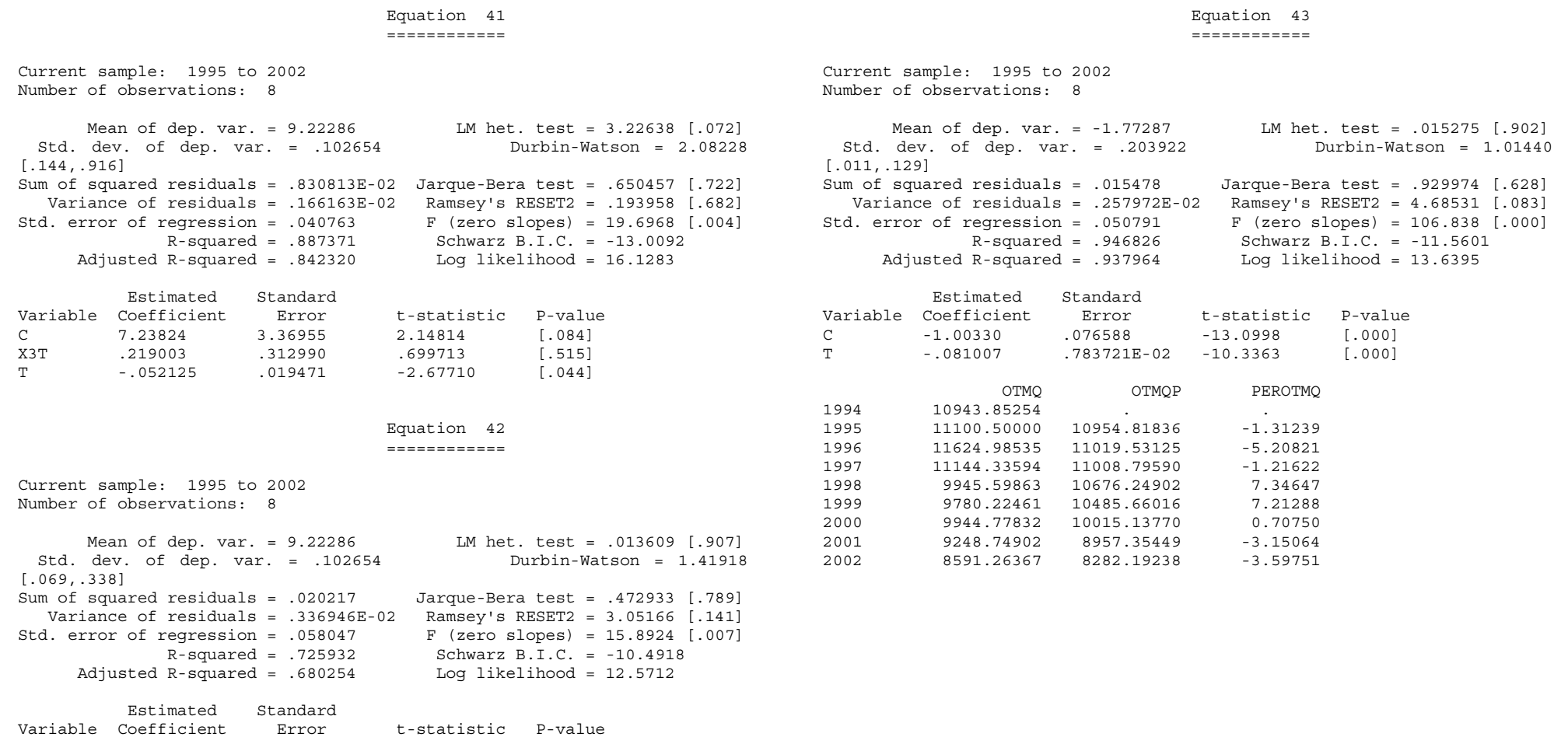

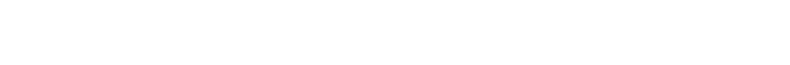

C 15.7221 1.63043 9.64290 [.000] X3T -.573978 .143979 -3.98653 [.007]

#### **Capital Goods Sub-sector (KG) =============================**  Equation 44 ============ Current sample: 1995 to 2002 Number of observations: 8 Mean of dep. var. = 9.61931 LM het. test = .563428 [.453]<br>dev. of dep. var. = .083032 Durbin-Watson = 3.28199 Std. dev. of dep. var. =  $.083032$ [.000,1.00] Sum of squared residuals =  $.269403E-02$  Jarque-Bera test =  $.820348$  [.664] Variance of residuals = .134702E-02 Ramsey's RESET2 = 1.73597 [.413] Std. error of regression = .036702 F (zero slopes) = 6.76545 [.134] R-squared = .944177 Schwarz B.I.C. = -14.3948 Adjusted R-squared =  $.804618$  Loq likelihood = 20.6331 Estimated Standard Variable Coefficient Error t-statistic P-value  $C = -27,4020$  12.9654 -2.11347 [.169] X1 5.18012 2.78528 1.85982 [.204] X2 -.501394 .286562 -1.74969 [.222] X3 .451666 .399274 1.13122 [.375] X4 -1.80827 .561422 -3.22087 [.084] T -.122376 .059456 -2.05827 [.176] Equation 45 ============ Current sample: 1995 to 2002 Number of observations: 8 Mean of dep. yar. =  $9.61931$  LM het. test =  $3.99958$  [.046] Std. dev. of dep. var. = .083032 Durbin-Watson = 2.51993 [.000,1.00] Sum of squared residuals =  $.840062E-02$  Jarque-Bera test =  $.616865$  [.735] Variance of residuals = .280021E-02 Ramsey's RESET2 = .766327 [.474] Std. error of regression =  $.052917$  F (zero slopes) =  $3.55860$  [.163] R-squared = .825929 Schwarz B.I.C. = -10.8855 Adjusted R-squared = .593835 Log likelihood = 16.0841 Estimated Standard Variable Coefficient Error t-statistic P-value C -1.56636 4.68232 -.334527 [.760] X1 -.382036 .972690 -.392763 [.721] X2 -.366600 .402234 -.911409 [.429] X3 .777988 .528350 1.47249 [.237] Equation 46 ============ Current sample: 1995 to 2002 Number of observations: 8 Mean of dep. var. = 9.61931 LM het. test = 1.83263 [.176] Std. dev. of dep. var. = .083032 Durbin-Watson = 2.30595 [.000,1.00] Sum of squared residuals = .016668 Jarque-Bera test = .543838 [.762] Variance of residuals = .555599E-02 Ramsey's RESET2 = .037579 [.864]  $F$  (zero slopes) = 1.42153 [.402]  $R$ -squared = .654621 Schwarz B.I.C. = -8.14472 Adjusted R-squared = .194115 Log likelihood = 13.3433 Estimated Standard Variable Coefficient Error t-statistic P-value C 11.0551 10.2636 1.07711 [.360] X1 -2.58220 2.83579 -.910578 [.430] X2 .010927 .484096 .022572 [.983] X3 .910104 .757623 1.20126 [.316] T .038239 .065756 .581520 [.602] Equation 47 ============ Current sample: 1995 to 2002 Number of observations: 8 Mean of dep. var. = 9.61931 LM het. test = 2.57108 [.109]<br>dev. of dep. var. = .083032 Durbin-Watson = 1.99174 Std. dev. of dep. var. =  $.083032$ [.000,1.00] Sum of squared residuals = .018547 Jarque-Bera test = .717350 [.699] Variance of residuals = .463670E-02 Ramsey's RESET2 = .060739 [.821] Std. error of regression = .068093 F (zero slopes) = 2.13608 [.238] R-squared = .615689 Schwarz B.I.C. = -8.75721 Adjusted R-squared = .327455 Log likelihood = 12.9161 Estimated Standard Variable Coefficient Error t-statistic P-value C 5.55110 3.62665 1.53064 [.201] X1 -1.10523 1.15223 -.959214 [.392] X2 .158230 .376863 .419861 [.696] X3 .825166 .679130 1.21504 [.291]

X4 -.839076 .440804 -1.90351 [.153]

## Equation 48

============

Current sample: 1995 to 2002 Number of observations: 8

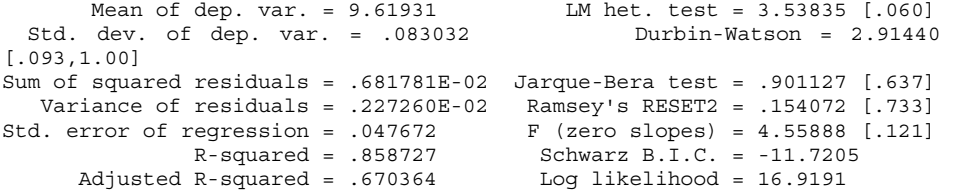

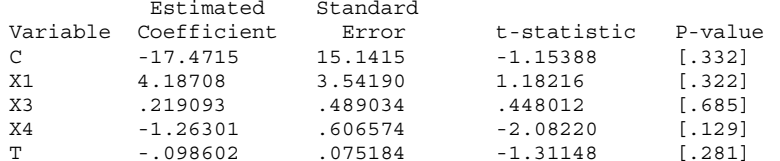

 Equation 49 ============

Current sample: 1995 to 2002 Number of observations: 8

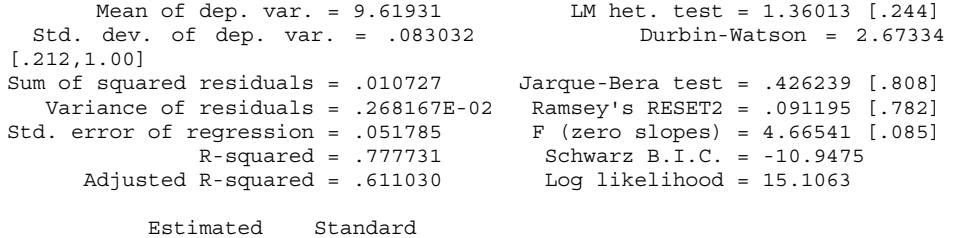

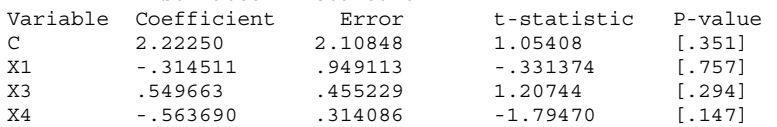

### Equation 50 ============

Current sample: 1995 to 2002 Number of observations: 8

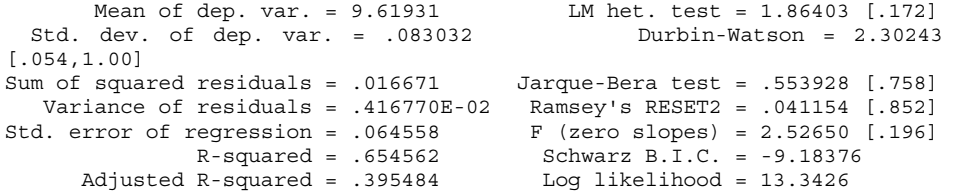

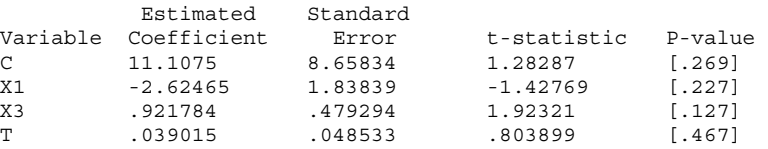

 Equation 51 ============

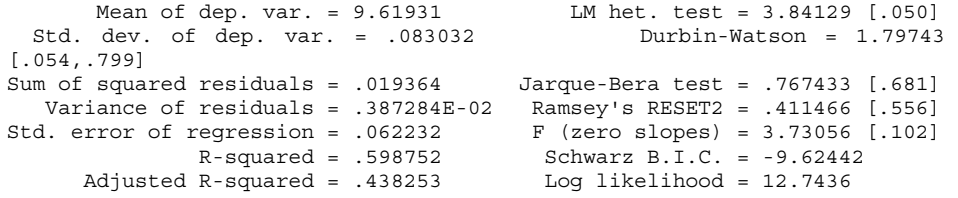

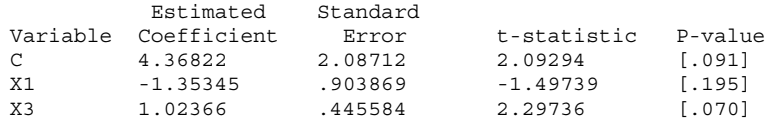

## Equation 52

============

Current sample: 1995 to 2002 Number of observations: 8

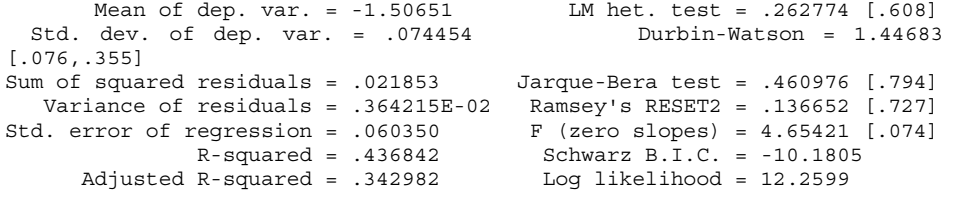

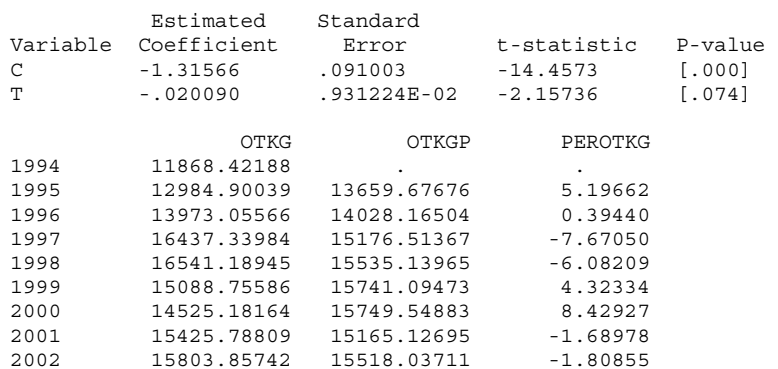

### **Consumer Goods Sub-sector (CG) ==============================**

 Equation 53 ============

Current sample: 1995 to 2002 Number of observations: 8

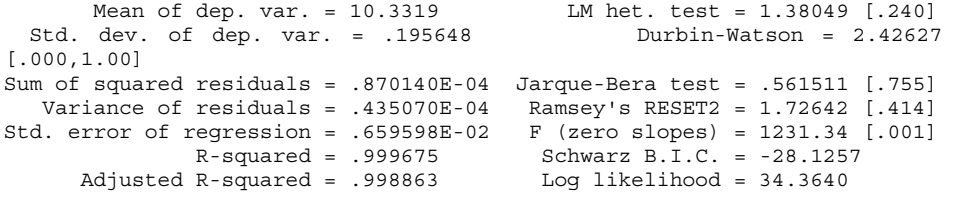

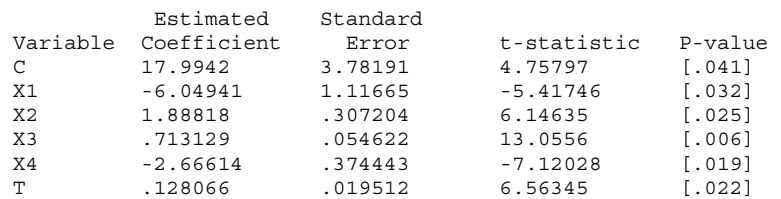

 Equation 54 ============

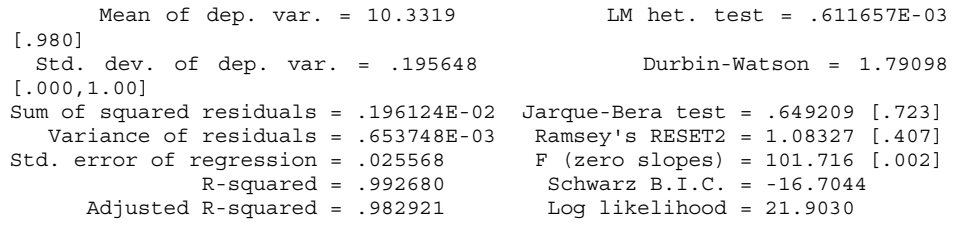

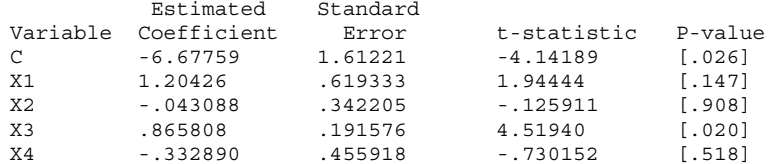

### Equation 55 ============

Current sample: 1995 to 2002 Number of observations: 8

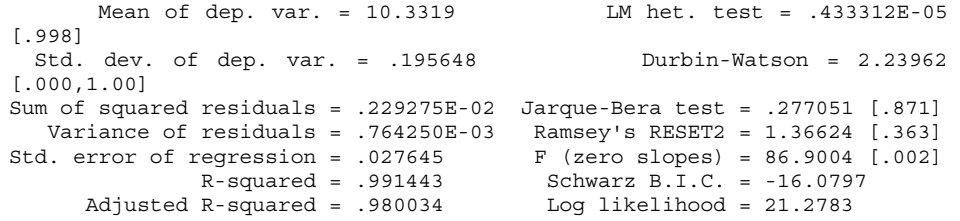

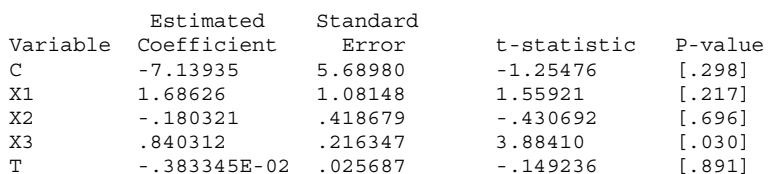

============

Current sample: 1995 to 2002 Number of observations: 8

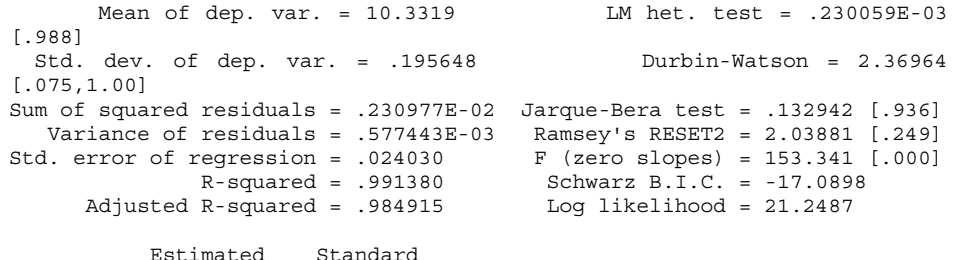

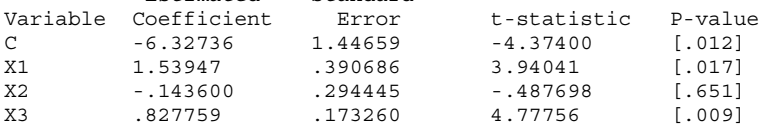

### Equation 57 ============

Current sample: 1995 to 2002 Number of observations: 8

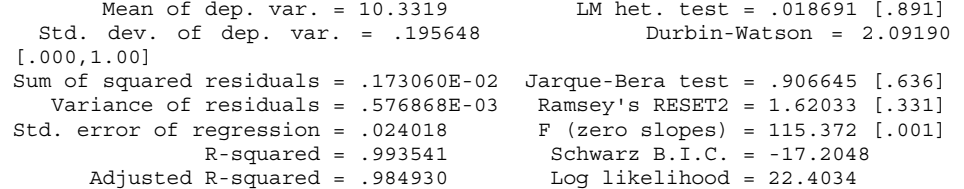

|          | Estimated   | Standard |             |           |
|----------|-------------|----------|-------------|-----------|
| Variable | Coefficient | Error    | t-statistic | P-value   |
| C        | $-4.58053$  | 3.28299  | $-1.39523$  | 1.2571    |
| X1       | .618866     | .962474  | .642995     | [.566]    |
| X3       | .849574     | .181731  | 4.67491     | $[0.018]$ |
| X4       | $-1489757$  | .443364  | $-1.10464$  | 1.3501    |
| T.       | .013197     | .020417  | .646358     | 1.564     |

Equation 58 ============

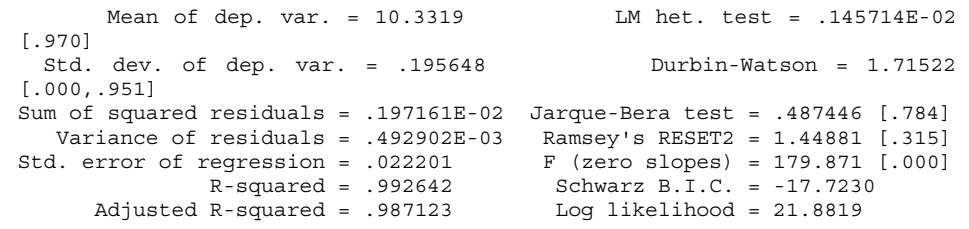

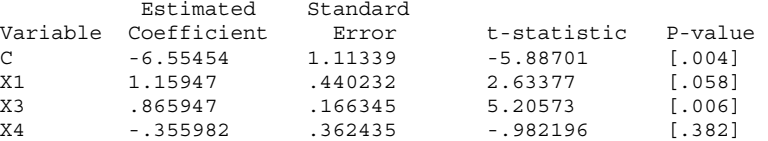

Equation 56

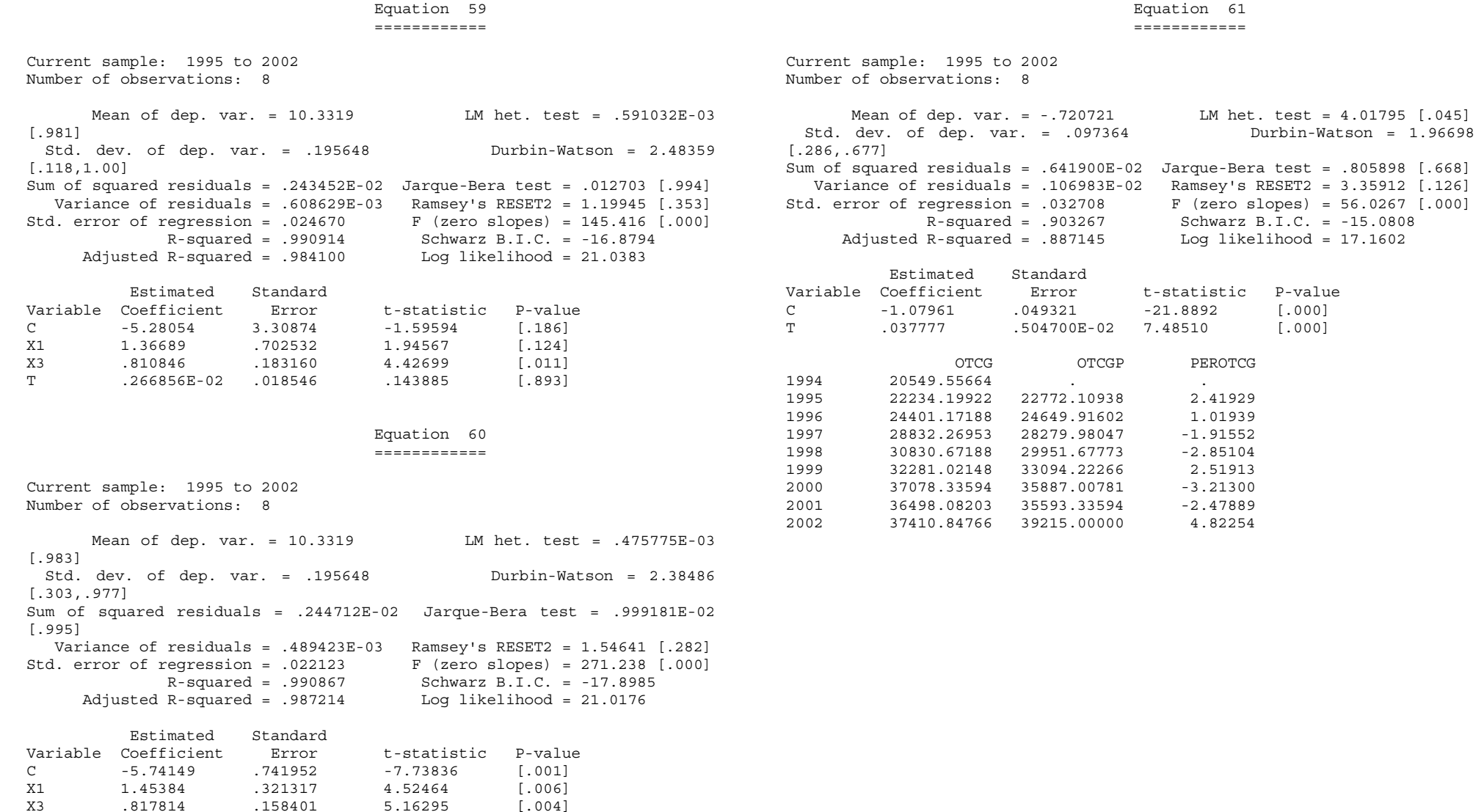

## **POTAT: Advanced Technology Sub-sector (AT)**

### **==========================================**

 Equation 62 ============

Current sample: 1995 to 2002 Number of observations: 8

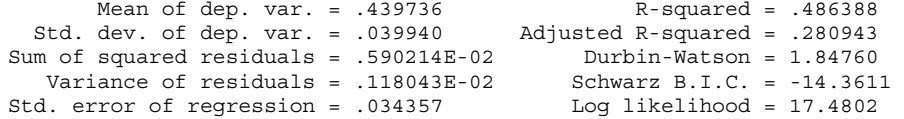

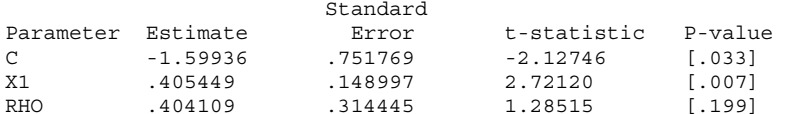

Standard Errors computed from analytic second derivatives (Newton)

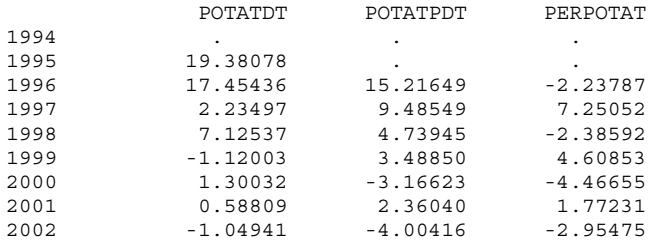

## **POTFD: Food & Beverages Sub-sector (FD)**

### **=======================================**

 Equation 63 ============

Current sample: 1995 to 2002 Number of observations: 8

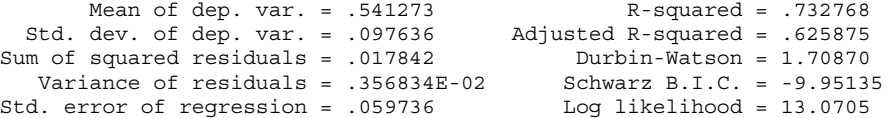

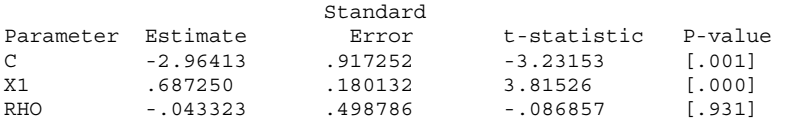

Standard Errors computed from analytic second derivatives (Newton)

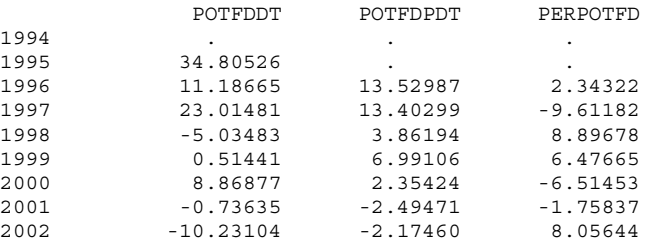

## **POTMQ: Mining & Quarrying Sub-sector (MQ) =========================================**

### Equation 64 ============

Current sample: 1995 to 2002 Number of observations: 8

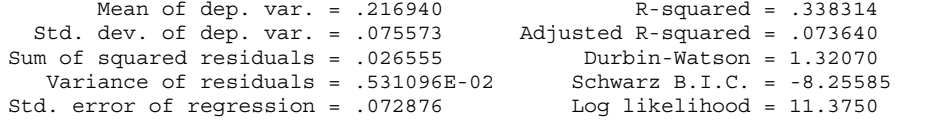

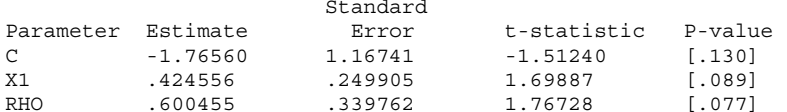

Standard Errors computed from analytic second derivatives (Newton)

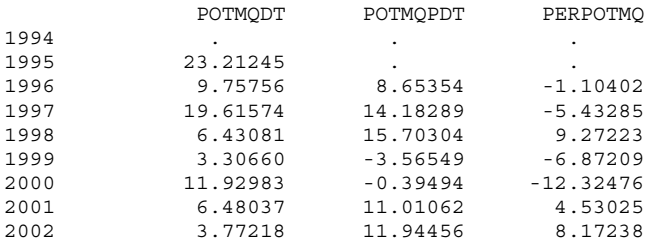

# **POTKG: Capital Goods Sub-sector (KG)**

## **====================================**

 Equation 65 ============

Current sample: 1995 to 2002 Number of observations: 8

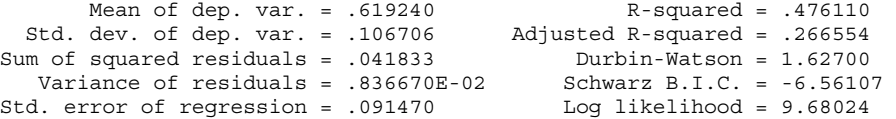

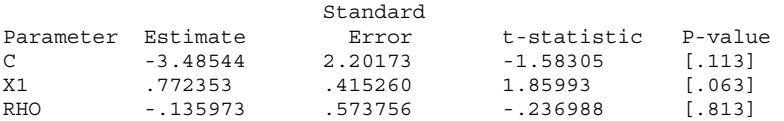

Standard Errors computed from analytic second derivatives (Newton)

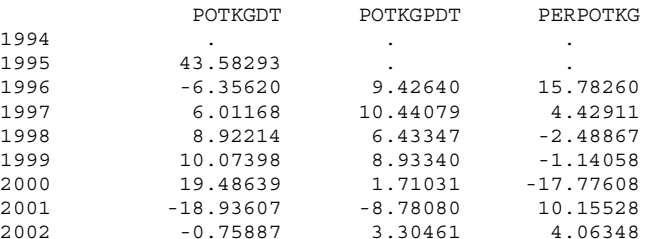

# **POTCG: Consumer Goods Sub-sector (CG)**

## **=====================================**

### Equation 66 ============

Current sample: 1995 to 2002 Number of observations: 8

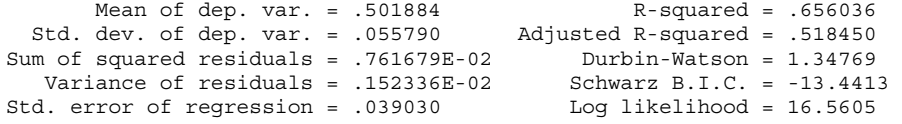

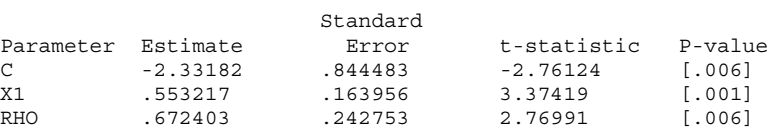

Standard Errors computed from analytic second derivatives (Newton)

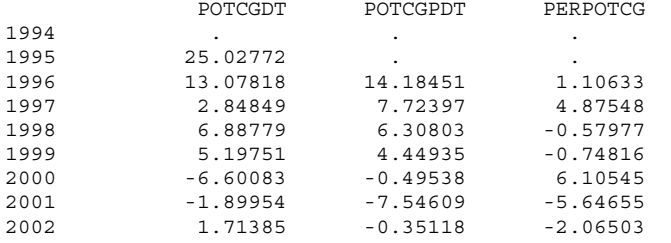

# **WTAT: Advanced Technology Sub-sector (AT)**

## **=========================================**

 WTAT/PCONS on WEDGE (0.0), LPRTAT, URBAR ========================================

> Equation 67 ============

Current sample: 1996 to 2002 Number of observations: 7

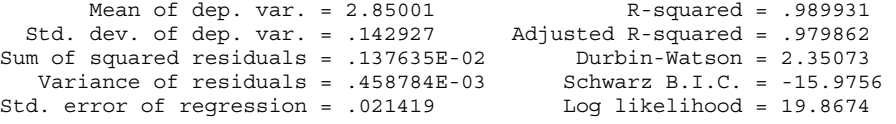

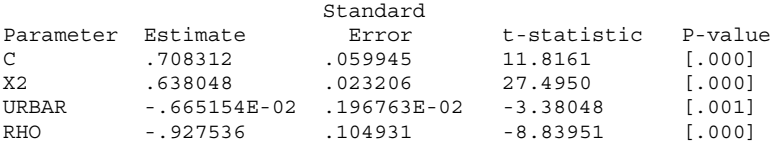

Standard Errors computed from analytic second derivatives (Newton)

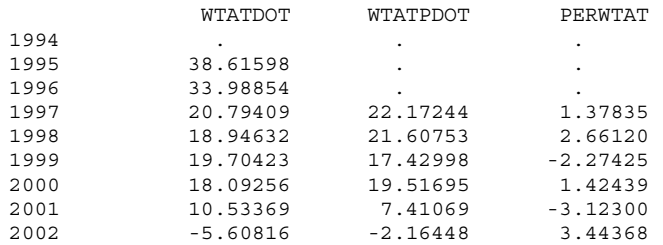

 WTFD/PCONS on WEDGE (0.0), LPRTFD, URBAR ========================================

> Equation 68 ============

Current sample: 1996 to 2002 Number of observations: 7

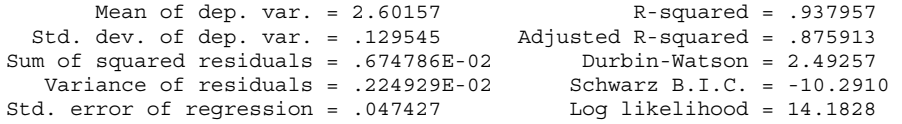

 Standard Parameter Estimate Error t-statistic P-value C .140083 .182807 .766287 [.444] X2 .779582 .068086 11.4499 [.000] URBAR -.733681E-02 .416939E-02 -1.75969 [.078] RHO -.859262 .199544 -4.30612 [.000]

Standard Errors computed from analytic second derivatives (Newton)

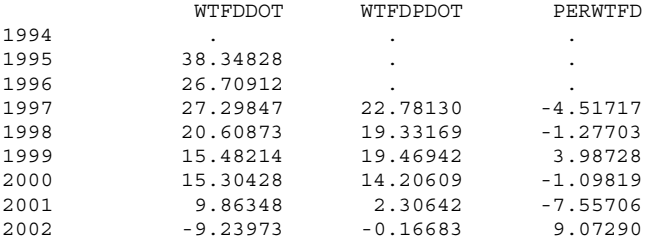

## **WTMQ: Mining & Quarrying Sub-sector (MQ) ========================================**

 WTMQ/PCONS on WEDGE (0.0), LPRTMQ, URBAR ========================================

> Equation 69 ============

Current sample: 1996 to 2002 Number of observations: 7

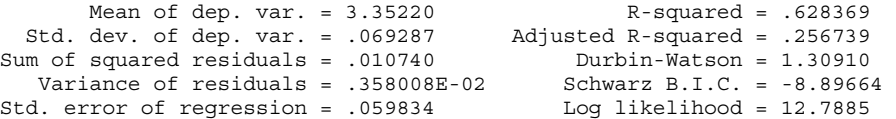

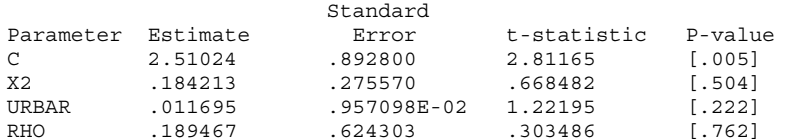

Standard Errors computed from analytic second derivatives (Newton)

Current sample: 1994 to 2001
# **WTMQ/PCONS on WEDGE (0.0), LPRTMQ, URBAR**

### **========================================**

#### Equation 70 ============

Current sample: 1996 to 2001 Number of observations: 6

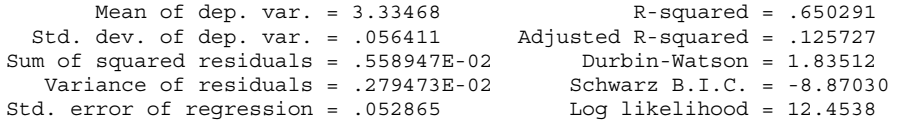

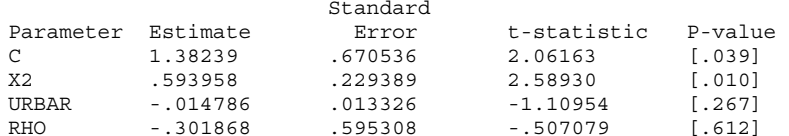

Standard Errors computed from analytic second derivatives (Newton)

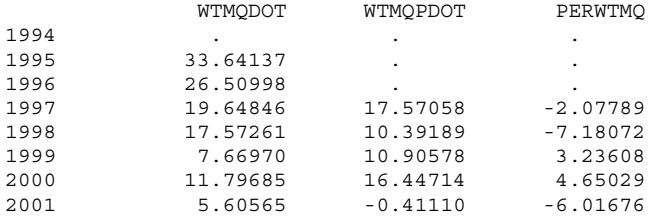

## **WTKG:Capital Goods Sub-sector (KG) ==================================**

 WTKG/PCONS on WEDGE (0.0), LPRTKG, URBAR ========================================

> Equation 71 ============

Current sample: 1996 to 2002 Number of observations: 7

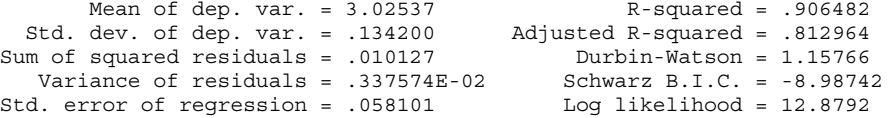

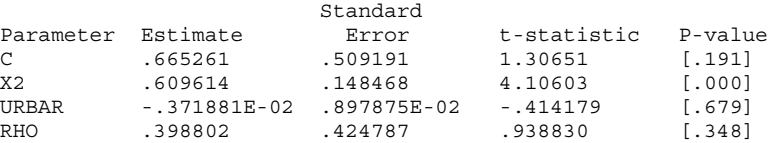

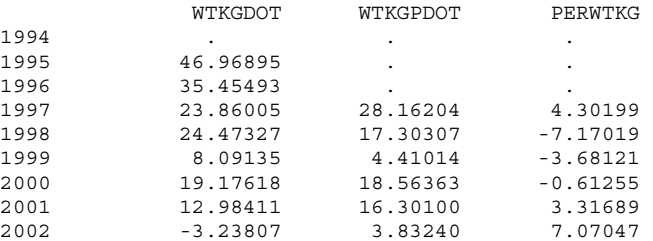

## **WTCG: Consumer Goods Sub-sector (CG) ====================================**

## **LPRTAT on T: log-lin**

## **=====================**

 Equation 73 ============

Current sample: 1994 to 2002 Number of observations: 9

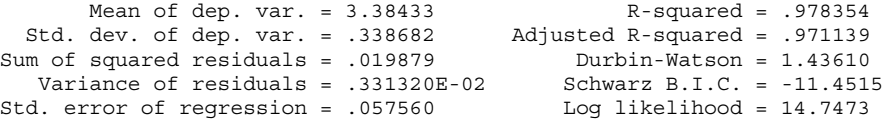

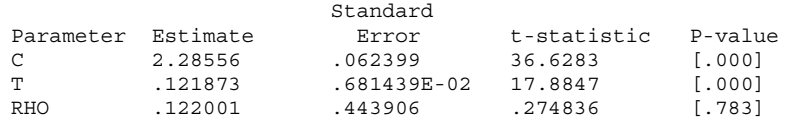

Standard Errors computed from analytic second derivatives (Newton)

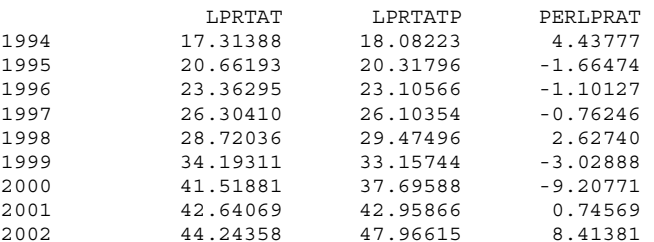

 WTCG/PCONS on WEDGE (0.0), LPRTCG, URBAR ========================================

> Equation 72 ============

Current sample: 1996 to 2002 Number of observations: 7

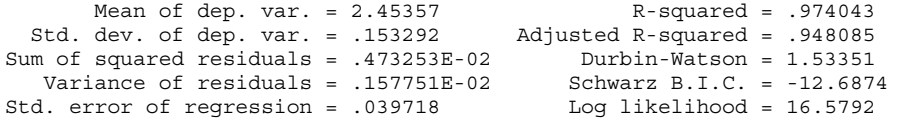

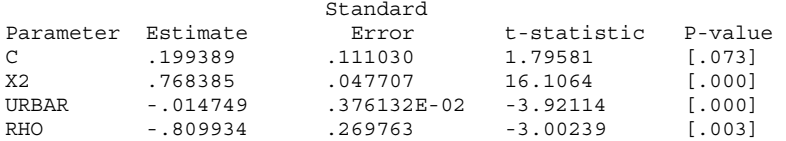

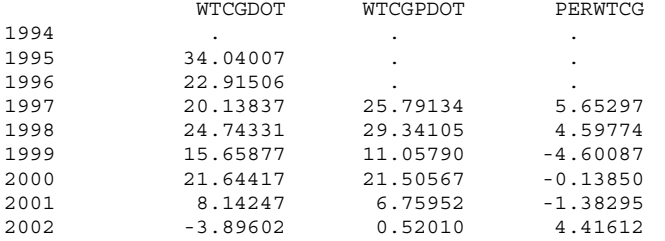

## **LPRTFD on T: log-lin =====================**

### Equation 74 ============

Current sample: 1994 to 2002 Number of observations: 9

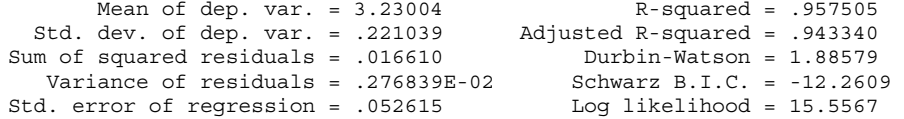

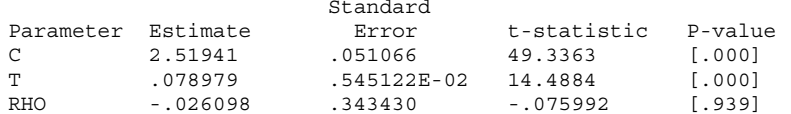

Standard Errors computed from analytic second derivatives (Newton)

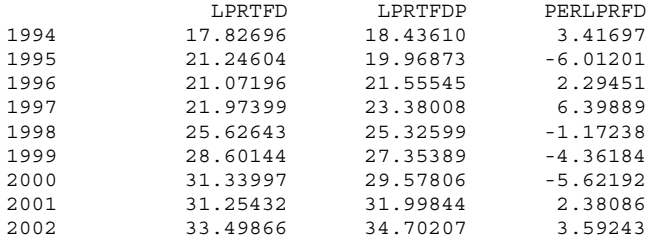

# **LPRTMQ on T: log-lin**

#### **=====================**

 Equation 75 ============

Current sample: 1994 to 2002 Number of observations: 9

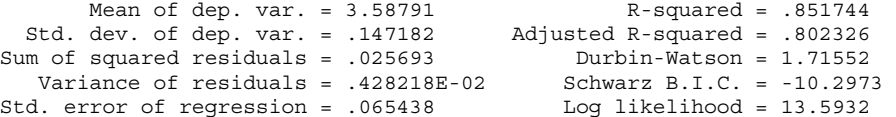

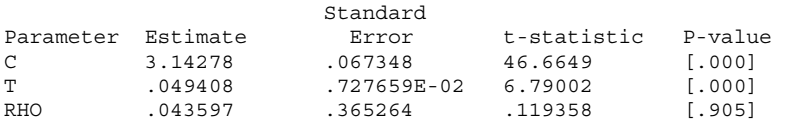

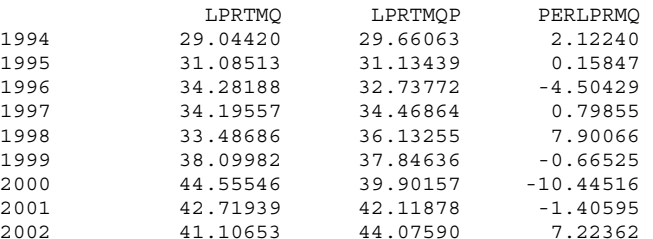

## **LPRTKG on T: log-lin =====================**

 Equation 76 ============

Current sample: 1994 to 2002 Number of observations: 9

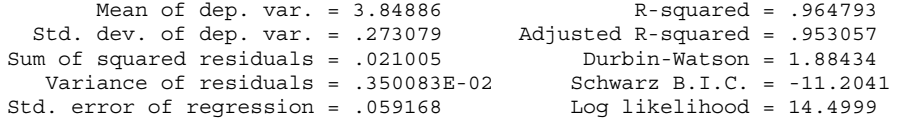

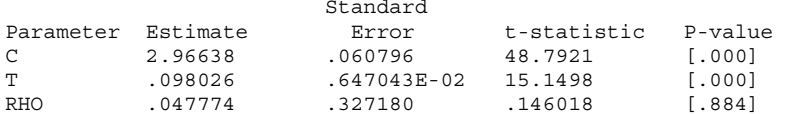

Standard Errors computed from analytic second derivatives (Newton)

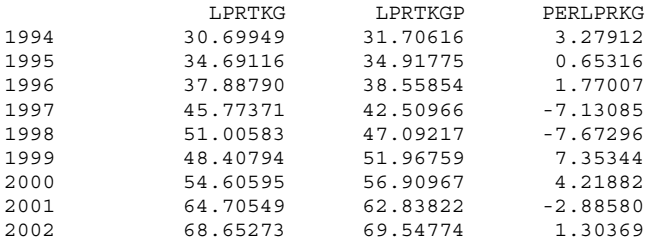

# **LPRTCG on T: log-lin**

#### **=====================**

 Equation 77 ============

Current sample: 1994 to 2002 Number of observations: 9

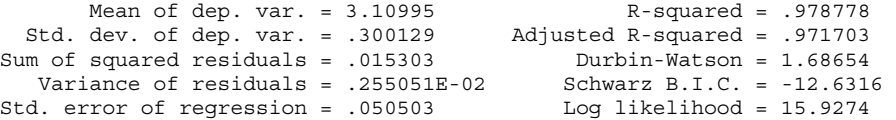

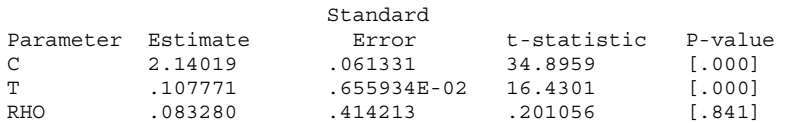

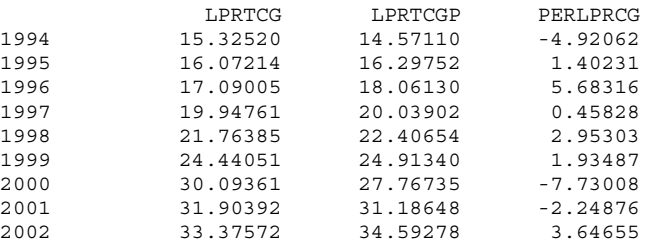

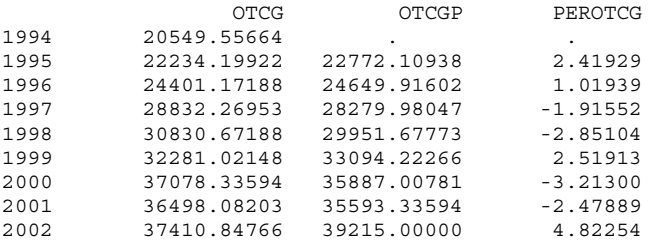

## **Output deflators equations**

**--------------------------** 

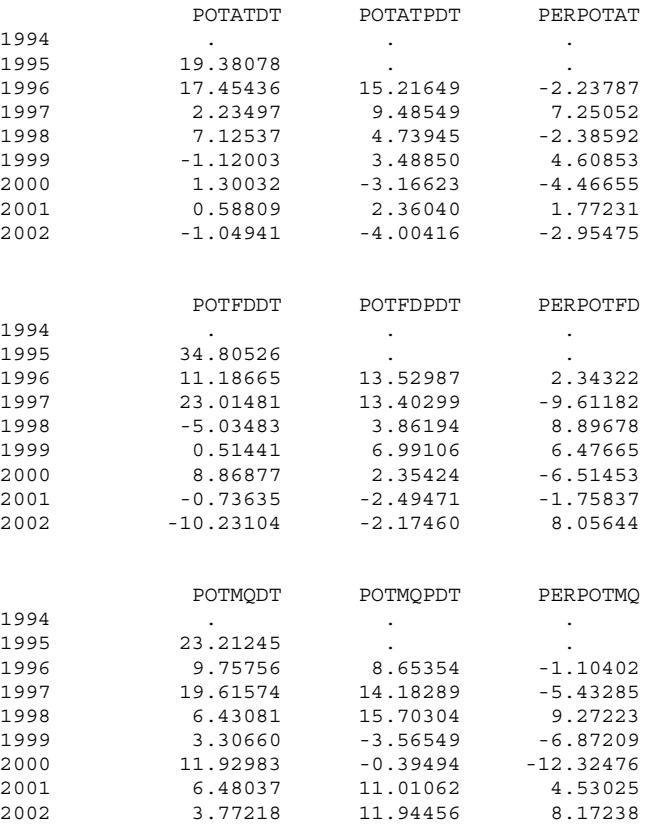

# Summary printout of actual vs predicted

=======================================

## **Output equations**

**-----------------** 

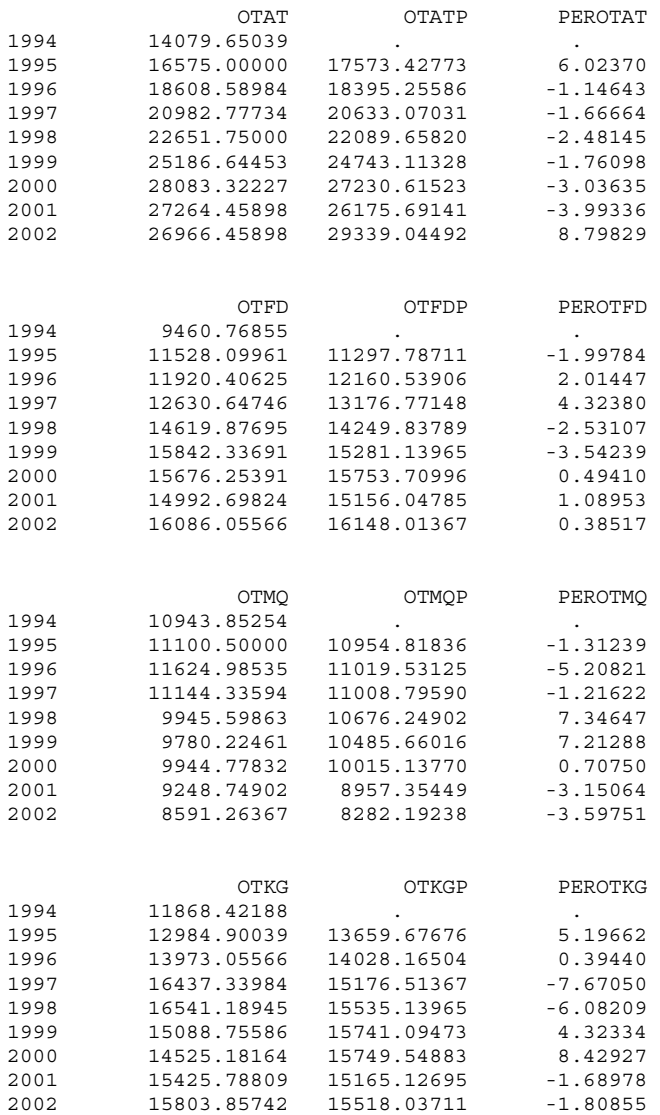

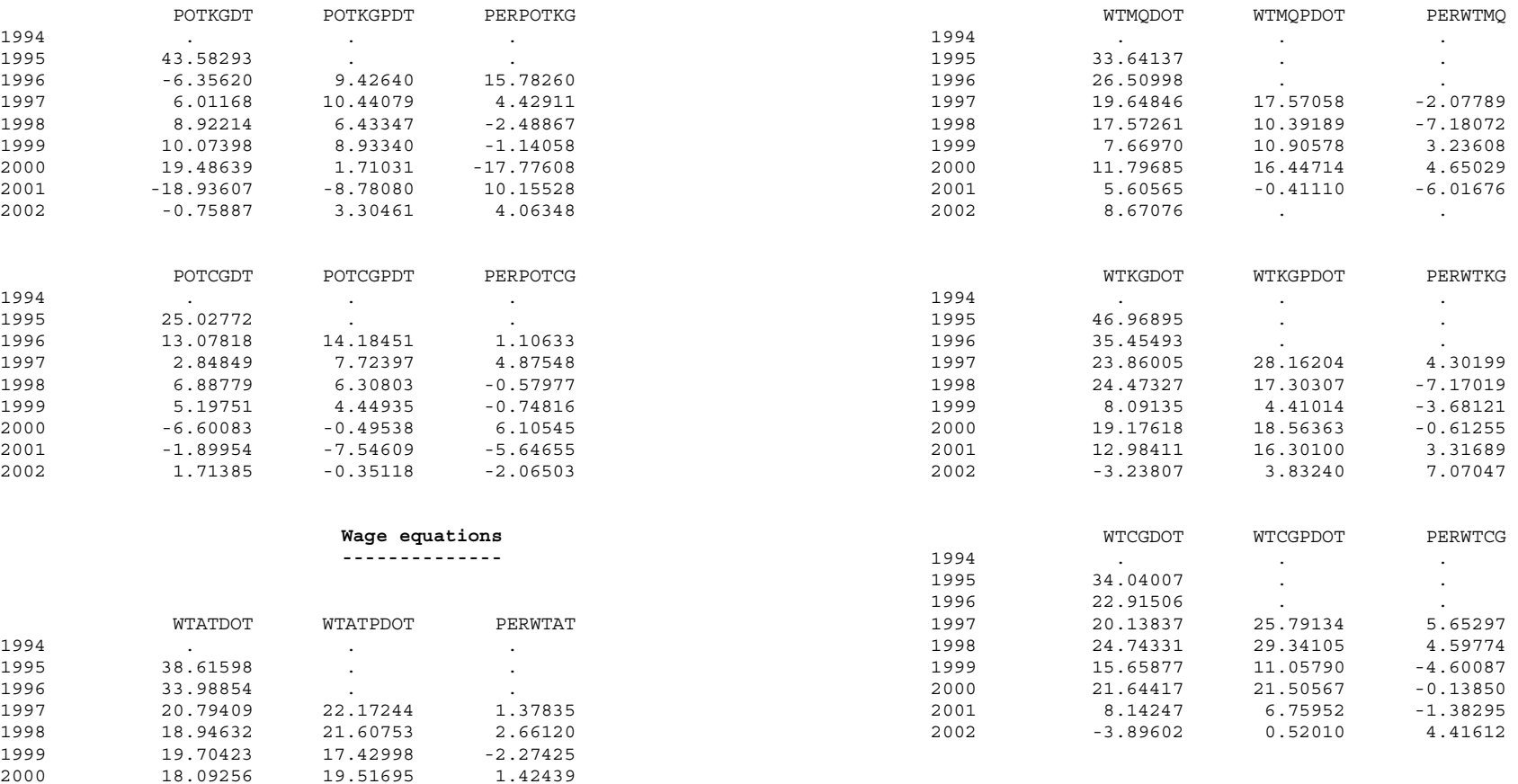

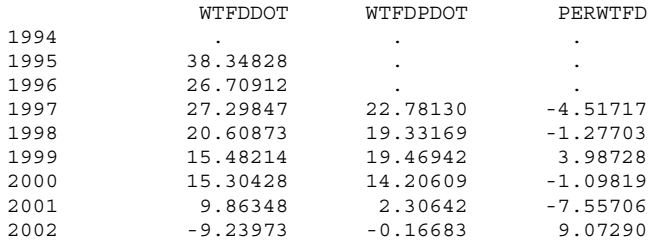

3.44368

2001 10.53369 7.41069 2002 -5.60816 -2.16448

# **Sectoral productivity trends ----------------------------**

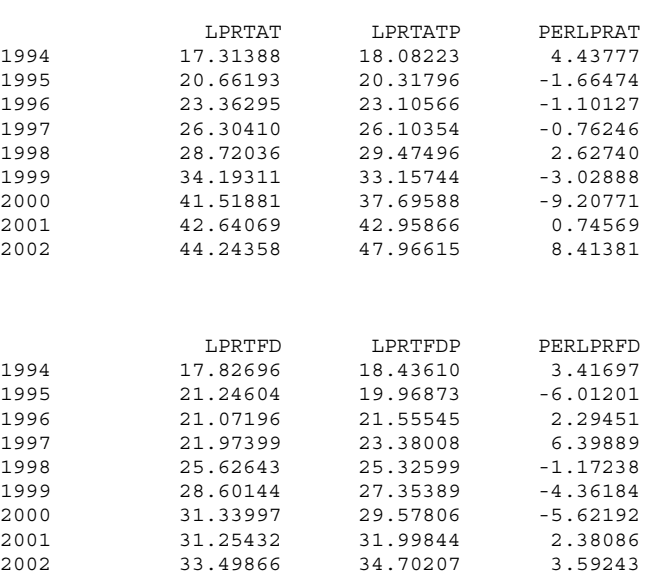

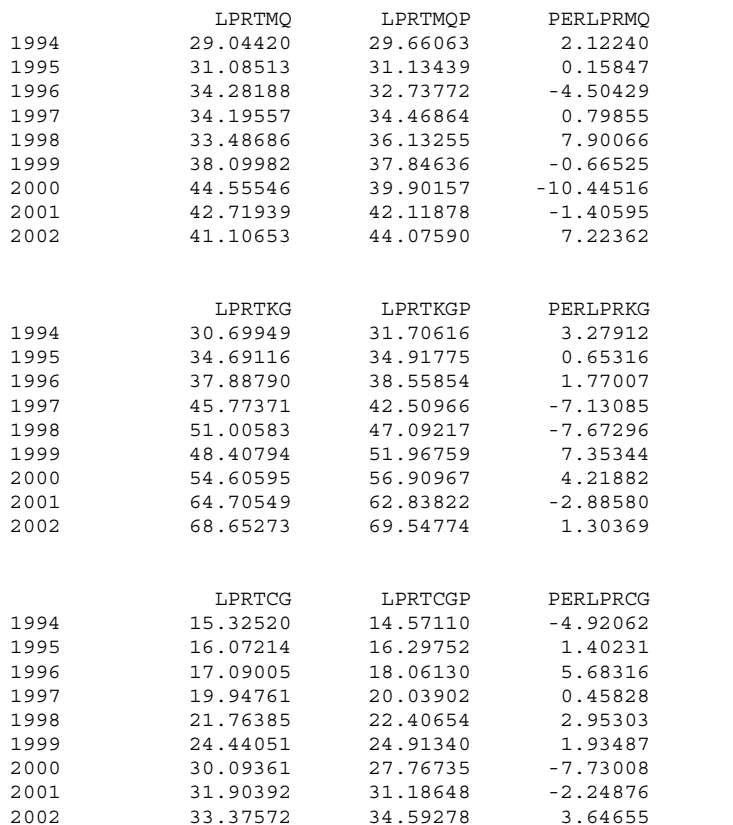

**Załącznik 6: Zdezagregowany model sektora przemysłowego: pełna lista równań modelu** 

 ----------------------------------------------------------------- ---------- Disaggregated manufacturing sector (T) ----------- -----------------------------------------------------------------

The determination of "world" output and prices is common to all five manufacturing sub-sectors (AT, FD, MQ, KG and CG).

```
World output (OW) 
-----------------
```
OW is a geometric weighted measure of industrial output in the 18 main trading partners of Poland.

 log(OW) = XWGE\*log(GEIP)+XWUK\*log(UKIP)+XWFR\*log(FRIP)+XWIT\*log(ITIP) +XWUS\*log(USIP)+XWRU\*log(RUIP)+XWNL\*log(NLIP)+XWCZ\*log(CZIP) +XWBL\*log(BLIP)+XWSD\*log(SDIP)+XWDK\*log(DKIP)+XWHUN\*log(HUNIP) +XWOE\*log(OEIP)+XWSP\*log(SPIP)+XWNW\*log(NWIP)+XWFN\*log(FNIP) +XWCH\*log(CHIP)+XWPOR\*log(PTIP)

World prices (PWORLD) ---------------------

Define PWORLD as a weighted average of the nine external prices: Germany, USA, Italy, France, UK, Netherlands, Belgium, Sweden and Spain

 log(PWORLD) = XW1\*log(PGE)+XW2\*log(PUS)+XW3\*log(PITA)+XW4\*log(PFR) +XW5\*log(PUK)+XW6\*log(PNL)+XW7\*log(PBL)+XW8\*log(PSD) +XW9\*log(PSP)

PGEDM is a measure of German industrial output prices in DM, and is converted to local currency (PGE) using PZLDM (PZL per DM)

PGE = PGEDM\*PZLDM/1.691443

PUSUSD is a measure of USA industrial output prices in USD, and is converted to local currency (PUS) using PZLUSD (PZL per USD)

PUS = PUSUSD\*PZLUSD/2.424632

PITALI is a measure of Italian industrial output prices in LI, and is converted to local currency (PITA) using PZLLI (PZL per LI)

PITA = PITALI\*PZLLI/0.001490

PFRFRF is a measure of French industrial output prices in FRF, and is converted to local currency (PFR) using PZLFRF (PZL per FRF)

 $PFR = PFRFRF*PZLFRF/0.485771$ 

PUKGBP is a measure of UK industrial output prices in GBP, and is converted to local currency (PUK) using PZLGBP (PZL per GBP)

PUK = PUKGBP\*PZLGBP/3.824544

PNLNLG is a measure of Netherlands industrial output prices in NLG, and is converted to local currency (PNL) using PZLNLG (PZL per NLG)

PNL = PNLNLG\*PZLNLG/1.509867

PBLBEF is a measure of Belgium industrial output prices in NLG, and is converted to local currency (PBL) using PZLBEF (PZL per BEF)

PBL = PBLBEF\*PZLBEF/0.082199

PSDSEK is a measure of Sweden industrial output prices in SEK, and is converted to local currency (PSD) using PZLSEK (PZL per SEK)

PSD = PSDSEK\*PZLSEK/0.340368

PSPESP is a measure of Spain industrial output prices in ESP, and is converted to local currency (PSP) using PZLESP (PZL per ESP)

PSP = PSPESP\*PZLESP/0.019450

Domestic demand (FDOT) ----------------------

The weighted domestic demand measure (FDOT) is taken as being common to all manufacturing sub-sectors, and reflects the output content of a unit change in any of the components of domestic demand. The weights are derived from the input/output (sources & uses) table.

FDOT=AIOTC\*CONS+AIOTG\*RGENW+AIOTB\*(IBC+IH)+AIOTM\*IME

AIOTC = 0.231 AIOTG = 0.084 AIOTB = 0.158 AIOTM = 0.391

 **----------------------------------- ----- Advanced Technology sub-sector [AT] ----- -----------------------------------** 

Output (OTAT) is determined by "world" output, the real cost of labour, weighted domestic demand, relative domestic-to-world prices and a time trend.

 log(OTAT) = AOTAT1+AOTAT2\*log(OW)+AOTAT3\*log(ULCTAT/POTAT) +AOTAT4\*log(FDOT)+AOTAT5\*log(POTAT/PWORLD) +AOTAT6\*TOTAT

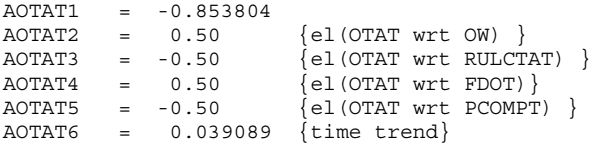

The CES parameters that characterize AT manufacturing are derived by calibration to the data.

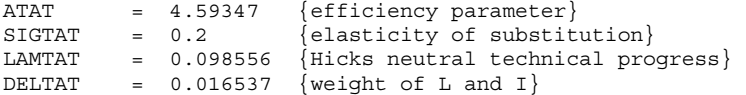

Investment demand (ITAT) and labour demand (LTAT) are derived by cost minimization, using a semi putty-clay CES production function with constant returns to scale. ERFPT is the expected relative factor price ratio. TTAT represents time. Investment demand (ITAT) is the first part of the joint factor demand system. log(ITAT/OTAT) = -log(ATAT)+SIGTAT/(1-SIGTAT)\*log(1-DELTAt)-LAMTAT\*TTAT + SIGTAT/(1-SIGTAT)\*log((DELTAT/(1-DELTAT))^SIGTAT  $*$ ERFPTAT $(1-SIGTAT)+1.0 )$ The capital stock is accumulated using the perpetual inventory formula, assuming an rate of depreciation of DEPT equal to 5% pa KTAT=ITAT+(1-DEPTAT)\*KTAT(-1)  $DEFAT = 0.05$  log(LTAT/OTAT) = -log(ATAT)+SIGTAT/(1-SIGTAT)\*log(DELTAT)-LAMTAT\*TTAT + SIGTAT/(1-SIGTAT)\*log((DELTAT/(1-DELTAT))^(-SIGTAT)  $*$ ERFPTAT<sup>^</sup>(SIGTAT-1)+1.0 )) The price of manufacturing output is determined by the "world" price and by a mark-up on unit labour costs. More open economies tend to be price takers. log(POTAT)=( APOTAT1+APOTAT2\*log(PWORLD)+(1-APOTAT2)\*log(ULCTAT) ) APOTAT1 = -1.59936<br>APOTAT2 = 0.405449  $\{el(POTAT wrt PWORLD)\}$  POTATDOT=100\*(POTAT/POTAT(-1)-1) The "Scandinavian" model assumption of homogeneous labour markets is invoked to equate WTATDOT to WTDOT (determined below)  $\text{WTAT} = \text{WTAT}(-1) \quad \star \quad (\text{WT}/\text{WT}(-1))$ Wage inflation in T-sector (WTDOT)  $WTATDOT = 100* (WTAT/WTAT(-1) - 1)$ Labour productivity in AT-sector LPRTAT=OTAT/LTAT User cost of capital in AT-sector (PKTAT). Required real rate of return (RRSA) PKTAT = PITAT\*(DEPTAT+RRSA/100) Relative price of labour to capital (RFPTAT) RFPTAT=WTAT/PKTAT Expectations for the relative factor price are backward-looking ERFPTAT =  $(RFPTAT+0.75*RFPTAT(-1)) / (1+0.75)$ 

```
82
```
ULCTAT is the unit labour cost in the T-sector ULCTAT=YWTAT/OTAT

Real unit labour costs in T-sector (RULCTAT)

RULCTAT = ULCTAT/POTAT

Price competitiveness measure for T-sector (PCOMPTAT)

PCOMPTAT = POTAT/PWORLD

Output of the T-sector in value (OTATV)

OTATV=POTAT\*OTAT

Wage bill in T-sector

YWTAT=LTAT\*WTAT

Labour share of added-value (LSHRTAT)

LSHRTAT= 100 \* YWTAT/OTATV

Profits in AT-sector

YCTAT=OTATV-YWTAT

 **----------------------------------- ----- Food and Beverages sub-sector [FD] ----- -----------------------------------** 

Output (OTFD) is determined by "world" output, the real cost of labour, weighted domestic demand, relative domestic-to-world prices and a time trend.

 log(OTFD) = AOTFD1+AOTFD2\*log(OW)+AOTFD3\*log(ULCTFD/POTFD) +AOTFD4\*log(FDOT)+AOTFD5\*log(POTFD/PWORLD) +AOTFD6\*TOTFD

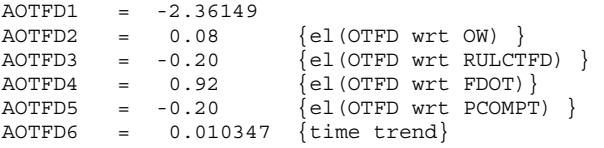

The CES parameters that characterize FD manufacturing are derived by calibration to the data.

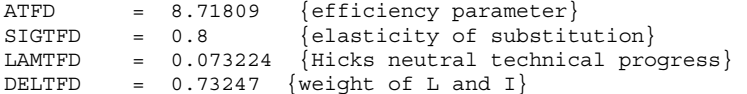

Investment demand (ITFD) and labour demand (LTFD) are derived by cost minimization, using a semi putty-clay CES production function with constant returns to scale.

ERFPT is the expected relative factor price ratio. TTFD represents time.

```
Investment demand (ITFD) is the first part of the joint factor demand 
system. 
   log(ITFD/OTFD) = -log(ATFD)+SIGTFD/(1-SIGTFD)*log(1-DELTFD)-LAMTFD*TTFD 
                       + SIGTFD/(1-SIGTFD)*log((DELTFD/(1-DELTFD))^SIGTFD 
                                            *ERFPTFD<sup>(1-SIGTFD)+1.0 )</sup>
The capital stock is accumulated using the perpetual inventory formula, 
assuming an rate of depreciation of DEPT equal to 5% pa 
   KTFD=ITFD+(1-DEPTFD)*KTFD(-1) 
DEPTFD = 0.05 log(LTFD/OTFD) = -log(ATFD)+SIGTFD/(1-SIGTFD)*log(DELTFD)-LAMTFD*TTFD 
                       + SIGTFD/(1-SIGTFD)*log((DELTFD/(1-DELTFD))^(-SIGTFD) 
                                             *ERFPTFD<sup>\land</sup> (SIGTFD-1) +1.0 )
The price of manufacturing output is determined by the "world" price and by 
a mark-up on unit labour costs. More open economies tend to be price 
takers. 
  log(POTFD) = ( APORTFD1+APOTFD2*log(PWORD) + (1-APOTFD2)*log(ULCTFD) )APOTFD1 = -2.96413<br>APOTFD2 = 0.687250
                    \{el(POTFD \text{ wrt } PWORLD)\} POTFDDOT=100*(POTFD/POTFD(-1)-1) 
The "Scandinavian" model assumption of homogeneous labour markets 
is invoked to equate WTFDDOT to WTDOT (determined below) 
  WTFD = WTFD(-1) * (WT/WT(-1))Wage inflation in T-sector (WTDOT) 
   WTFDDOT=100*(WTFD/WTFD(-1)-1) 
Labour productivity in FD-sector 
   LPRTFD=OTFD/LTFD 
User cost of capital in FD-sector (PKTFD). Required real rate of return 
(RRSA) 
   PKTFD = PITFD*(DEPTFD+RRSA/100) 
Relative price of labour to capital (RFPTFD) 
   RFPTFD=WTFD/PKTFD 
Expectations for the relative factor price are backward-looking 
  ERFPTFD = (RFPTFD+0.75*RFPTFD(-1))/(1+0.75)ULCTFD is the unit labour cost in the T-sector 
   ULCTFD=YWTFD/OTFD 
Real unit labour costs in T-sector (RULCTFD) 
   RULCTFD = ULCTFD/POTFD
```
Price competitiveness measure for T-sector (PCOMPTFD)

PCOMPTFD = POTFD/PWORLD

Output of the T-sector in value (OTFDV)

OTFDV=POTFD\*OTFD

Wage bill in T-sector

YWTFD=LTFD\*WTFD

Labour share of added-value (LSHRTFD)

LSHRTFD= 100 \* YWTFD/OTFDV

Profits in FD-sector

YCTFD=OTFDV-YWTFD

 **----------------------------------- ----- Mining & Quarrying sub-sector [MQ] ----- -----------------------------------** 

Output (OTMQ) is determined by "world" output, the real cost of labour, weighted domestic demand, relative domestic-to-world prices and a time trend.

 log(OTMQ) = AOTMQ1+AOTMQ2\*log(OW)+AOTMQ3\*log(ULCTMQ/POTMQ) +AOTMQ4\*log(MQOT)+AOTMQ5\*log(POTMQ/PWORLD) +AOTMQ6\*TOTMQ

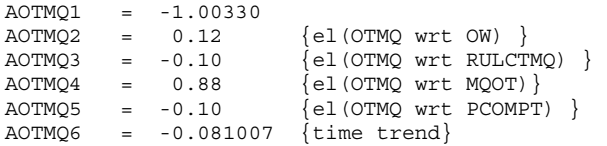

The CES parameters that characterize MQ manufacturing are derived by calibration to the data.

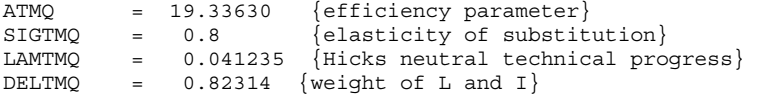

Investment demand (ITMQ) and labour demand (LTMQ) are derived by cost minimization, using a semi putty-clay CES production function with constant returns to scale.

ERFPT is the expected relative factor price ratio. TTMQ represents time.

Investment demand (ITMQ) is the first part of the joint factor demand system.

 log(ITMQ/OTMQ) = -log(ATMQ)+SIGTMQ/(1-SIGTMQ)\*log(1-DELTMQ)-LAMTMQ\*TTMQ + SIGTMQ/(1-SIGTMQ)\*log((DELTMQ/(1-DELTMQ))^SIGTMQ  $*$ ERFPTMQ $(1-SIGTMQ)+1.0 )$ 

```
The capital stock is accumulated using the perpetual inventory formula, 
assuming an rate of depreciation of DEPT equal to 5% pa 
   KTMQ=ITMQ+(1-DEPTMQ)*KTMQ(-1) 
DEPTMO = 0.05 log(LTMQ/OTMQ) = -log(ATMQ)+SIGTMQ/(1-SIGTMQ)*log(DELTMQ)-LAMTMQ*TTMQ 
                       + SIGTMQ/(1-SIGTMQ)*log((DELTMQ/(1-DELTMQ))^(-SIGTMQ) 
                                            *ERFPTMQ^{\wedge} (SIGTMQ-1)+1.0 ))
The price of manufacturing output is determined by the "world" price and by 
a mark-up on unit labour costs. More open economies tend to be price 
takers. 
   log(POTMQ)=( APOTMQ1+APOTMQ2*log(PWORLD)+(1-APOTMQ2)*log(ULCTMQ) ) 
APOTMQ1 = -1.76560<br>APOTMQ2 = 0.424556
                    \{el(POTMQ wrt PWORLD)\} POTMQDOT=100*(POTMQ/POTMQ(-1)-1) 
The "Scandinavian" model assumption of homogeneous labour markets 
is invoked to equate WTMQDOT to WTDOT (determined below) 
  WTMQ = VTMQ(-1) * (WT/WT(-1))Wage inflation in T-sector (WTDOT) 
   WTMQDOT=100*(WTMQ/WTMQ(-1)-1) 
Labour productivity in MQ-sector 
   LPRTMQ=OTMQ/LTMQ 
User cost of capital in MQ-sector (PKTMQ). Required real rate of return 
(RRSA) 
   PKTMQ = PITMQ*(DEPTMQ+RRSA/100) 
Relative price of labour to capital (RFPTMQ) 
   RFPTMQ=WTMQ/PKTMQ 
Expectations for the relative factor price are backward-looking 
  ERFPTMQ = (RFPTMQ+0.75*RFPTMQ(-1))/(1+0.75)ULCTMQ is the unit labour cost in the T-sector 
   ULCTMQ=YWTMQ/OTMQ 
Real unit labour costs in T-sector (RULCTMQ) 
   RULCTMQ = ULCTMQ/POTMQ 
Price competitiveness measure for T-sector (PCOMPTMQ) 
   PCOMPTMQ = POTMQ/PWORLD 
Output of the T-sector in value (OTMQV)
```

```
86
```
OTMQV=POTMQ\*OTMQ

Wage bill in T-sector

YWTMQ=LTMQ\*WTMQ

Labour share of added-value (LSHRTMQ)

LSHRTMQ= 100 \* YWTMQ/OTMQV

Profits in MQ-sector

YCTMQ=OTMQV-YWTMQ

 **----------------------------------- ----- Capital Goods sub-sector [KG] ----- -----------------------------------** 

Output (OTKG) is determined by "world" output, the real cost of labour, weighted domestic demand, relative domestic-to-world prices and a time trend.

 log(OTKG) = AOTKG1+AOTKG2\*log(OW)+AOTKG3\*log(ULCTKG/POTKG) +AOTKG4\*log(KGOT)+AOTKG5\*log(POTKG/PWORLD) +AOTKG6\*TOTKG

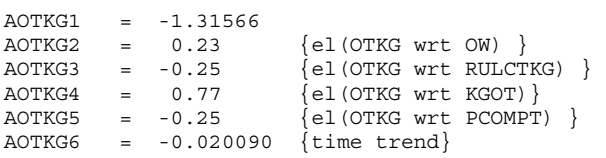

The CES parameters that characterize KG manufacturing are derived by calibration to the data.

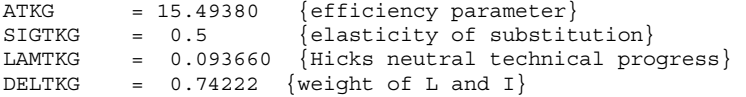

Investment demand (ITKG) and labour demand (LTKG) are derived by cost minimization, using a semi putty-clay CES production function with constant returns to scale.

ERFPT is the expected relative factor price ratio. TTKG represents time.

Investment demand (ITKG) is the first part of the joint factor demand system.

 log(ITKG/OTKG) = -log(ATKG)+SIGTKG/(1-SIGTKG)\*log(1-DELTKG)-LAMTKG\*TTKG + SIGTKG/(1-SIGTKG)\*log((DELTKG/(1-DELTKG))^SIGTKG  $*$ ERFPTKG<sup> $*$ </sup> $(1-SIGTKG) + 1.0 )$ 

The capital stock is accumulated using the perpetual inventory formula, assuming an rate of depreciation of DEPT equal to 5% pa

KTKG=ITKG+(1-DEPTKG)\*KTKG(-1)

 $DEPTKG = 0.05$ 

 log(LTKG/OTKG) = -log(ATKG)+SIGTKG/(1-SIGTKG)\*log(DELTKG)-LAMTKG\*TTKG + SIGTKG/(1-SIGTKG)\*log((DELTKG/(1-DELTKG))^(-SIGTKG)

 $*$ ERFPTKG $^{\wedge}$ (SIGTKG-1)+1.0 )) The price of manufacturing output is determined by the "world" price and by a mark-up on unit labour costs. More open economies tend to be price takers. log(POTKG)=( APOTKG1+APOTKG2\*log(PWORLD)+(1-APOTKG2)\*log(ULCTKG) ) APOTKG1 = -3.48544<br>APOTKG2 = 0.772353  $\{el(POTKG wrt PWORLD)\}$  POTKGDOT=100\*(POTKG/POTKG(-1)-1) The "Scandinavian" model assumption of homogeneous labour markets is invoked to equate WTKGDOT to WTDOT (determined below)  $\texttt{WTKG = WTKG(-1) * (WT/WT(-1))}$ Wage inflation in T-sector (WTDOT) WTKGDOT=100\*(WTKG/WTKG(-1)-1) Labour productivity in KG-sector LPRTKG=OTKG/LTKG User cost of capital in KG-sector (PKTKG). Required real rate of return (RRSA) PKTKG = PITKG\*(DEPTKG+RRSA/100) Relative price of labour to capital (RFPTKG) RFPTKG=WTKG/PKTKG Expectations for the relative factor price are backward-looking ERFPTKG = (RFPTKG+0.75\*RFPTKG(-1))/(1+0.75) ULCTKG is the unit labour cost in the T-sector ULCTKG=YWTKG/OTKG Real unit labour costs in T-sector (RULCTKG) RULCTKG = ULCTKG/POTKG Price competitiveness measure for T-sector (PCOMPTKG) PCOMPTKG = POTKG/PWORLD Output of the T-sector in value (OTKGV) OTKGV=POTKG\*OTKG Wage bill in T-sector YWTKG=LTKG\*WTKG Labour share of added-value (LSHRTKG) LSHRTKG= 100 \* YWTKG/OTKGV

Profits in KG-sector

YCTKG=OTKGV-YWTKG

 **----------------------------------- ----- Consumer Goods sub-sector [CG] ---- -----------------------------------** 

Output (OTCG) is determined by "world" output, the real cost of labour, weighted domestic demand, relative domestic-to-world prices and a time trend.

 log(OTCG) = AOTCG1+AOTCG2\*log(OW)+AOTCG3\*log(ULCTCG/POTCG) +AOTCG4\*log(CGOT)+AOTCG5\*log(POTCG/PWORLD) +AOTCG6\*TOTCG

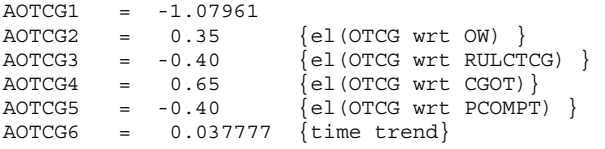

The CES parameters that characterize CG manufacturing are derived by calibration to the data.

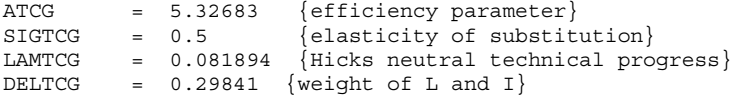

Investment demand (ITCG) and labour demand (LTCG) are derived by cost minimization, using a semi putty-clay CES production function with constant returns to scale.

ERFPT is the expected relative factor price ratio. TTCG represents time.

Investment demand (ITCG) is the first part of the joint factor demand system.

 log(ITCG/OTCG) = -log(ATCG)+SIGTCG/(1-SIGTCG)\*log(1-DELTCG)-LAMTCG\*TTCG + SIGTCG/(1-SIGTCG)\*log((DELTCG/(1-DELTCG))^SIGTCG  $*$ ERFPTCG $^{\wedge}$  (1-SIGTCG) +1.0 ))

The capital stock is accumulated using the perpetual inventory formula, assuming an rate of depreciation of DEPT equal to 5% pa

```
 KTCG=ITCG+(1-DEPTCG)*KTCG(-1)
```
 $DEPTCG = 0.05$ 

 log(LTCG/OTCG) = -log(ATCG)+SIGTCG/(1-SIGTCG)\*log(DELTCG)-LAMTCG\*TTCG + SIGTCG/(1-SIGTCG)\*log((DELTCG/(1-DELTCG))^(-SIGTCG)  $*$ ERFPTCG $^{\wedge}$ (SIGTCG-1)+1.0 ))

The price of manufacturing output is determined by the "world" price and by a mark-up on unit labour costs. More open economies tend to be price takers.

 $log(POTCG) = (APOTCG1+APOTCG2*log(PWORD) + (1-APOTCG2)*log(ULCTCG) )$ 

```
APOTCG1 = -2.33182<br>APOTCG2 = 0.553217
                   \{e1(POTCG wrt PWORLD)\} POTCGDOT=100*(POTCG/POTCG(-1)-1) 
The "Scandinavian" model assumption of homogeneous labour markets 
is invoked to equate WTCGDOT to WTDOT (determined below) 
  WTCG = WTCG(-1) * (WT/WT(-1))Wage inflation in T-sector (WTDOT) 
   WTCGDOT=100*(WTCG/WTCG(-1)-1) 
Labour productivity in CG-sector 
   LPRTCG=OTCG/LTCG 
User cost of capital in CG-sector (PKTCG). Required real rate of return 
(RRSA) 
   PKTCG = PITCG*(DEPTCG+RRSA/100) 
Relative price of labour to capital (RFPTCG) 
   RFPTCG=WTCG/PKTCG 
Expectations for the relative factor price are backward-looking 
  ERFPTCG = (RFPTCG+0.75*RFPTCG(-1)) / (1+0.75)ULCTCG is the unit labour cost in the T-sector 
   ULCTCG=YWTCG/OTCG 
Real unit labour costs in T-sector (RULCTCG) 
   RULCTCG = ULCTCG/POTCG 
Price competitiveness measure for T-sector (PCOMPTCG) 
   PCOMPTCG = POTCG/PWORLD 
Output of the T-sector in value (OTCGV) 
   OTCGV=POTCG*OTCG 
Wage bill in T-sector 
   YWTCG=LTCG*WTCG 
Labour share of added-value (LSHRTCG) 
   LSHRTCG= 100 * YWTCG/OTCGV 
Profits in CG-sector 
   YCTCG=OTCGV-YWTCG 
 ---------------------------------------------------------- 
Aggregate manufacturing (including Mining & Quarrying) (T) ------------
```
**----------------------------------------------------------** 

Aggregate real manufacturing GDP (OT)

OT = OTAT+OTFD+OTMQ+OTKG+OTCG

Aggregate nominal manufacturing GDP (OTV)

OTV = OTATV+OTFDV+OTMQV+OTKGV+OTCGV

Aggregate deflator of GDP (POT)

POT = OTV/OT

Aggregate real manufacturing investment (IT)

IT = ITAT+ITFD+ITMQ+ITKG+ITCG

Aggregate employment in manufacturing (LT)

LT = LTAT+LTFD+LTMQ+LTKG+LTCG

Split out employees (LTEMP) and self-employed (LTSEMP) from LT

LTSEMP = SETRAT\*LT

LTEMP = LT - LTSEMP

Average annual earnings (WT) is driven by full indexation to the output deflator (POT), a Philips curve term (URBAR) and a pass-through of productivity (LPRT).

log(WT/PCONS)= AWT1+AWT2\*log(WEDGE)+AWT3\*URBAR+AWT4\*log(LPRT)

```
AWT1 = 0.767995<br>AWT2 = 0.0
                      \{el(WT wrt WEDGE)\}AWT3 = -0.010980 {semi-el(WT wrt URBAR)-Phillips term} 
AWT4 = 0.579495 {el(WT wrt LPRT)}
```
Wage inflation in T-sector (WTDOT)

 $WTDOT=100*(WT/WT(-1)-1)$ 

Aggregate labour productivity in the aggregate T-sector

LPRT=OT/LT

Price competitiveness measure for T-sector (PCOMPT)

```
 PCOMPT = POT/PWORLD
```
Wage bill in the aggregate T-sector

YWT=LTEMP\*WT

```
ULCT is the unit labour cost in the aggregate T-sector 
   ULCT=YWT/OT
```

```
Real unit labour costs in the aggregate T-sector (RULCT) 
   RULCT = ULCT/POT
```
Labour share of added-value in aggregate T sector (LSHRT) LSHRT= 100 \* YWT/OTV Profits in aggregate T-sector YCT=OTV-YWT

# **Bibliografia**

Bradley, J. and C. Fanning (1984): *Aggregate supply, aggregate demand and income distribution in Ireland: a macro-sectoral analysis*, General Research Series No. 115, Dublin: The Economic and Social Research Institute.

Bradley, J. and J. Fitz Gerald (1988): "Industrial output and factor input determination in an econometric model of a small open economy", *European Economic Review*, 32, 1227-1241.

Bradley, J., L. Modesto and S. Sosvilla-Rivero (1995): "Similarity and diversity in the EU periphery: A HERMIN-based investigation", *Economic Modelling*, Vol. 12, No. 3, pp. 219- 220.

Bradley, J. and J. Zaleski (2003): *Modelling EU accession and Structural Fund Impacts using the new Polish HERMIN model*, in *Modelling Economies in Transition*, ed. W. Welfe, Proceedings of the 7<sup>th</sup> Conference of the International Association, Lodz: AMFET.

D'Alcantara, G. and A. Italianer (1982): *A European project for a multinational macrosectoral model*, Document MS 11, DG XII, Brussels: Commission of the European **Communities** 

Layard, R., S. Nickell and R. Jackman (1991): *Unemployment: macroeconomic performance and the labour market*, Oxford, Oxford University Press.

Lindbeck, A. (1979): "Imported and structural inflation and aggregate demand: the Scandinavian model reconstructed", in Lindbeck, A. (ed.) *Inflation and employment in open economies*, Amsterdam, North Holland, pp. 13-40.

Zaleski J., Tomaszewski P., Wojtasiak A., Bradley J. (2004a). Modyfikacja i uaktualnienie wersji modelu HERMIN dla Polski, Opracowanie w ramach projektu Aplikacja modelu ekonometrycznego HERMIN do oceny wpływu funduszy strukturalnych na sytuację makroekonomiczną w Polsce, WARR, wrzesień.

Zaleski J., Tomaszewski P., Wojtasiak A., Bradley J. (2004b)*. "Dezagregacja sektora przemysłowego w modelu HERMIN"*, Opracowanie w ramach projektu "Aplikacja modelu ekonometrycznego HERMIN do oceny wpływu funduszy strukturalnych na sytuację makroekonomiczną w Polsce", WARR, wrzesień